## <span id="page-0-0"></span>Teoría de grafos

Prof. Enrique Vílchez Quesada

Universidad Nacional de Costa Rica

Prof. Enrique Vílchez Quesada **Teoría de grafos** Teoría de grafos **Universidad Nacional de Costa Rica** 1/423

 $299$ 

э

メロトメ 伊 トメ ミトメ ミト

### <span id="page-1-0"></span>Introducción

La teoría de grafos propone un conjunto de definiciones y propiedades que presentan diversas aplicaciones en la computación. Su tarea principal, reside en simplificar muchos tipos de problemas que al ser representados por medio de un grafo, se resuelven con mayor facilidad. Además, la naturaleza misma de ciertas situaciones deriva en la formulación de un grafo, tal es el caso del análisis de redes de transporte o de flujo. Por ejemplo, en un mapa, la gráfica obtenida al relacionar usando un segmento, las distintas regiones involucradas de acuerdo con una forma disponible de transporte de un lugar a otro, construye un grafo. El paquete VilCretas integra en este sentido, el comando CDFAgenteViajeroGrupos cuya salida es un grafo con datos reales, que relaciona distintos países de una región geográfica en particular, elegida por el usuario.

 $\Omega$ 

イロト イ押 トイヨ トイヨト

## Análisis del comando CDFAgenteViajeroGrupos

Al correr CDFAgenteViajeroGrupos [] y seleccionar a Centroamérica, se despliega lo mostrado en la figura [1.](#page-4-0) En el "combo", donde aparece CentralAmerica, se facilita la selección de otros grupos regionales de países.

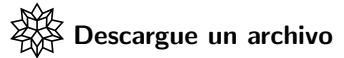

[https://www.escinf.una.ac.cr/discretas/Archivos/Grafos/](https://www.escinf.una.ac.cr/discretas/Archivos/Grafos/File-94.zip) [File-94.zip](https://www.escinf.una.ac.cr/discretas/Archivos/Grafos/File-94.zip)

 $\Omega$ 

K ロ ▶ K 個 ▶ K ミ ▶ K 듣 ▶

## Análisis del comando CDFAgenteViajeroGrupos

La animación también se encuentra disponible como un documento con un formato computable a través de la siguiente descarga.

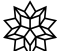

Descargue un archivo

[https://www.escinf.una.ac.cr/discretas/Archivos/CDFs/](https://www.escinf.una.ac.cr/discretas/Archivos/CDFs/Circuito_de_Hamilton_Paises.cdf. zip) [Circuito\\_de\\_Hamilton\\_Paises.cdf.zip](https://www.escinf.una.ac.cr/discretas/Archivos/CDFs/Circuito_de_Hamilton_Paises.cdf. zip)

 $\Omega$ 

イロト イ押 トイヨ トイヨト

<span id="page-4-0"></span>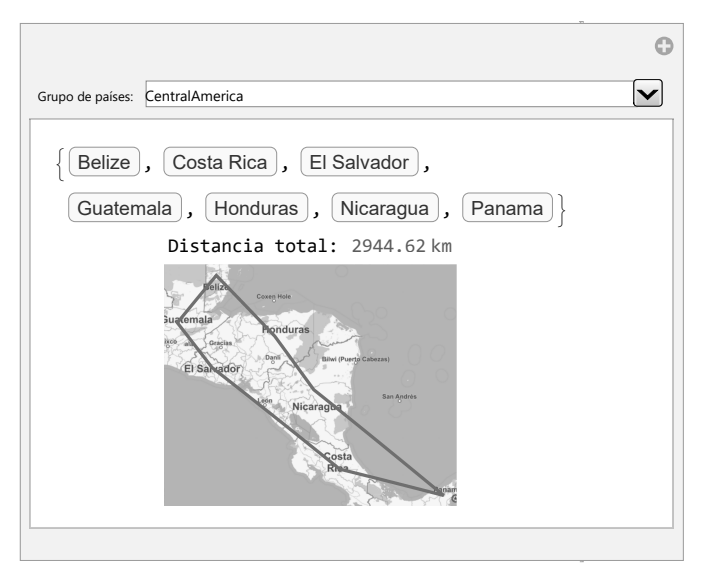

### Figura: Salida de CDFAgenteViajeroGrupos para Centroamérica

# Ejemplo adicional

Otro ejemplo de un grafo, se aprecia cuando se piensa en la manera como están interconectadas una serie de computadoras en una *intranet*. Al tomar una curva o arista que las une, tal figura, genera gráficamente un grafo. La estructura de las tuberías en un sistema de acueductos concuerda con un ejemplo adicional en esta dirección.

Cada una de estas representaciones, como veremos en la definición que prosigue, constituye un grafo. Los casos citados proporcionan pequeños ejemplos que sugieren las múltiples aplicaciones que tienen los grafos en muchos campos de estudio, algunas de las cuales, serán abordadas en el presente capítulo.

 $\Omega$ 

イロト イ押 トイヨ トイヨト

### <span id="page-6-0"></span>Definición 5.1

### Definition (5.1)

<span id="page-6-1"></span>Sean  $V$  y  $E$  dos conjuntos no vacíos. V un conjunto de elementos llamados nodos o vértices y E un conjunto de aristas o lados. Un grafo  $G = (V, E)$  es una relación binaria R sobre el conjunto V, tal que un nodo "a" está relacionado con otro vértice "b", si existe una arista  $e \in E$ cuyos extremos son "a" y "b". Si las aristas de G son dirigidas, es decir, tienen un orden en la dirección que relaciona los vértices de  $V$ , entonces a G se le llama grafo dirigido o digrafo, en caso contrario, se dice que G es un grafo no dirigido. Si G es dirigido y  $aRb$  al lado "e" de G que relaciona "a" y "b", se le denota  $e = (a, b)$ . Si G es un grafo no dirigido y aRb, la arista "e" que los une, se representa como  $e = [a, b] = [b, a]$ . Dos vértices relacionados por  $R$  se llaman adyacentes.

 $\Omega$ 

 $4$  ロ )  $4$   $\overline{m}$  )  $4$   $\overline{m}$  )  $4$   $\overline{m}$  )  $4$ 

### Continuación de la definición 5.1

Se dice además, que una arista "e" incide o es incidente sobre dos nodos "a"  $y$  "b", si "e" los conecta entre sí. Una arista "e" que une a un nodo "a" consigo mismo, se le denomina lazo o ciclo de G. Se dice que dos nodos "a" y "b" poseen lados múltiples o paralelos en un grafo  $G$ , si existe más de una arista entre "a" y "b". Un grafo G sin lazos y sin lados múltiples recibe el nombre de grafo simple.

 $\Omega$ 

イロメ イ押メ イモメ イモメ

# Comentario sobre la definición [1](#page-6-1)

Un grafo de acuerdo con la definición [1](#page-6-1) es una relación binaria R sobre un conjunto de vértices  $V$  donde dos nodos estan relacionados si existe una arista e que los une, e proveniente de un conjunto de lados E. En general, todo grafo es una relación binaria que determina en el plano una figura donde los nodos se dibujan a través de puntos primitivos y su relación, por medio de una serie de curvas o aristas que los unen. También, cabe destacar en la definición [1,](#page-6-1) los conceptos de adyacencia e incidencia. Ambos resultan ser equivalentes, sin embargo, la adyacencia se aplica a los vértices en un grafo y la incidencia a sus aristas. Así, se dice que dos nodos a y b son adyacentes si existe un lado e del grafo con extremos a y  $b$ , y recíprocamente, al ocurrir esta adyacencia, la arista e es incidente sobre los nodos  $a \vee b$ . Más adelante, se vincularán estos términos con dos tipos de arreglos bidimensionales que permiten representar cualquier grafo: la matriz de adyacencia y la matriz de incidencia.

 $\Omega$ 

 $\left\{ \begin{array}{ccc} 1 & 0 & 0 \\ 0 & 1 & 0 \end{array} \right.$ 

La figura [2](#page-12-0) muestra una serie de ejemplos de grafos. El grafo [2a](#page-12-1) corresponde a un grafo simple, es decir, sin lazos y sin aristas m´ultiples. El grafo  $2<sub>b</sub>$  no es simple al tener los nodos e y *j* varias aristas que los unen (hay lados paralelos). El grafo [2c](#page-12-3) es un digrafo simple. Y finalmente, el grafo [2d](#page-12-4) corresponde a un grafo dirigido con un lazo en el vértice a y dos aristas del vértice f al nodo h, por lo que se considera un digrafo no simple. En estos grafos las relaciones binarias que los definen son:

• Grafo [2a:](#page-12-1)  $R = \{(a, b), (a, c), (a, f), (a, h), (b, a), (b, c), (b, d),\}$  $(c, a), (c, b), (c, d), (c, e), (c, h), (d, b), (d, c), (d, e), (d, f),$  $(e, c)$ ,  $(e, d)$ ,  $(e, f)$ ,  $(e, h)$ ,  $(f, a)$ ,  $(f, d)$ ,  $(f, e)$ ,  $(f, g)$ ,  $(f, h)$ ,  $(g, f), (g, h), (h, a), (h, c), (h, e), (h, f), (h, g)$  sobre  $V = \{a, b, c, d, e, f, g, h\}$ . R es una relación simétrica y siempre ocurre esto, cuando el grafo es no dirigido.

 $QQ$ 

**K ロ ト K 伺 ト K ヨ ト K ヨ ト** 

• Grafo [2b:](#page-12-2)  $R = \{(a, b), (a, d), (b, a), (b, c), (b, e), (b, f), (c, b),\}$  $(c, f), (d, a), (d, e), (e, b), (e, d), (e, f), (e, g), (e, i), (e, i),$  $(f, e)$ ,  $(f, b)$ ,  $(f, c)$ ,  $(f, g)$ ,  $(g, e)$ ,  $(g, f)$ ,  $(h, i)$ ,  $(h, j)$ ,  $(i, h)$ ,  $(i, j)$ ,  $(j, e), (j, e), (j, e), (j, h), (j, i), (k, l), (l, k)$  sobre  $V = \{a, b, c, d, e, f, g, h, i, j, k, l, o, p\}$ . R también es simétrica al representar un grafo no dirigido. En teoría de conjuntos, si un conjunto tiene elementos repetidos como sucede en este caso, esos elementos se pueden eliminar, pese a ello, aquí se conservan en  $R$ para indicar la existencia de aristas paralelas.

• Grafo [2c:](#page-12-3)  $R = \{(a, d), (a, e), (a, f), (a, g), (a, h), (a, i), (b, e),\}$  $(b, f), (b, i), (c, d), (c, e), (d, e), (d, g), (e, f), (e, i), (g, e), (g, h),$  $(f, i)$  sobre  $V = \{a, b, c, d, e, f, g, h, i\}$ . R no es una relación binaria simétrica pues el grafo es dirigido.

 $\Omega$ 

 $\mathbf{A} \sqsubseteq \mathbf{B} \rightarrow \mathbf{A} \boxplus \mathbf{B} \rightarrow \mathbf{A} \boxplus \mathbf{B} \rightarrow \mathbf{A} \boxplus \mathbf{B}$ 

• Grafo [2d:](#page-12-4)  $R = \{(a, a), (a, b), (a, d), (a, e), (a, f), (a, j), (b, c),$  $(b, d), (b, i), (b, i), (c, d), (c, g), (c, f), (c, h), (d, a), (d, e),$  $(d, f), (e, i), (f, g), (f, h), (f, h), (h, i)$  sobre  $V = \{a, b, c, d, e, f, g, h, i, j\}$ . No se ha eliminado de R el elemento repetido  $(f, h)$  para indicar la existencia de un lado múltiple. Del mismo modo,  $R$  no es simétrica al representar un digrafo.

 $QQ$ 

イロト イ押ト イヨト イヨト

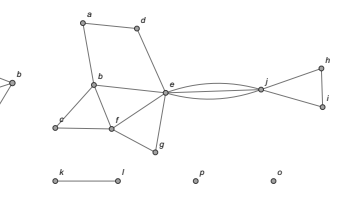

(a) Grafo simple

e

f

g

a

c

d

(b) Grafo con lados múltiples

i

<span id="page-12-1"></span>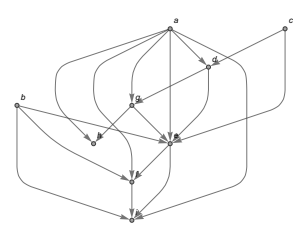

<span id="page-12-2"></span>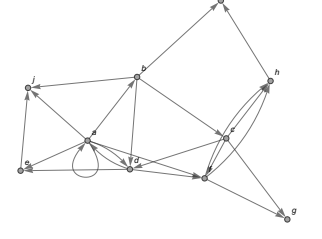

<span id="page-12-3"></span><span id="page-12-0"></span>(c) Digrafo simple

<span id="page-12-4"></span>(d) Digrafo no simple

Figura: Ejemplos de grafos

重

 $299$ 

メロトメ 伊 トメ ミトメ ミト

La librería VilCretas cuenta con una colección de comandos fundamentales para resolver distintos tipos de problemas asociados con la teoría de grafos, además de considerar, los algoritmos clásicos sobre este importante tema.

Para iniciar es esencial explicar el funcionamiento de la instrucción Grafo. Un grafo se puede crear en Wolfram Mathematica por medio de la sentencia Grafo del paquete **VilCretas**. El comando recibe como argumento el conjunto aristas del grafo a construir.

 $QQ$ 

 $4$  ロ )  $4$   $\overline{m}$  )  $4$   $\overline{m}$  )  $4$   $\overline{m}$  )  $4$ 

Por ejemplo, los grafos mostrados en la figura [2](#page-12-0) se crean en Mathematica as´ı:

 $In[ ] :=$ 

$$
Grafo[\{a, b\}, \{a, c\}, \{a, f\}, \{a, h\}, \{b, c\}, \{b, d\}, \{c, d\}, \{c, e\}, \{c, h\}, \{d, e\}, \{d, f\}, \{e, f\}, \{e, h\}, \{f, g\}, \{f, h\}, \{g, h\}]\}
$$
\n
$$
Grafo[\{a, b\}, \{a, d\}, \{b, c\}, \{b, e\}, \{b, f\}, \{c, f\}, \{e, d\}, \{e, f\}, \{e, g\}, \{e, j\}, \{e, j\}, \{f, g\}, \{h, i\}, \{i, j\}, \{j, h\}, \{1, k\} \}
$$

 $299$ 

目

メロトメ 伊 トメ ミトメ ミト

Grafo[{{a, d}, {a, e}, {a, f}, {a, g}, {a, h}, {a, i},  $\{b, e\}, \{b, f\}, \{b, i\}, \{c, d\}, \{c, e\}, \{d, e\}, \{d, g\},$  $\{e, f\}, \{e, i\}, \{g, e\}, \{g, h\}, \{f, i\}\}, \text{dirigido } \Rightarrow \text{True}$ Grafo[{{a, a}, {a, b}, {a, d}, {a, e}, {a, f}, {a, j},  $\{b, c\}, \{b, d\}, \{b, i\}, \{b, j\}, \{c, d\}, \{c, g\}, \{c, f\},$  $\{c, h\}, \{d, a\}, \{d, e\}, \{d, f\}, \{e, j\}, \{f, g\}, \{f, h\},$  $\{f, h\}, \{h, i\}\},$  dirigido  $\rightarrow$  True]

 $\Omega$ 

イロト イ何 ト イヨ ト イヨ トー

Se obtienen las siguientes salidas: Out $[$ ] =

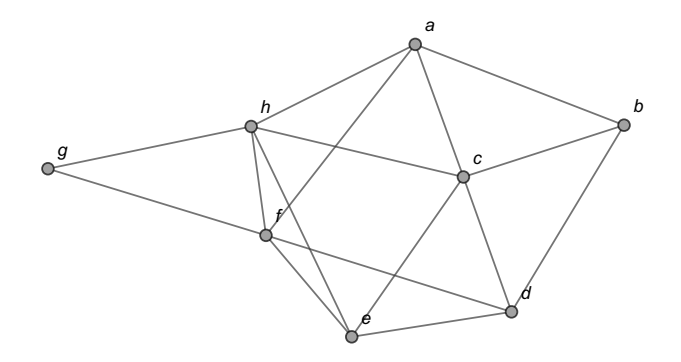

 $299$ 

э

メロトメ 伊 トメ ミトメ ミト

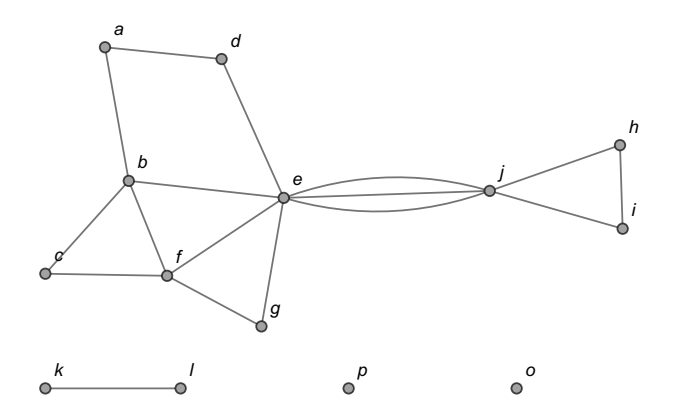

重

 $299$ 

メロトメ 伊 トメ ミトメ ミト

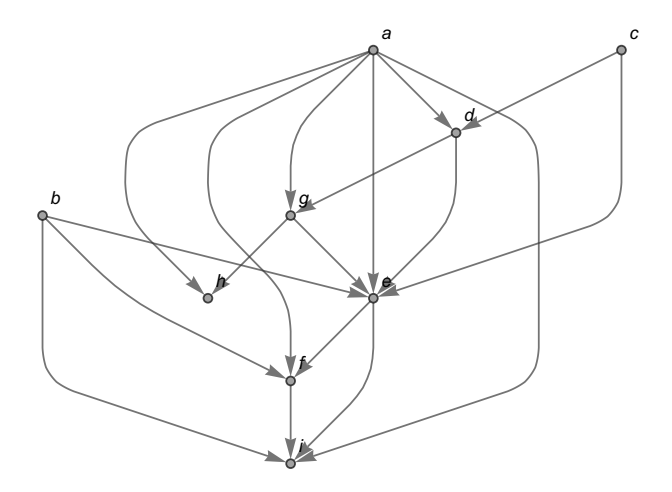

 $298$ 

重

 $A \cup B$   $A \cup B$   $B$   $A \cup B$   $B \cup A \cup B$   $B$ 

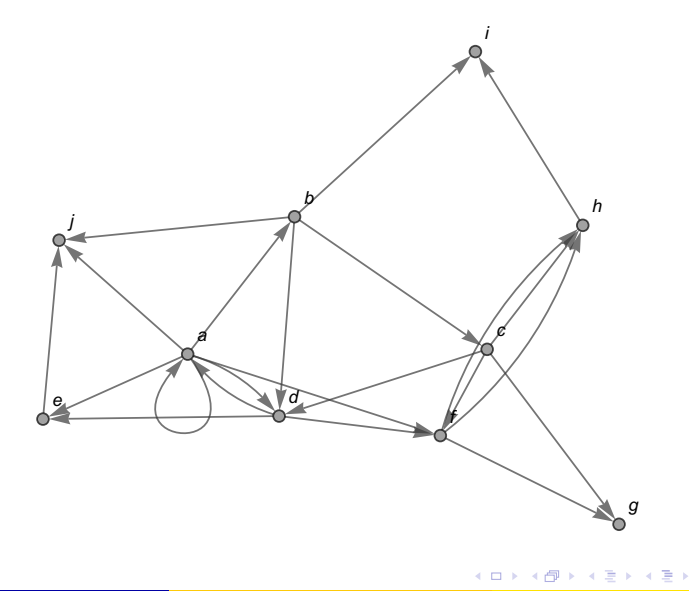

 $298$ 

重

### Nota

La opción vertices  $\rightarrow$  {0, p} en el segundo grafo, facilita añadir los puntos aislados o y p. Se llaman aislados pues ninguna arista los incide. Además, dirigido  $\rightarrow$  True especifica en los grafos tres y cuatro su condición de digrafos, es decir, los lados transcritos en el conjunto de aristas tienen un orden. Esto quiere decir, que una arista de la forma  $\{x, y\}$  en el conjunto de lados, denota la presencia de una flecha dirigida iniciando en x y finalizando en y.

 $\Omega$ 

 $4$  ロ )  $4$   $\overline{m}$  )  $4$   $\overline{m}$  )  $4$   $\overline{m}$  )  $4$ 

La instrucción Grafo presenta otras opciones. Entre ellas, shape  $\rightarrow$ True y dimensions3d  $\rightarrow$  True para colocar los vértices del grafo dentro de un círculo o una esfera (en  $3d$ ) y crear el grafo en tercera dimensión, respectivamente. Un grafo en tercera dimensión se caractiza por poderse rotar colocando el cursor del mouse sobre la figura y ejerciendo un arrastre encima ella.

 $\Omega$ 

イロト イ押 トイヨ トイヨト

A continuación, se comparte la salida de Grafo utilizando estas opciones sobre el grafo [2a:](#page-12-1)  $\ln[$   $] :=$ 

Grafo $[\{\{a, b\}, \{a, c\}, \{a, f\}, \{a, h\}, \{b, c\}, \{b, d\},$  $\{c, d\}, \{c, e\}, \{c, h\}, \{d, e\}, \{d, f\}, \{e, f\}, \{e, h\},$  $\{f, g\}, \{f, h\}, \{g, h\}\}\$ , shape  $\Rightarrow$  True] Grafo $[\{\{a, b\}, \{a, c\}, \{a, f\}, \{a, h\}, \{b, c\}, \{b, d\},$  $\{c, d\}, \{c, e\}, \{c, h\}, \{d, e\}, \{d, f\}, \{e, f\}, \{e, h\},$  $\{f, g\}, \{f, h\}, \{g, h\}\}\$ , dimensions3d -> True]

 $QQ$ 

イロト イ押ト イヨト イヨトー

Se obtienen la siguientes salidas:  $Out[ ] =$ 

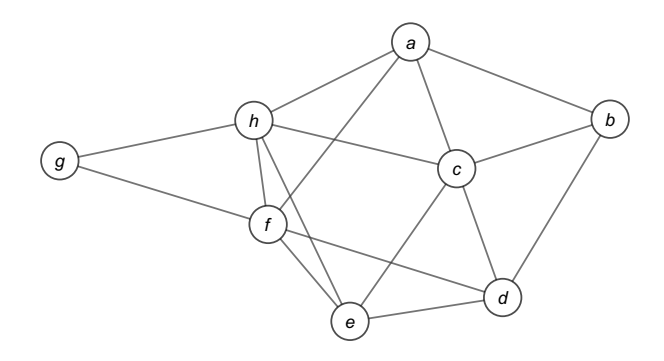

重

 $299$ 

メロトメ 伊 トメ ミトメ ミト

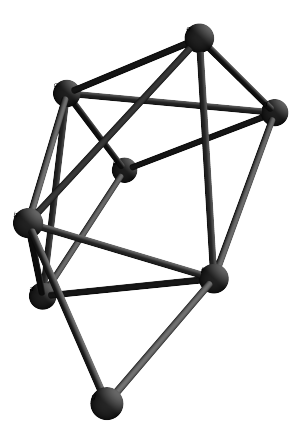

 $298$ 

重

イロト イ部 トイミト イミト

Otros atributos de utilidad residen en las opciones pesos y mostrarpesos del comando Grafo. La propiedad pesos permite asignar pesos o valores a las aristas de un grafo y la opción mostrarpesos como su nombre lo indica, muestra los pesos sobre los lados del grafo. Un grafo con pesos asignados en sus aristas recibe el nombre de grafo ponderado. Veamos el concepto.

 $\Omega$ 

イロト イ押 トイヨ トイヨト

### <span id="page-26-0"></span>Definición 5.2

### Definition (5.2)

Si los lados de un grafo tienen asociado un valor, usualmente numérico, al grafo se le llama grafo ponderado.

イロト イ何 ト イヨ ト イヨ

 $2990$ 

Como ya se señaló, pesos y mostrarpesos facultan la construcción de un grafo ponderado o con pesos, usando la sentencia Grafo. Por ejemplo, el siguiente código reconstruye el grafo  $2a$ , donde a las aristas se les está asignando un peso pseudoaleatorio correspondiente a un número entero en el rango de 1 a 20 :  $\ln[$   $] :=$ 

Grafo[{{a, b}, {a, c}, {a, f}, {a, h}, {b, c}, {b, d},  $\{c, d\}, \{c, e\}, \{c, h\}, \{d, e\}, \{d, f\}, \{e, f\}, \{e, h\},$ {f, g}, {f, h}, {g, h}}, pesos  $\Rightarrow$  RandomInteger[{1, 20}, 16], mostrarpesos  $\rightarrow$  True]

Se obtiene la siguiente salida: Out $[$   $] =$ 

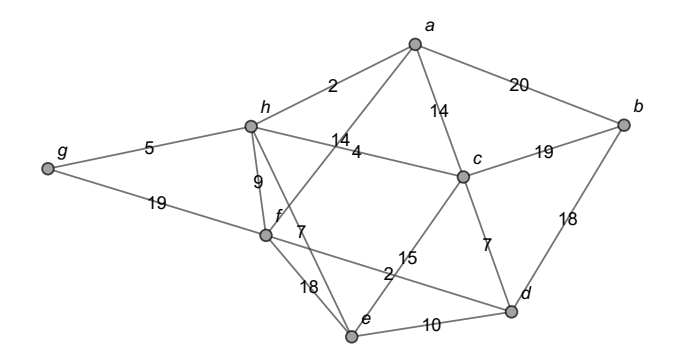

 $299$ 

メロメメ 倒す メミメメ毛

Al ser la salida pseudoaleatoria, cada vez que se ejecuta el  $\text{In}$   $\vert$ , se asignan pesos distintos a los lados del grafo  $2a$ . Si se omite mostrarpesos  $\rightarrow$ True se crea el grafo con pesos en Mathematica pero no se muestran las poderaciones sobre sus aristas.

Otros comandos interesantes que retornan la lista de vertices, la cantidad de nodos, la lista de aristas y el número de lados de un grafo, corresponden a: ListaVertices, CantNodos, ListaAristas y CantAristas, respectivamente.

 $QQ$ 

 $4$  ロ )  $4$   $\overline{m}$  )  $4$   $\overline{m}$  )  $4$   $\overline{m}$  )  $4$ 

Si para el grafo [2a](#page-12-1) se corren estas sentencias en Wolfram, se obtiene lo que sigue:

 $\ln[\ ]:=$ 

grafo = Grafo[{{a, b}, {a, c}, {a, f}, {a, h}, {b, c}, {b, d}, {c, d}, {c, e}, {c, h}, {d, e}, {d, f}, {e, f}, {e, h}, {f, g}, {f, h}, {g, h}}]; ListaVertices[grafo] CantNodos[grafo] ListaAristas[grafo] CantAristas[grafo]

 $2990$ 

目

メロトメ 伊 トメ ミトメ ミト

```
Se obtienen las siguientes salidas:
Out[ ] ={a, b, c, d, e, f, g, h}8
\{\{a, b\}, \{a, c\}, \{a, f\}, \{a, h\}, \{b, c\}, \{b, d\}, \{c, d\}, \{c, e\}, \{c, h\},\\{d, e\}, \{d, f\}, \{e, f\}, \{e, h\}, \{f, g\}, \{f, h\}, \{g, h\}\}\16
```
Concluyéndose que este grafo contiene ocho nodos y dieciseis lados.

 $209$ 

 $\left\{ \begin{array}{ccc} 1 & 0 & 0 \\ 0 & 1 & 0 \end{array} \right.$  ,  $\left\{ \begin{array}{ccc} \frac{1}{2} & 0 & 0 \\ 0 & 0 & 0 \end{array} \right.$ 

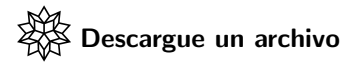

[https://www.escinf.una.ac.cr/discretas/Archivos/Grafos/](https://www.escinf.una.ac.cr/discretas/Archivos/Grafos/File-95.zip) [File-95.zip](https://www.escinf.una.ac.cr/discretas/Archivos/Grafos/File-95.zip)

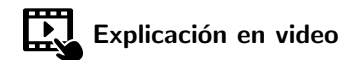

<https://youtu.be/yeK5r8FQRuE>

G.

 $QQ$ 

 $4$  ロ )  $4$   $\overline{m}$  )  $4$   $\overline{m}$  )  $4$   $\overline{m}$  )  $4$ 

### <span id="page-33-0"></span>Definición 5.3

### Definition (5.3)

<span id="page-33-1"></span>Una ruta, camino o trayectoria entre dos nodos a y b de un grafo  $G = (V, E)$  es una sucesión de vértices de V que conecta el nodo a con el vértice b, por medio de las aristas de  $E$  sobre  $G$ , sin repetición de lados. La longitud de una ruta se define como la cantidad de aristas de G utilizadas para conectar a con  $b$ . Si el grafo es ponderado esta longitud se calcula como la suma de los pesos de los lados involucrados en la trayectoria. En general, en un grafo sin pesos, si se usan  $n$  nodos en una trayectoria, su longitud corresponde a  $n-1$ . Un grafo G se dice que es conexo, cuando entre cada par de nodos cualesquiera siempre existe una ruta que los une. En caso contrario, se dice que el grafo es disconexo.

 $\Omega$ 

 $4$  ロ )  $4$   $\overline{m}$  )  $4$   $\overline{m}$  )  $4$   $\overline{m}$  )  $4$ 

## Comentario sobre la definición [3](#page-33-1)

El alumno no debe olvidar en el concepto [3,](#page-33-1) que en una ruta, camino o trayectoria entre dos vértices de un grafo, nunca se pueden repetir aristas.

 $\Omega$ 

 $4$  ロ }  $4$   $\overline{m}$  }  $4$   $\overline{m}$  }  $4$   $\overline{m}$  }

### Rutas y caminos

Los grafos [2a,](#page-12-1) [2c](#page-12-3) y [2d](#page-12-4) son ejemplos de grafos conexos y [2b](#page-12-2) es un ejemplo de un grafo disconexo.

Además, en la figura [3](#page-37-0) se comparten cuatro rutas o caminos distintos del vértice a al nodo h sobre el grafo  $2a$ . Estas trayectorias se denotan mediante una sucesión de vértices que las definen, a saber:

- Ruta  $3a: a \rightarrow h$  $3a: a \rightarrow h$ . La cantidad de nodos presentes es  $n = 2$ , por lo cual, la longitud de la ruta corresponde a  $n - 1 = 2 - 1 = 1$ . Si se recurre al grafo ponderado de la página 29, al tener  $a \rightarrow h$  peso 2, lo que se representa así: *a*  $\overset{2}{\to}$  *h*, se infiere que la longitud de la ruta es 2.
- Camino [3b:](#page-37-2)  $a \rightarrow f \rightarrow h$ . Aquí,  $n = 3$ , la longitud de la trayectoria responde a la fórmula  $n - 1 = 3 - 1 = 2$ . Si usa el grafo con pesos de la página 29, se observa:  $a\stackrel{14}{\rightarrow}f\stackrel{9}{\rightarrow}h$ , con lo cual la longitud de la ruta sería  $14 + 9 = 23$ .

 $QQ$ 

 $4$  ロ )  $4$   $\overline{m}$  )  $4$   $\overline{m}$  )  $4$   $\overline{m}$  )  $4$
#### Rutas y caminos

- Trayectoria  $3c: a \rightarrow c \rightarrow e \rightarrow h$  $3c: a \rightarrow c \rightarrow e \rightarrow h$ . En este camino hay 4 vértices,  $n = 4$ , por lo que la longitud de la ruta es  $n - 1 = 4 - 1 = 3$ . Empleando el grafo ponderado de la página 29, se aprecia:  $a\stackrel{14}{\rightarrow} c\stackrel{15}{\rightarrow} e\stackrel{7}{\rightarrow} h$ , de donde se interpreta la longitud del camino como  $14 + 15 + 7 = 36$
- Camino [3d:](#page-37-1)  $a \rightarrow f \rightarrow d \rightarrow c \rightarrow h$ . Por consiguiente, la longitud de la ruta es  $n - 1 = 5 - 1 = 4$ . Usando el grafo con pesos de la página 29: a  $\stackrel{14}{\rightarrow}$  f  $\stackrel{2}{\rightarrow}$  d  $\stackrel{7}{\rightarrow}$  c  $\stackrel{4}{\rightarrow}$  h, por lo tanto, la longitud de esta trayectoria es  $14 + 2 + 7 + 4 = 27$ .

 $QQ$ 

 $A \equiv \begin{pmatrix} 1 & 0 & 0 \\ 0 & 1 & 0 \\ 0 & 0 & 0 \end{pmatrix} \in A \Rightarrow A \equiv \begin{pmatrix} 1 & 0 & 0 \\ 0 & 1 & 0 \\ 0 & 0 & 0 \end{pmatrix} \in A$ 

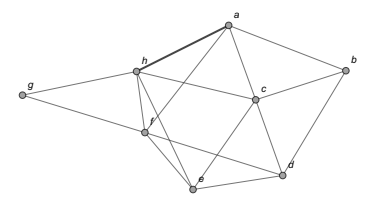

(a) Ruta de longitud uno

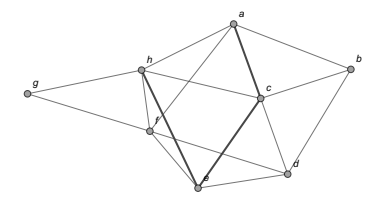

<span id="page-37-0"></span>(c) Ruta de longitud tres

<span id="page-37-1"></span>(d) Ruta de longitud cuatro

Figura: Ejemplos de rutas sobre el grafo [2a](#page-12-0)

a b c f h d e g

(b) Ruta de longitud dos

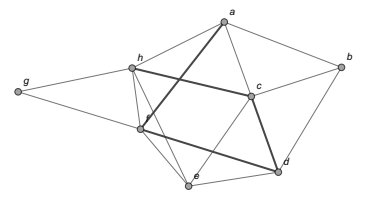

G.

 $299$ 

イロト イ部 トイミト イミト

El paquete VilCretas integra las instrucciones GeneraRutas y CantRutas, donde la primera, retorna un máximo de *n* trayectorias de diferente longitud entre dos nodos distintos de un grafo pasados como parámetro y la segunda, devuelve sobre un grafo simple, el número total de caminos existentes sin repetición de vértices, entre dos nodos diferentes especificados por el usuario. CantRutas, adicionalmente, posee la opción rutas  $\rightarrow$  True capaz de mostrar la cantidad total de trayectorias y todos los caminos posibles.

 $\Omega$ 

Al utilizar estos dos comandos sobre el grafo  $2a$  del vértice a al nodo h, se obtiene:

 $\ln[\ ]:=$ 

$$
grafo = Grafo[\{\{a, b\}, \{a, c\}, \{a, f\}, \{a, h\}, \{b, c\},\
$$

$$
\{b, d\}, \{c, d\}, \{c, e\}, \{c, h\}, \{d, e\}, \{d, f\}, \{e, f\},\
$$

$$
\{e, h\}, \{f, g\}, \{f, h\}, \{g, h\}]\}
$$

$$
Generakutas[grafo, a, h, 5]
$$

$$
Cantkutas[grafo, a, h, rutas -> True]
$$

 $QQ$ 

Se obtienen la siguientes salidas: Out $[$   $] =$ 

 $\{\{\{a, h\}\}, \{\{a, f\}, \{f, h\}\}, \{\{a, c\}, \{c, e\}, \{e, h\}\}, \{\{a, b\}, \{b, c\},$  $\{c, h\}\}\$  $\{55, \{\{\{a, h\}\}, \{\{a, f\}, \{f, h\}\}, \{\{a, c\}, \{c, h\}\}, \ldots, \{\{a, b\}, \{b, c\},\}$  ${c, d}, {d, e}, {e, f}, {f, g}, {g, h}}\}$ 

 $\Omega$ 

 $\left\{ \begin{array}{ccc} 1 & 0 & 0 \\ 0 & 1 & 0 \end{array} \right.$  ,  $\left\{ \begin{array}{ccc} \frac{1}{2} & 0 & 0 \\ 0 & 0 & 0 \end{array} \right.$ 

#### Nota

Se aprecia que la instrucción GeneraRutas no logró retornar las cinco trayectorias del nodo a al vértice h, solicitadas en su argumento 5. La sentencia solo consiguió encontrar cuatro de ellas. También, se aclara al lector que en el Out[ ] aparecen puntos suspensivos por la imposibilidad de presentar la salida completa, al devolver CantRutas cincuenta y cinco caminos distintos del vértice  $a$  al nodo  $h$ .

 $\Omega$ 

イロト イ押 トイヨ トイヨ)

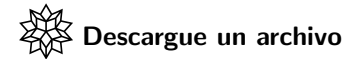

[https://www.escinf.una.ac.cr/discretas/Archivos/Grafos/](https://www.escinf.una.ac.cr/discretas/Archivos/Grafos/File-96.zip) [File-96.zip](https://www.escinf.una.ac.cr/discretas/Archivos/Grafos/File-96.zip)

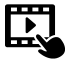

Explicación en video

<https://youtu.be/qmPVwFLXmxg>

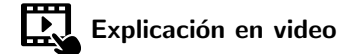

<https://youtu.be/TGmx37OssH4>

 $2Q$ 

 $4$  ロ }  $4$   $\overline{m}$  }  $4$   $\overline{m}$  }  $4$   $\overline{m}$  }

Además, la librería **VilCretas** cuenta con el comando PesoRuta encargado de hallar la longitud de un camino ingresado como parámetro. Si el grafo en cuestión es ponderado, PesoRuta determina la longitud a través de los pesos asignados a las aristas de la trayectoria, tal y como lo establece la definición [3.](#page-33-1) Al emplear el camino [3d](#page-37-1) del grafo [2a](#page-12-0) en la sentencia PesoRuta, se tiene:

 $\ln[\ ]:=$ 

grafo = 
$$
Grafo[{a, b}, {a, c}, {a, f}, {a, h}, {b, c}, {b, d}, {c, d}, {c, e}, {c, h}, {d, e}, {d, f}, {e, f}, {e, h}, {f, g}, {f, h}, {g, h}]];
$$
  
\n $L = {a, f}, {f, d}, {d, c}, {c, h}];$   
\nPesoRuta[grafo, L]

 $\Omega$ 

 $4$  ロ )  $4$   $\overline{m}$  )  $4$   $\overline{m}$  )  $4$   $\overline{m}$  )  $4$ 

#### Se obtiene la siguiente salida: Out[ $] =$

#### 4

PesoRuta presenta la opción ruta  $\rightarrow$  True que dibuja el camino sobre el grafo, además de compartir la longitud de la trayectoria correspondiente. Al agregar este atributo en la instrucción PesoRuta del  $\ln[\ ]$  anterior, Mathematica retorna:

#### $\ln[$   $] :=$

PesoRuta[grafo, L, ruta  $\rightarrow$  True]

 $QQ$ 

 $\mathbf{A} \sqsubseteq \mathbf{B} \rightarrow \mathbf{A} \boxplus \mathbf{B} \rightarrow \mathbf{A} \boxplus \mathbf{B} \rightarrow \mathbf{A} \boxplus \mathbf{B}$ 

#### Muestra la siguiente salida:  $Out[ ] =$

4

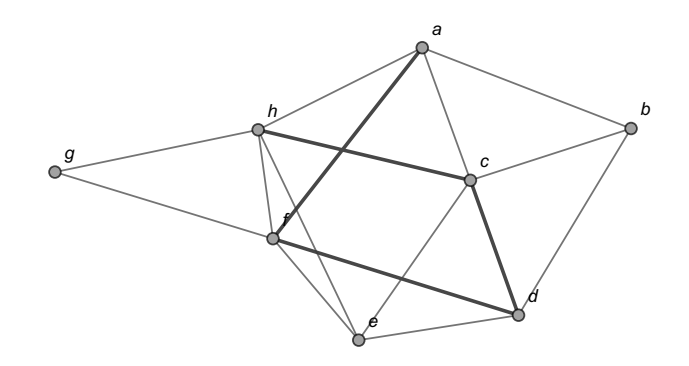

 $299$ 

э

#### Nota

Al crear un grafo en *Wolfram Mathematica* con la instrucción Grafo, la imagen devuelta por el software es reconocida en sí misma como un grafo por parte del programa. Esto quiere decir, que si se copia esa figura y se pega como argumento de cualquier comando que reciba un grafo como parámetro, la instrucción correrá con toda normalidad.

 $QQ$ 

 $4$  ロ )  $4$   $\overline{m}$  )  $4$   $\overline{m}$  )  $4$   $\overline{m}$  )  $4$ 

## Uso del comando Grafo

Por ejemplo, en Mathematica el grafo ponderado [29,](#page-28-0) se puede obtener como sigue:  $In[1 :=$ 

Grafo[{{a, b}, {a, c}, {a, f}, {a, h}, {b, c}, {b, d},  $\{c, d\}, \{c, e\}, \{c, h\}, \{d, e\}, \{d, f\}, \{e, f\}, \{e, h\},$  $\{f, g\}, \{f, h\}, \{g, h\}\}\$ , pesos  $\Rightarrow$   $\{20, 14, 14, 2, 19, 18,$ 7, 15, 4, 10, 2, 18, 7, 19, 9, 5}, mostrarpesos -> True]

 $QQ$ 

**≮ロト ⊀何 ト ⊀ ヨ ト ⊀ ヨ ト** …

## Uso del comando Grafo

Se obtiene la siguiente salida: Out $[$ ] =

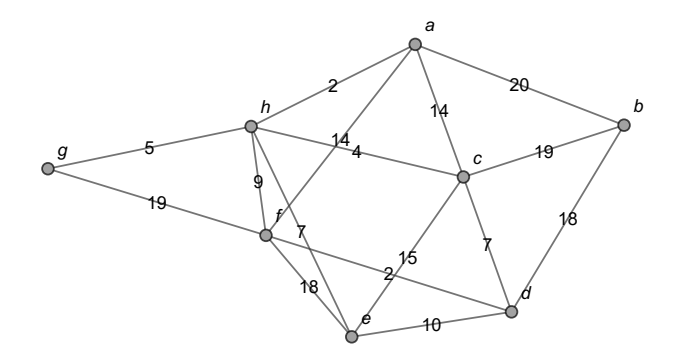

 $299$ 

э

イロト イ御 トイ ヨ トイ ヨ)

Si ahora se copia en Wolfram esta imagen y se pega dentro de la instrucción PesoRuta, se resolverá sin problemas el cálculo de la longitud de L =  $\{\{a, f\}, \{f, d\}, \{d, c\}, \{c, h\}\}\$ , en este caso, recurriendo a los pesos de las aristas involucradas. Veamos:  $\ln[$   $] :=$ 

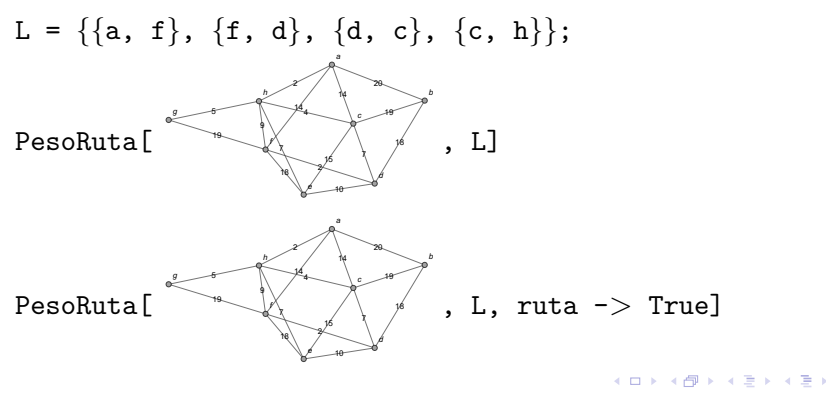

 $\Omega$ 

#### Se obtienen las siguientes salidas: Out $[$ ] =

27 27

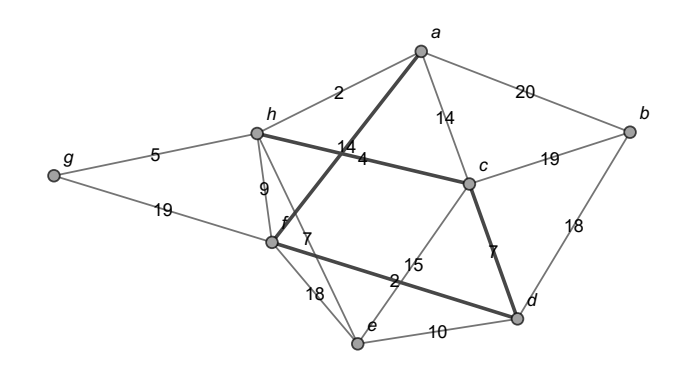

 $299$ 

э

イロト イ御 トイ ヨ トイ ヨ)

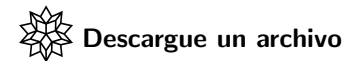

[https://www.escinf.una.ac.cr/discretas/Archivos/Grafos/](https://www.escinf.una.ac.cr/discretas/Archivos/Grafos/File-97.zip) [File-97.zip](https://www.escinf.una.ac.cr/discretas/Archivos/Grafos/File-97.zip)

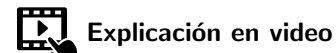

<https://youtu.be/vJbf61RkEJM>

 $2990$ 

э

# <span id="page-52-0"></span>Tipos de grafos

#### Prof. Enrique Vílchez Quesada

#### Universidad Nacional de Costa Rica

 $299$ 

目

En la literatura existen muchos tipos de grafos. Por lo pronto, se mencionarán tres tipos de grafos de mucha importancia, los grafos: vacío, completo y bipartito completo.

**O** Grafo vacío: cumple con la condición de no contener ninguna arista. Se le representa como  $D_n$ , siendo n el número de vértices que integra. La instrucción GrafoVacio del paquete VilCretas facilita su trazo. Por ejemplo, un grafo vacío de orden 8 se construye así:  $\ln[$   $] :=$ 

 $\bullet^2$ 

 $e<sup>6</sup>$ 

 $\bullet^7$ 

 $\bullet^8$ 

GrafoVacio[8] Out[ $] =$ 

 $\bullet$ <sup>4</sup>

 $\bullet$ <sup>5</sup>

 $\Omega$ 

イロト イ押 トイヨ トイヨト

GrafoVacio goza de la opción analizar  $\rightarrow$  True que genera una animación con distintos grafos vacíos comenzando en el orden 1 y hasta un orden  $n, n \in \mathbb{N}$ , indicado por el usuario. Por ejemplo:  $\ln[\ ] :=$ 

GrafoVacio[8, analizar  $\rightarrow$  True] Out $[$   $] =$ 

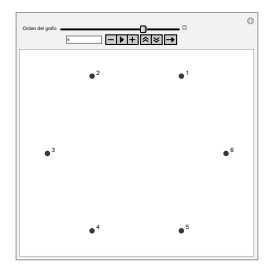

Al utilizar el deslizador Orden del grafo van apareciendo distintos grafos vacíos hasta el orden 8.

 $QQ$ 

イロト イ押 トイヨ トイヨト

- **2 Grafo completo**: un grafo completo se entiende como un grafo simple, donde para cualquier par de vértices siempre existe una arista que los une (exceptuando un nodo con él mismo). Se suele denotar como  $K_n$ , siendo *n* la cantidad de nodos que contiene. La librería VilCretas posee el comando GrafoCompleto que permite su construcción. Por ejemplo, la siguiente sentencia forma el grafo completo  $K_8$ :
	- $\ln[\ ]:=$

GrafoCompleto[8] Out $[$   $] =$ 

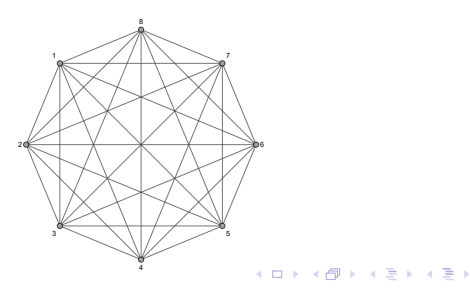

 $\Omega$ 

También, GrafoCompleto incluye la opción analizar  $\rightarrow$  True. En este comando, analizar además de mostrar una animación con distintos grafos completos, provee información adicional referida a las valencias de los vértices, a la cantidad de lados del grafo y a la existencia de circuitos de Euler y de Hamilton, temas que serán desarrollados más adelante. Así:  $\ln[$   $] :=$ 

GrafoCompleto[8, analizar  $\rightarrow$  True] Out $[$   $] =$ 

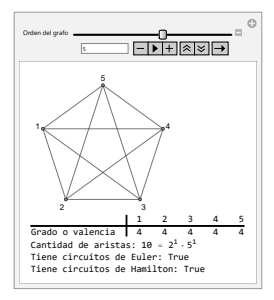

 $\equiv$   $\Omega$ 

イロト イ押 トイヨ トイヨ トー

Los grafos completos tienen interesantes aplicaciones prácticas. Por ejemplo, el comando GrafoCountryRegions de VilCretas, siempre ofrece como salida un grafo completo ponderado que relaciona las principales regiones de un país, siendo los pesos de las aristas la distancia real en kilómetros entre cada provincia. A continuación, se muestra la salida de GrafoCountryRegions sobre el país Costa Rica:  $\ln[$   $] :=$ 

GrafoCountryRegions["Costa Rica"]

 $\Omega$ 

**K ロ ト K 伺 ト K ヨ ト K ヨ ト** 

#### Se obtiene la siguiente salida: Out $[$   $] =$

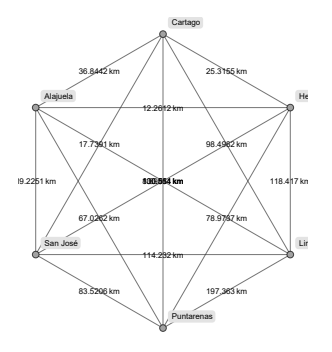

La lista de países admisibles por la instrucción GrafoCountryRegions se genera en Mathematica ejecutando la sentencia ListaCountries[] de VilCretas. El alumno debe observar que siempre el nombre del país se pasa a GrafoCountryRegions entre comillas, es decir, como un "string".

 $2990$ 

 $\left\{ \begin{array}{ccc} 1 & 0 & 0 \\ 0 & 1 & 0 \end{array} \right.$ 

**3** Grafo bipartito completo: este tipo de grafo simple es aquel formado por dos conjuntos disjuntos de vértices (su intersección es vacía) y todas las posibles aristas que los unen entre sí, considerando que los nodos de un mismo conjunto no están vinculados por una arista. El grafo bipartito con  $n \vee m$  nodos disyuntos, se representa por  $K_{n,m}$ . A continuación, se muestra el grafo bipartito completo  $K_{8,7}$ , elaborado mediante el comando GrafoBipartitoCompleto de la librería **VilCretas**:

## $\ln[\ ] :=$

GrafoBipartitoCompleto[8, 7]

 $\Omega$ 

イロト イ押 トイヨ トイヨト

#### Se obtiene la siguiente salida:  $Out[ ] =$

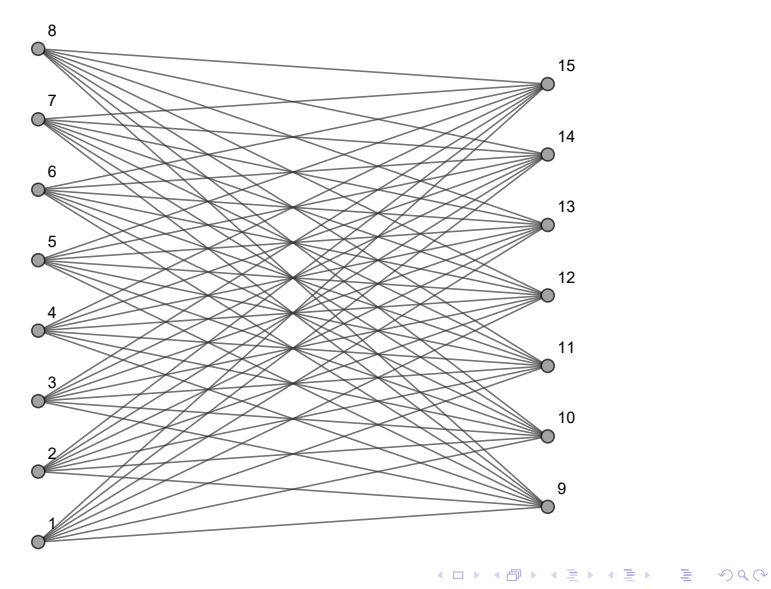

De manera análoga, GrafoBipartitoCompleto posee la opción analizar  $\Rightarrow$  True. Veamos:

 $\ln[$   $] :=$ 

GrafoBipartitoCompleto[8, 7, analizar  $\rightarrow$  True] Out $[$   $] =$ 

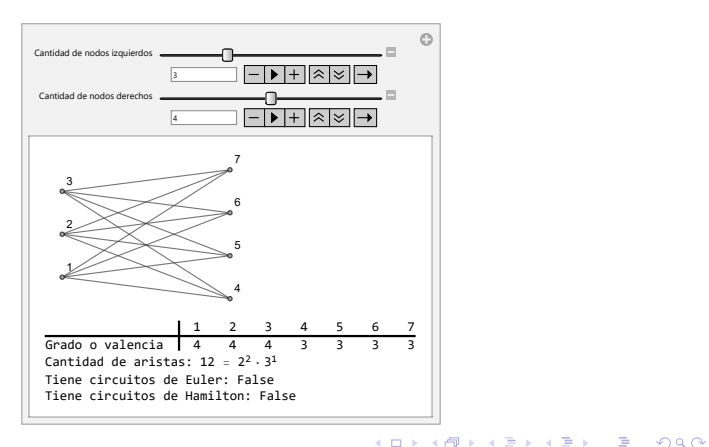

Todo grafo bipartito completo presenta entonces dos órdenes  $n \vee m$ , uno para indicar la cantidad de v´ertices distintos que aparecen a la izquierda  $(n)$  y el otro para señalar el número de nodos diferentes que se tienen a la derecha  $(m)$ . Nunca los vértices de un mismo lado en un grafo bipartito estarán relacionados por una arista.

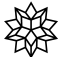

#### escargue un archivo

[https://www.escinf.una.ac.cr/discretas/Archivos/Grafos/](https://www.escinf.una.ac.cr/discretas/Archivos/Grafos/File-98.zip) [File-98.zip](https://www.escinf.una.ac.cr/discretas/Archivos/Grafos/File-98.zip)

 $\Omega$ 

 $4$  ロ )  $4$   $\overline{m}$  )  $4$   $\overline{m}$  )  $4$   $\overline{m}$  )  $4$ 

### Uso del comando GrafoVacio

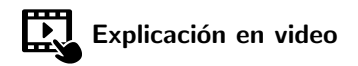

<https://youtu.be/ylhaSKe3-4k>

 $299$ 

目

Empleo de la sentencia GrafoCompleto

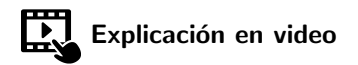

<https://youtu.be/-4RlqpEeasg>

 $QQ$ 

目

## Utilización de la instrucción GrafoBipartitoCompleto

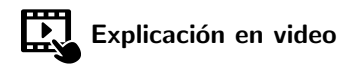

<https://youtu.be/hEqBCbwiRAg>

 $QQ$ 

#### <span id="page-66-0"></span>Definición 5.4

Otro concepto primordial en teoría de grafos estriba en la definición de valencia o grado.

#### Definition (5.4)

<span id="page-66-1"></span>Sea  $G = (V, E)$  un grafo. Si G es no dirigido y  $a \in V$ , se llama valencia o grado del nodo a, al número de lados de  $E$  que son incidentes sobre a, la valencia se representa como *θ* (a). Si en a ocurre un lazo, el ciclo suma 2 unidades a su grado. Por otra parte, si G es dirigido, se llama valencia o grado interno de a, denotado *θ*<sup>∗</sup> (a), al n´umero de aristas de G que llegan al vértice  $a$ . La cantidad de lados de G que salen del nodo  $a$ , recibe el nombre de valencia o grado externo de *a* y se representa  $\theta^*$   $({\sf a})$ . Un nodo *a* tal que  $\theta \left( a \right) = 0$ , o bien,  $\theta_\ast \left( a \right) = \theta^\ast \left( a \right) = 0$  se denomina vértice aislado (sin aristas incidentes).

 $\Omega$ 

## Comentario sobre la definición [4](#page-66-1)

De acuerdo con la definición [4](#page-66-1) todos los vértices de un grafo dirigido o no dirigido tienen un número asociado llamado grado o valencia. Este valor se determina observando la cantidad de lados del grafo que tienen como extremo al vértice de interés. También, cabe recalcar, que si un nodo de un grafo no dirigido posee lazos o ciclos (recuerde: un ciclo es una arista que relaciona un vértice con él mismo), cada lazo suma 2 unidades a la valencia, según lo propuesto por la definición [4.](#page-66-1)

 $\Omega$ 

Consideremos algunos ejemplos.

Example (5.1)

Determine las valencias de los vértices del grafo:

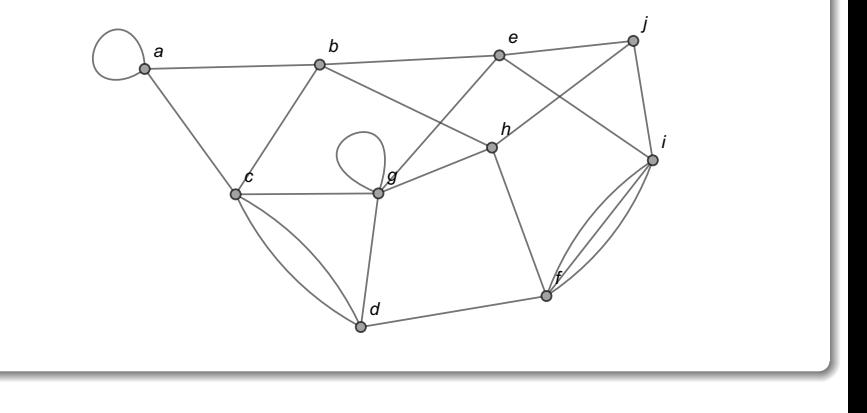

 $299$ 

メロメメ 倒す メミメメ毛

#### Solución del ejemplo 5.1

En el grafo del enunciado el conjunto de nodos V es tal que  $V = \{a, b, c, d, e, f, g, h, i, j\}$ . Por cada vértice de V existe un grado o una valencia vinculada.  $\theta(a) = 4$  pues hay 2 aristas incidentes a a y un lazo que suma 2 unidades más a la valencia.  $θ(b) = 4$  pues existen 4 lados del grafo con extremo *b.*  $\theta$  (c) = 5 dado que hay 5 aristas con extremo c.  $\theta$  (*d*) = 4 al existir 4 lados incidentes a *d*.  $\theta$  (*e*) = 4 pues el grafo posee 4 aristas con extremo e.  $\theta(f) = 5$  a razón de visualizar 5 lados incidentes a f.  $\theta$  (g) = 6 al existir 4 lados incidentes a g y un ciclo que suma 2 unidades más al grado.  $\theta(h) = 4$  al existir 4 lados con extremo igual a h.  $\theta$  (i) = 5 al existir 5 aristas incidentes a i. Y finalmente,  $\theta$  (j) = 3 pues el grafo contiene 3 lados con extremo j.

 $\Omega$ 

 $4$  ロ )  $4$   $\overline{m}$  )  $4$   $\overline{m}$  )  $4$   $\overline{m}$  )  $4$ 

#### Solución del ejemplo 5.1

Estos resultados se pueden resumir en una tabla de valencias o grados:

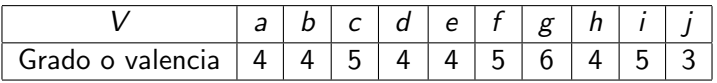

La librería VilCretas suministra un comando que calcula las valencias o los grados de los vértices de un grafo. Esta instrucción se denomina Valencias y recibe como parámetro el grafo respectivo. En este ejercicio, al emplear la sentencia Valencias, se obtiene en Mathematica:  $\ln[$   $] :=$ 

$$
grafo = Grafo[\{\{a, a\}, \{a, b\}, \{a, c\}, \{b, c\}, \{b, e\}, \{b, h\}, \{c, d\}, \{c, d\}, \{c, g\}, \{d, f\}, \{d, g\}, \{e, g\}, \{e, i\}, \{e, j\}, \{f, h\}, \{f, i\}, \{f, i\}, \{f, i\}, \{g, g\}, \{g, h\}, \{h, j\}, \{i, j\}]\}
$$

 $\Omega$ 

 $4$  ロ }  $4$   $\overline{m}$  }  $4$   $\overline{m}$  }  $4$   $\overline{m}$  }

#### Solución del ejemplo 5.1

Se obtiene la siguiente salida: Out $[$   $] =$ 

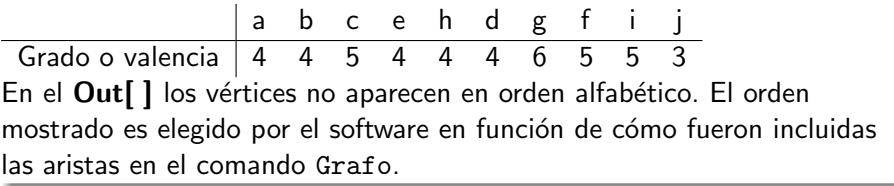

 $299$ 

э
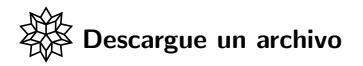

[https://www.escinf.una.ac.cr/discretas/Archivos/Grafos/](https://www.escinf.una.ac.cr/discretas/Archivos/Grafos/File-99.zip) [File-99.zip](https://www.escinf.una.ac.cr/discretas/Archivos/Grafos/File-99.zip)

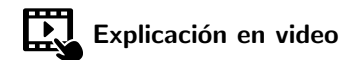

<https://youtu.be/qrmKR7Yx7vs>

G.

 $QQ$ 

 $4$  ロ )  $4$   $\overline{m}$  )  $4$   $\overline{m}$  )  $4$   $\overline{m}$  )  $4$ 

# Example (5.2)

<span id="page-73-0"></span>Halle los grados de los nodos del grafo:

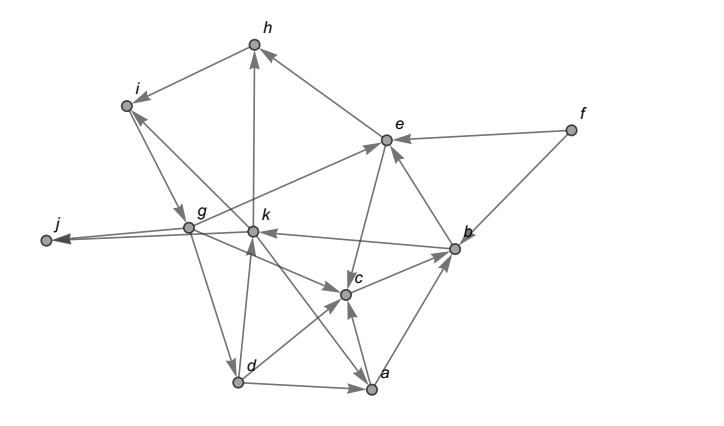

 $299$ 

э

メロメメ 倒す メミメメ毛

El grafo del enunciado es dirigido. Según la definición [4](#page-66-1) existen dos tipos de grados, las valencias internas (θ<sub>\*</sub>) que corresponden al número de lados entrantes al nodo y las valencias externas (*θ* ∗ ) referidas a la cantidad de aristas salientes del vértice. Además, en el grafo de este ejemplo  $V = \{a, b, c, d, e, f, g, h, i, j, k\}$ . Luego, la valencia interna de a es igual a 2 pues hay 2 flechas que entran a  $a \vee a$  grado externo también es 2 al existir dos flechas que salen de ese nodo. En b, *θ*<sup>∗</sup> (b) = 3 dado que hay 3 flechas entrantes a  $b$  y  $\theta^*$   $(b) = 2$  al poseer el grafo 2 lados salientes de  $b$ .  $\theta_* \left( c \right) =$  4 pues existen 4 aristas entrantes a  $\,c\,$  y  $\theta^* \left( c \right) = 1$  al aparecer un lado saliente de c.  $\theta_*$  (d) = 1 a razón de haber un lado entrante a d y *θ* ∗ (d) = 3 al existir en el grafo 3 flechas salientes de d. *θ*<sup>∗</sup> (e) = 3 pues existen 3 flechas que entran a *e* y  $\theta^*\left(\boldsymbol{e}\right)=2$  al observarse en el grafo 2 flechas que salen del vértice e.  $\theta_*$  (f) = 0 dado que no hay ninguna arista que entre al nodo  $f$  y  $\theta^*\left(f\right)=2$  pues existen 2 flechas que salen del vértice f.

 $QQ$ 

 $\left\{ \begin{array}{ccc} 1 & 0 & 0 \\ 0 & 1 & 0 \end{array} \right.$ 

Aunque, el grado interno de  $f$  es igual a 0, no se considera a  $f$  un nodo aislado pues su valencia externa no es igual a 0.  $\theta_*$  (g) = 1 pues entra a g una arista y  $\theta^*\left(\textit{g}\right)=$  4 al existir 4 lados que salen de ese nodo.  $\theta_*\left(\textit{h}\right)=$  2 a razón de haber dos flechas entrantes a *h* y  $\theta^*$   $(h) = 1$  al contener el grafo un lado saliente de *h.*  $\theta_*$  (*i*) = 2, hay 2 flechas que entran al vértice  $i$  y  $\theta^{*}\left( i\right) =1$ , hay un lado que sale del nodo  $i$ .  $\theta_{*}\left( j\right) =2$  dado que sobre  $j$  hay 2 lados entrantes y  $\theta^*\left(j\right)=0$  pues no hay ninguna arista saliente de j. Aquí, el vértice j tampoco es aislado en el grafo, el grado interno de j no es igual a 0.  $\theta_* (k) = 2$  a razón de existir dos aristas entrantes a k y  $\theta^*\left(k\right)=4$  al contener el grafo 4 flechas salientes de  $k.$ 

 $\Omega$ 

 $4$  ロ )  $4$   $\overline{m}$  )  $4$   $\overline{m}$  )  $4$   $\overline{m}$  )  $4$ 

En resumen:

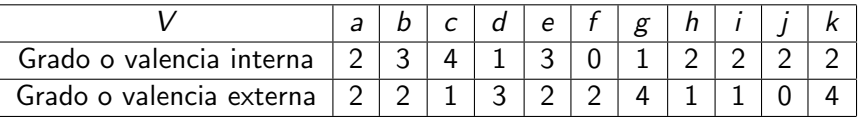

La instrucción Valencias resuelve además, el cálculo de las grados en un grafo dirigido. El comando detecta de manera automática si los lados del grafo pasado como parámetro son dirigidos. En este ejemplo:  $\ln[$   $] :=$ 

grafo = Grafo $[\{\{a, b\}, \{a, c\}, \{b, k\}, \{b, e\}, \{c, b\},$  $\{d, a\}, \{d, c\}, \{d, k\}, \{e, c\}, \{e, h\}, \{f, b\}, \{f, e\},$  $\{g, c\}, \{g, d\}, \{g, e\}, \{g, j\}, \{h, i\}, \{i, g\}, \{k, j\},\$  $\{k, a\}, \{k, h\}, \{k, i\}\}, \text{dirigido } \Rightarrow \text{True}$ ; Valencias[grafo]

 $\Omega$ 

 $\left\{ \begin{array}{ccc} 1 & 0 & 0 \\ 0 & 1 & 0 \end{array} \right.$ 

# Se obtiene la siguiente salida: Out $[$   $] =$

a b c k e d h f g j<br>2 3 4 2 3 1 2 0 1 2 Grado o valencia interna  $\begin{array}{cccc} 2 & 3 & 4 & 2 & 3 & 1 & 2 & 0 \\ 2 & 3 & 4 & 2 & 3 & 1 & 2 & 0 \\ 2 & 2 & 2 & 0 & 2 & 2 & 2 \end{array}$ Grado o valencia externa  $\begin{array}{cccccc} 2 & 2 & 1 & 4 & 2 & 3 & 1 & 2 & 4 \end{array}$ El Out<sup>[]</sup> no muestra un orden alfabético. Como ya se mencionó en la solución del ejemplo anterior, Mathematica selecciona el orden de los vértices en la tabla, de acuerdo con la forma en cómo aparecen las aristas del grafo en el comando Grafo.

 $\Omega$ 

イロト イ押 トイヨ トイヨト

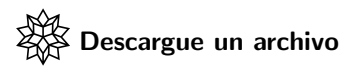

[https://www.escinf.una.ac.cr/discretas/Archivos/Grafos/](https://www.escinf.una.ac.cr/discretas/Archivos/Grafos/File-100.zip) [File-100.zip](https://www.escinf.una.ac.cr/discretas/Archivos/Grafos/File-100.zip)

 $\equiv$ 

 $299$ 

メロトメ 御 トメ ミトメ ミト

# Example (5.3)

<span id="page-79-0"></span>Encuentre los grados de los vértices en los grafos completos  $K_3$ ,  $K_4$  y  $K_5$ . ¿Existe una fórmula que calcule las valencias de los nodos en  $K_n$ ,  $\forall n$ ,  $n \in \mathbb{N}$ ?

 $\Omega$ 

イロト イ何 ト イヨ ト イヨ

Las valencias de los vértices en los grafos completos  $K_3$ ,  $K_4$  y  $K_5$ , se pueden obtener empleando la instrucción GrafoCompleto y su atributo analizar  $\rightarrow$  True:  $\ln[\ ]:=$ 

 $GrafoCompleto[5, analizar -> True]$ 

 $QQ$ 

 $\left\{ \begin{array}{ccc} 1 & 0 & 0 \\ 0 & 1 & 0 \end{array} \right.$  ,  $\left\{ \begin{array}{ccc} \frac{1}{2} & 0 & 0 \\ 0 & 0 & 0 \end{array} \right.$ 

# Se obtiene la siguiente salida: Out $[$   $] =$

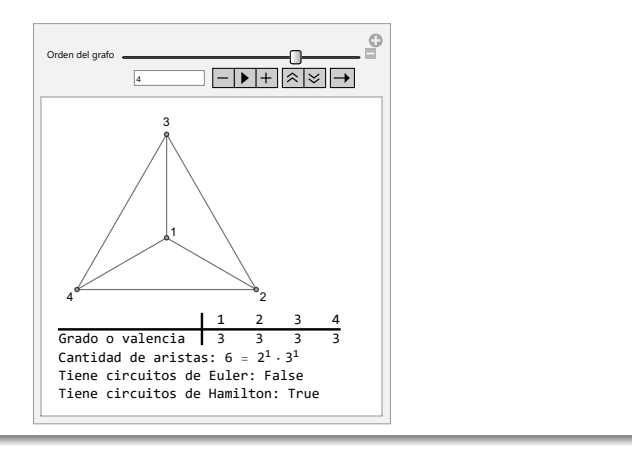

 $299$ 

э

メロトメ 伊 トメ ミトメ ミト

Al jugar con el deslizador de la animación se concluye que en  $K_3$  todos los nodos tienen la misma valencia igual a 2, en  $K_4$  todos los vértices tienen el mismo grado igual a 3 y en  $K_5$  todos los nodos tienen la misma valencia igual a 4. En general, al observar estos casos particulares es fácil conjeturar que en el grafo  $\mathcal{K}_n, \ \forall n, \ n \in \mathbb{N},$  la valencia de cualquier vértice  $\mathcal{V}_i,$  $1 \le i \le n$ ,  $i \in \mathbb{N}$ , corresponde a  $n-1$ , es decir,  $\theta(v_i) = n-1$ . Una prueba formal de este resultado se efectuaría utilizando la técnica de demostración por inducción matemática, sin embargo, ésta será omitida invitando al estudiante a realizarla por su propia cuenta.

 $QQ$ 

 $4$  ロ )  $4$   $\overline{m}$  )  $4$   $\overline{m}$  )  $4$   $\overline{m}$  )  $4$ 

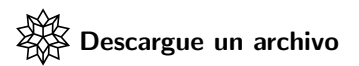

[https://www.escinf.una.ac.cr/discretas/Archivos/Grafos/](https://www.escinf.una.ac.cr/discretas/Archivos/Grafos/File-101.zip) [File-101.zip](https://www.escinf.una.ac.cr/discretas/Archivos/Grafos/File-101.zip)

 $\equiv$ 

 $299$ 

メロトメ 御 トメ ミトメ ミト

# Example (5.4)

<span id="page-84-0"></span>Determine las valencias de los vértices en los grafos bipartitos completos  $K_{3,4}$ ,  $K_{4,5}$  y  $K_{5,6}$ . ¿Existe una fórmula que calcule los grados de los nodos en  $K_{nm}$ ,  $\forall n, m \in \mathbb{N}$ ?

 $\Omega$ 

 $\left\{ \begin{array}{ccc} 1 & 0 & 0 \\ 0 & 1 & 0 \end{array} \right.$  ,  $\left\{ \begin{array}{ccc} \frac{1}{2} & 0 & 0 \\ 0 & 0 & 0 \end{array} \right.$ 

De forma análoga, las valencias de los vértices en los grafos bipartitos completos  $K_{3,4}$ ,  $K_{4,5}$  y  $K_{5,6}$ , se hallan recurriendo al comando GrafoBipartitoCompleto y su opción analizar  $\rightarrow$  True:  $\ln[\ ]:=$ 

GrafoBipartitoCompleto[5, 6, analizar  $\rightarrow$  True] Se obtiene la siguiente salida:

 $QQ$ 

 $4$  ロ )  $4$   $\overline{m}$  )  $4$   $\overline{m}$  )  $4$   $\overline{m}$  )  $4$ 

# Solución del ejemplo 5.4  $Out[ ] =$

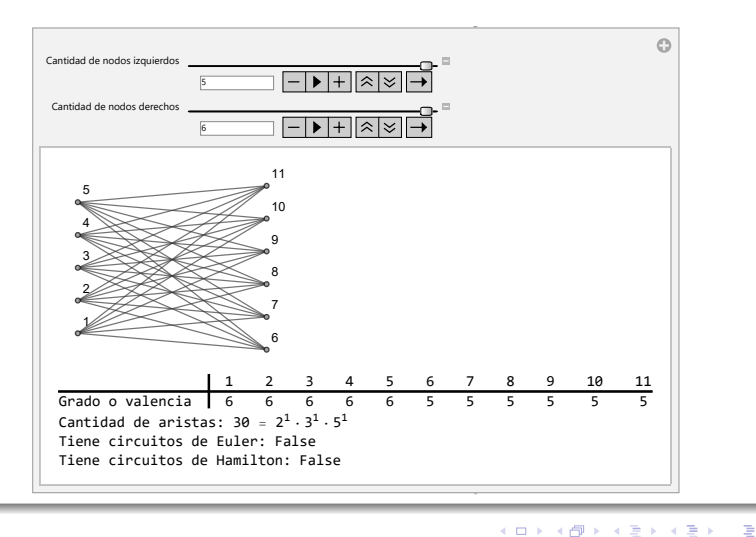

 $299$ 

De donde, se aprecia en la animación que  $K_{3,4}$  tiene dos tipos de valencias, los 3 vértices que se encuentran a la izquierda tienen grado igual a 4 y los 4 nodos ubicados a la derecha tienen valencia igual a 3. En el grafo  $K_{4,5}$ , los 4 vértices izquierdos tiene el mismo grado, igual a  $5 \text{ y}$  los 5 nodos derechos poseen la misma valencia, igual a 4. Finalmente, en  $K_{5,6}$  los 5 vértices ubicados al lado izquierdo tienen valencia igual a 6 y los 6 nodos del lado derecho poseen grado igual a 5. En general, por el comportamiento observado, se concluye que en un grafo bipartito completo  $K_{n,m}$ ,  $\forall n$ ,  $m \in \mathbb{N}$ , hay dos tipos de valencias: el grado de los *n* vértices ubicados al lado izquierdo que corresponde a  $m \gamma$  la valencia de los m nodos ubicados al lado derecho que es igual a  $n$ . En conclusión, simbólicamente, si  $v_i^I$  y  $v_j^D$ representan un vértice de  $K_{n,m}$  izquierdo y derecho, respectivamente,  $1\leq i\leq n,\, 1\leq j\leq m,\, i,\, j\in \mathbb{N},$  entonces  $\theta\left( \nu_{i}^{I}\right) =m\vee\theta\left( \nu_{j}^{D}\right) =n.$ 

 $\Omega$ 

 $\left\{ \begin{array}{ccc} 1 & 0 & 0 \\ 0 & 1 & 0 \end{array} \right.$ 

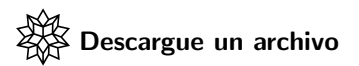

[https://www.escinf.una.ac.cr/discretas/Archivos/Grafos/](https://www.escinf.una.ac.cr/discretas/Archivos/Grafos/File-102.zip) [File-102.zip](https://www.escinf.una.ac.cr/discretas/Archivos/Grafos/File-102.zip)

 $\equiv$ 

 $299$ 

メロトメ 御 トメ ミトメ ミト

# <span id="page-89-0"></span>Teorema 5.1

Las valencias o grados de los vértices de un grafo son muy importantes pues tienen diversas aplicaciones en el contexto de esta teoría. En un grafo no dirigido, la suma de las valencias da como resultado el doble de la cantidad de lados que contiene el grafo. El siguiente teorema garantiza esta propiedad.

## Theorem (5.1)

<span id="page-89-1"></span>Sea  $G = (V, E)$  un grafo no dirigido con  $V = \{v_1, v_2, \ldots, v_n\}$  y p el nímero de aristas diferentes de G entonces:

$$
\sum_{i=1}^{n} \theta\left(v_{i}\right) = 2p
$$

 $\Omega$ 

イロト イ押 トイヨ トイヨト

# Comentario sobre el teorema [9](#page-89-1)

El teorema [9](#page-89-1) plantea un procedimiento formal para encontrar la cantidad de lados p distintos de un grafo no dirigido. En algunos casos, ese valor es fácilmente deducible con solo observar el grafo y contar manualmente sus aristas, sin embargo, en otras ocasiones si el grafo contiene una cantidad significativa de lados, podría ocurrir que una visualización de la figura no permita determinar el valor de p. El alumno debe notar el procedimiento expuesto en el teorema [9,](#page-89-1) p corresponde a la suma de todas las valencias de los vértices del grafo dividida entre 2. Lo anterior, naturalmente está implicando de manera implícita, que al sumar los grados de todos los nodos de un grafo no dirigido, el resultado siempre corresponderá a un número par.

 $\Omega$ 

 $4$  ロ )  $4$   $\overline{m}$  )  $4$   $\overline{m}$  )  $4$   $\overline{m}$  )  $4$ 

# Example (5.5)

Encuentre la cantidad de aristas diferentes del grafo del ejemplo [5,](#page-68-0) usando el teorema [9.](#page-89-1)

イロト イ何 ト イヨ ト イヨ

 $299$ 

Por lo resuelto en el ejemplo [5:](#page-68-0)

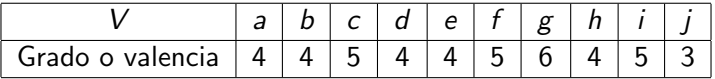

Si se desea hallar la cantidad de lados  $p$  del grafo en cuestión, se debe sumar la fila de valencias de la tabla:

$$
4+4+5+4+4+5+6+4+5+3=44
$$

En consecuencia:

$$
p=44\div 2=22
$$

 $\Omega$ 

 $\left\{ \begin{array}{ccc} 1 & 0 & 0 \\ 0 & 1 & 0 \end{array} \right.$  ,  $\left\{ \begin{array}{ccc} \frac{1}{2} & 0 & 0 \\ 0 & 0 & 0 \end{array} \right.$ 

El estudiante podrá corroborar sin dificultad, realizando un conteo manual, que efectivamente el grafo del ejemplo [5](#page-68-0) posee 22 lados distintos. El procedimiento ya expuesto basado en el teorema [9,](#page-89-1) se puede automatizar en *Wolfram*, así:

 $\ln[$   $] :=$ 

$$
grafo = Grafo[\{\{a, a\}, \{a, b\}, \{a, c\}, \{b, c\}, \{b, e\},\{\{b, h\}, \{c, d\}, \{c, d\}, \{c, g\}, \{d, f\}, \{d, g\}, \{e, g\},\{\{e, i\}, \{e, j\}, \{f, h\}, \{f, i\}, \{f, i\}, \{f, i\}, \{g, g\},\{\{g, h\}, \{h, j\}, \{i, j\}\}];
$$
\n
$$
Total[Valencias[grafo][[1,1]]]/2
$$

22

 $\Omega$ 

イロト イ押 トイヨ トイヨ)

La expresión  $[[1,1]]$  tiene una función similar a lo explicado en el capítulo de relaciones, donde se habia utilizado  $[[1]]$  para extraer de un arreglo rectangular una matriz. En este ejercicio, [[1,1]] extrae de la tabla devuelta por Valencias un vector cuyas componentes son los grados de cada uno de los nodos del grafo. El comando Total empleado en el In[ ] es una sentencia de Wolfram Mathematica que suma las componentes de un vector y en este código en particular, resuelve la suma de todas las valencias. Al dividir esa suma entre 2, se calcula el número de aristas del grafo, de acuerdo con el teorema [9.](#page-89-1)

 $\Omega$ 

イロト イ押 トイヨ トイヨト

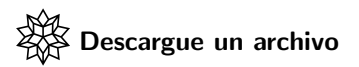

[https://www.escinf.una.ac.cr/discretas/Archivos/Grafos/](https://www.escinf.una.ac.cr/discretas/Archivos/Grafos/File-103.zip) [File-103.zip](https://www.escinf.una.ac.cr/discretas/Archivos/Grafos/File-103.zip)

**E** 

 $299$ 

メロトメ 御 トメ ミトメ ミト

# Example (5.6)

La instrucción GrafoVilCretas[] del paquete VilCretas genera un grafo pseudoaletorio que siempre muestra la palabra "VilCretas". Determine la cantidad de lados diferentes que posee este grafo.

 $\Omega$ 

イロト イ押 トイヨ トイヨ)

En Mathematica al correr el comando GrafoVilCretas[], se obtiene:  $In[ ] :=$ 

GrafoVilCretas[]  $Out[ ] =$ 

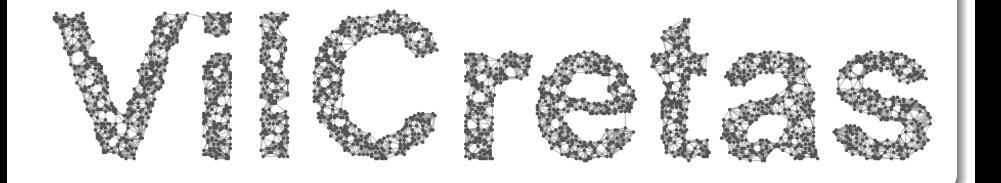

 $\Omega$ 

 $4$  ロ }  $4$   $\overline{m}$  }  $4$   $\overline{m}$  }  $4$   $\overline{m}$ 

Este grafo es pseudoaleatorio. Si se vuelve a correr la sentencia GrafoVilCretas, el grafo resultante variará muy posiblemente la cantidad de aristas presentes pero siempre mostrando la palabra "VilCretas". El estudiante preverá que encontrar sobre este grafo el nímero total de aristas no es una tarea factible a través de un conteo visual. Por consiguiente, se usará el teorema [9,](#page-89-1) veamos:  $\ln[$   $] :=$ 

```
grafo = GrafoVilCretas[];
Total[Valencias[grafo][[1, 1]]]/2
Out[ ] =
```
14628

 $QQ$ 

 $4$  ロ )  $4$   $\overline{m}$  )  $4$   $\overline{m}$  )  $4$   $\overline{m}$  )  $4$ 

Finalmente, el número de aristas buscado corresponde a 14628. Este número variará de una ejecución a otra, al ser GrafoVilCretas un grafo pseudoaleatorio.

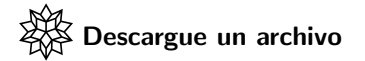

[https://www.escinf.una.ac.cr/discretas/Archivos/Grafos/](https://www.escinf.una.ac.cr/discretas/Archivos/Grafos/File-104.zip) [File-104.zip](https://www.escinf.una.ac.cr/discretas/Archivos/Grafos/File-104.zip)

 $\Omega$ 

 $4$  ロ )  $4$   $\overline{m}$  )  $4$   $\overline{m}$  )  $4$   $\overline{m}$  )  $4$ 

# Example (5.7)

¿Se puede construir un grafo donde sus vértices  $V = \{a, b, c, d, e, f, g, h\}$ tienen como valencias  $\theta$  (a) = 5,  $\theta$  (b) = 4,  $\theta$  (c) = 0,  $\theta$  (d) = 2,  $\theta$  (e) = 3,  $\theta$  (f) = 2,  $\theta$  (g) = 6 y  $\theta$  (h) = 1?

 $\Omega$ 

イロト イ押 トイヨ トイヨト

Al sumar las valencias brindadas en el ejemplo, se tiene:

$$
\theta(a) + \theta(b) + \theta(c) + \theta(d) + \theta(e) + \theta(f) + \theta(g) + \theta(h)
$$
  
= 5 + 4 + 0 + 2 + 3 + 2 + 6 + 1 = 23

Como se mencionó en el comentario de la página 91, la suma de los grados de todos los vértices de un grafo siempre debe dar un número par. Como consecuencia de ello, no es posible construir un grafo con las valencias especificadas en el enunciado, pues el resultado de la suma derivó en un número impar.

 $\Omega$ 

イロト イ団ト イモトイ

# Example (5.8)

Encuentre una fórmula que calcule la cantidad de lados de un grafo completo  $K_n$ ,  $\forall n, n \in \mathbb{N}$ .

 $298$ 

イロト イ御 トイ ヨ トイ ヨ)

En el ejemplo [7](#page-79-0) se comprobó que  $\theta(v_i) = n - 1$ , siendo  $v_i$  un vértice de  $K_n$ ,  $\forall n$ ,  $n \in \mathbb{N}$ ,  $i \in \{1, ..., n\}$ . Por el teorema [9,](#page-89-1) sabemos que el número p de aristas distintas de  $K_n$ , viene dado por:

$$
2p = \sum_{i=1}^{n} \theta(v_i) \Rightarrow 2p = \sum_{i=1}^{n} (n-1) \Rightarrow 2p = n(n-1) \Rightarrow p = \frac{n(n-1)}{2}
$$

La fórmula  $p = \frac{n(n-1)}{2}$  $\frac{1}{2}$  proporciona la cantidad de aristas diferentes en el grafo completo  $K_n$ ,  $\forall n, n \in \mathbb{N}$ .

## Example (5.9)

Determine una fórmula para el número de aristas de un grafo bipartito completo  $K_{n,m}$ ,  $\forall n, m \in \mathbb{N}$ .

 $\Omega$ 

 $4$  ロ }  $4$   $\overline{m}$  }  $4$   $\overline{m}$  }  $4$   $\overline{m}$  }

En el ejemplo [8](#page-84-0) se concluyó que en un grafo bipartito completo  $K_{n,m}$ ,  $\forall n$ , *m* ∈ **N**, existen únicamente dos tipos de valencias. Los *n* nodos izquierdos  $(v_i^j, 1 \leq i \leq n, i \in \mathbb{N})$  tienen como grado el valor de m y los m vértices derechos ( $\mathsf{v}_j^D$ ,  $1 \leq j \leq m$ ,  $j \in \mathbb{N})$  poseen como valencia el número *n*. Luego, empleando el teorema [9,](#page-89-1) se tiene:

$$
2p = \sum_{i=1}^{n} \theta\left(v_i^l\right) + \sum_{j=1}^{m} \theta\left(v_j^D\right) \Rightarrow 2p = \sum_{i=1}^{n} m + \sum_{j=1}^{m} n
$$

$$
\Rightarrow 2p = n \cdot m + m \cdot n \Rightarrow p = \frac{2 \cdot n \cdot m}{2} = n \cdot m
$$

La fórmula  $p = n \cdot m$  calcula la cantidad de lados distintos en el grafo bipartito completo  $K_{n,m}$ ,  $\forall n, m \in \mathbb{N}$ .

 $\Omega$ 

イロト イ押 トイヨ トイヨト

Cuando un grafo es digirido existe un resultado similar al expuesto en el teorema [9.](#page-89-1) En un digrafo la suma de los grados internos siempre será igual a la suma de las valencias externas de todos los vértices y ese valor es precisamente el número de lados distintos contenidos en el grafo. No se enunciará esta característica como un teorema, sin embargo, el estudiante debe tener la propiedad muy presente.

Veamos un ejemplo de ello.

 $\Omega$ 

イロト イ押 トイヨ トイヨト

## Example (5.10)

Halle utilizando propiedades, el número de aristas del grafo del ejemplo [6.](#page-73-0)

 $\left\{ \begin{array}{ccc} 1 & 0 & 0 \\ 0 & 1 & 0 \end{array} \right.$  ,  $\left\{ \begin{array}{ccc} \frac{1}{2} & 0 & 0 \\ 0 & 0 & 0 \end{array} \right.$ 

 $299$
El grafo del ejemplo [6](#page-73-0) es dirigido. Por lo comentado con anterioridad, el número de aristas distintas del digrafo se calcula al sumar los grados internos, o bien, los grados externos, de todos sus nodos. Ya sabemos, por lo expuesto en la solución del ejemplo  $6$ :

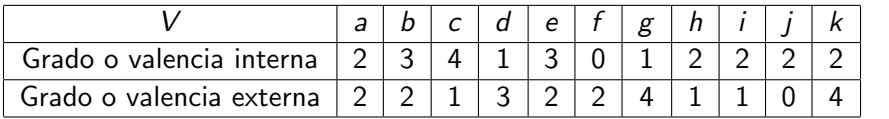

Al sumar las valencias internas:

 $2+3+4+1+3+0+1+2+2+2+2=22$ 

イロメ イ押メ イモメ イモメ

<span id="page-108-0"></span>(1)

 $\Omega$ 

Por lo que, el digrafo contiene 22 lados distintos. Este valor, también se puede encontrar, al sumar los grados externos de la tabla [1:](#page-108-0)

 $2 + 2 + 1 + 3 + 2 + 2 + 4 + 1 + 1 + 0 + 4 = 22$ 

En Wolfram Mathematica el procedimiento descrito es automatizable, en analogía a lo compartido en la solución del ejemplo [10:](#page-91-0)  $\ln[$   $] :=$ 

grafo = Grafo $[\{\{a, b\}, \{a, c\}, \{b, k\}, \{b, e\}, \{c, b\},$  $\{d, a\}, \{d, c\}, \{d, k\}, \{e, c\}, \{e, h\}, \{f, b\}, \{f, e\},$  $\{g, c\}, \{g, d\}, \{g, e\}, \{g, j\}, \{h, i\}, \{i, g\}, \{k, j\},$  $\{k, a\}, \{k, h\}, \{k, i\}\}, \text{dirigido } \Rightarrow \text{True}$ ; Total[Valencias[grafo][[1,1]]] Out $[$   $] =$ 

22

 $QQ$ 

∍

 $4$  ロ }  $4$   $\overline{m}$  }  $4$   $\overline{m}$  }  $4$   $\overline{m}$  }

El  $[1,1]$  en el código del  $\ln[\ ]$  señala que se están empleando los grados internos de los nodos para determinar el número total de lados del grafo. Si se reemplaza  $[[1,1]]$  por  $[[1,2]]$  en el  $\ln[\ ]$ , se estaría calculando la cantidad de aristas del digrafo pero en función de las valencias externas. Desde luego, la salida continuará siendo 22.

#### Nota

El paquete **VilCretas** brinda la posibilidad de determinar el número de aristas y de vértices distintos de un grafo utilizando los comandos CantAristas y CantNodos, respectivamente. Estas dos instrucciones reciben como parámetro el grafo de interés, sea éste dirigido o no dirigido. Se insta al lector a explorar su uso.

 $QQ$ 

 $4$  ロ )  $4$   $\overline{m}$  )  $4$   $\overline{m}$  )  $4$   $\overline{m}$  )  $4$ 

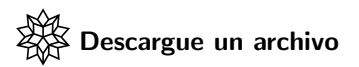

[https://www.escinf.una.ac.cr/discretas/Archivos/Grafos/](https://www.escinf.una.ac.cr/discretas/Archivos/Grafos/File-105.zip) [File-105.zip](https://www.escinf.una.ac.cr/discretas/Archivos/Grafos/File-105.zip)

G.

 $299$ 

メロトメ 御 トメ ミトメ ミト

 $\bullet$  Como se recordará, toda relación binaria tiene una forma de representación matricial, los grafos no son la excepción. La sección que sigue trata este importante tema.

 $\Omega$ 

 $4$  ロ }  $4$   $\overline{m}$  }  $4$   $\overline{m}$  }  $4$   $\overline{m}$  }

## <span id="page-113-0"></span>Representaciones para un grafo

## Prof. Enrique Vílchez Quesada

### Universidad Nacional de Costa Rica

Prof. Enrique Vílchez Quesada Teoría de grafos **Teoría de grafos** Universidad Nacional de Costa Rica 114 / 423

 $QQ$ 

メロトメ 倒 トメ ヨ トメ ヨト

## <span id="page-114-0"></span>Definición 5.5

La definición 4.3 del capítulo de relaciones, introdujo un arreglo bidimensional que representa una relación binaria R. Si en particular R es un grafo G, a su matriz de representación se le llama matriz de adyacencia de G y se le denota como  $M_A$ . La definición [16](#page-114-1) lo formaliza.

## Definition (5.5)

<span id="page-114-1"></span>Sea  $G = (V, E)$  un grafo con  $V = \{v_1, v_2, ..., v_n\}$  y  $E = \{e_1, e_2, \ldots, e_n\}$ . Se llama matriz de adyacencia de G en el orden de los elementos de V, a la matriz denotada  $M_A$ ,  $M_A = (a_{ii})$  de tamaño n por n, tal que  $a_{ii} = k$ , siendo k el número de aristas que unen los vértices  $v_i$  y  $v_j$ ,  $k \ge 0$ ,  $k \in \mathbb{N} \cup \{0\}$ .

 $QQ$ 

 $A \equiv \mathbf{1} + \mathbf{1} +$ 

# Comentario sobre la definición [16](#page-114-1)

Un grafo  $G = (V, E)$  puede poseer varias matrices de adyacencia, dependiendo del orden tomado para los elementos del conjunto V. Todas las matrices resultantes, eso sí, representan el mismo grafo. Para efectos del presente libro, el orden de los elementos de V casi siempre se asume, por razones de simplicidad, en correspondencia con el orden del abecedario. A esta matriz se le llama matriz de adyacencia pues estudia la adyacencia de un vértice cualesquiera del grafo con respecto a todos los demás, incluyéndose a él mismo.

Por otra parte, la definición [16](#page-114-1) en comparación con la 4.3, propone que la matriz de representación de una relación binaria R correspondiente a un grafo G, puede no ser una matriz booleana (sus entradas no son necesariamente ceros o unos). Si un grafo  $G$  contiene aristas múltiples cualquier matriz de adyacencia que represente a  $G$  no será una matriz boolena.

 $QQ$ 

**K ロ ト K 伺 ト K ヨ ト K ヨ ト** 

Se desarrollarán algunos ejemplos de construcción de una matriz de adyacencia para un grafo.

Example (5.11)

<span id="page-116-0"></span>Determine una matriz de adyacencia del grafo:

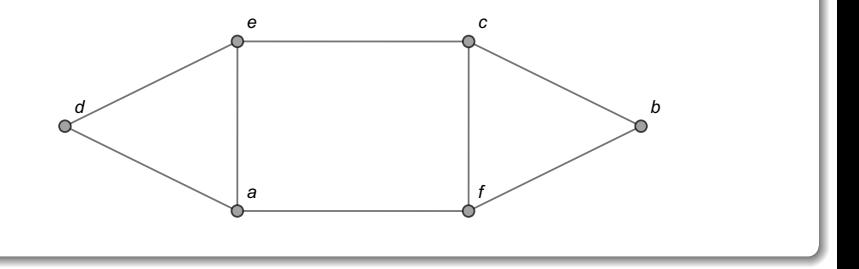

 $\Omega$ 

イロト イ押 トイヨト イヨ

En el grafo del enunciado el conjunto de vértices  $V$  es tal que  $V = \{a, b, c, d, e, f\}$ , por lo que una matriz de adyacencia que lo representa, se construye al tomar  $V$  (puede ser en ese orden) tanto en las filas como en las columnas de la matriz:

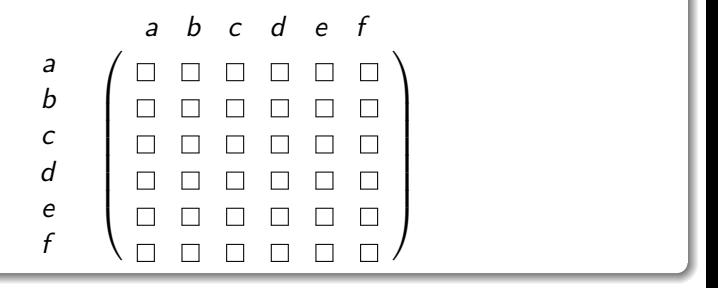

 $\Omega$ 

イロト イ押 トイヨ トイヨ)

Ahora, cada una de las entradas en la matriz de adyacencia se completa analizando si los nodos están relacionados y en caso afirmativo, contando el número de lados que los unen. Así, comenzado con el vértice a, se observa su relación con  $d$ , e y f:

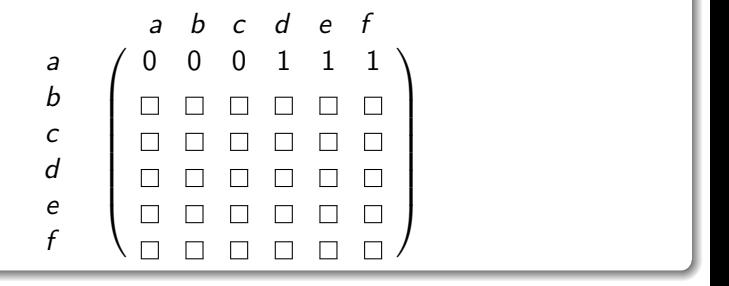

 $\Omega$ 

イロト イ押ト イヨト イ

El 1 indica que en el grafo existe únicamente una arista que une el nodo a con  $d$ , e y f, respectivamente. Al ubicarnos en la segunda fila de la matriz, tomando el vértice  $b$ , se aprecia en el grafo la existencia de una única arista que relaciona  $b$  con los nodos  $c \vee f$ , luego:

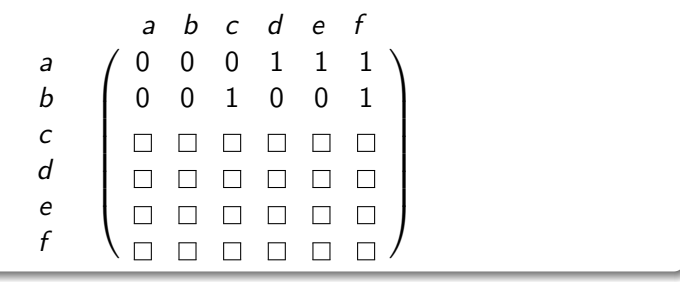

 $\Omega$ 

イロト イ押 トイヨ トイヨ)

Ahora en el vértice c, hay una única arista que une c con  $b$ , e y f :

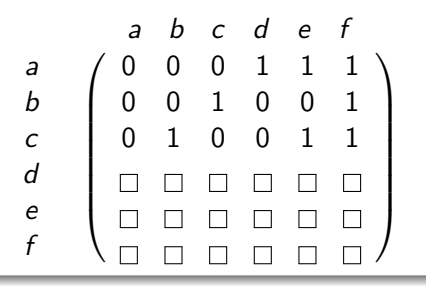

 $\Omega$ 

Ξ

**← ロ ▶ → イ 何 →** 

El nodo  $d$  es adyacente a los vértices  $a$  y  $e$  :

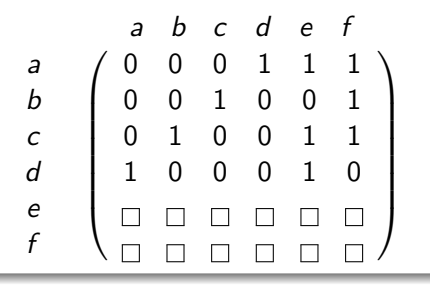

Ε

**← ロ ▶ → イ 何 →** 

 $QQ$ 

El vértice e está relacionado mediante un lado único, con los nodos a, c y  $d$  :

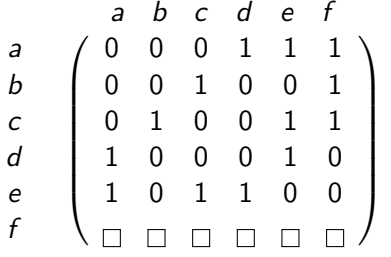

 $\Omega$ 

Finalmente, en el nodo  $f$  existe adyacencia con respecto a los vértices  $a, b$ y c :

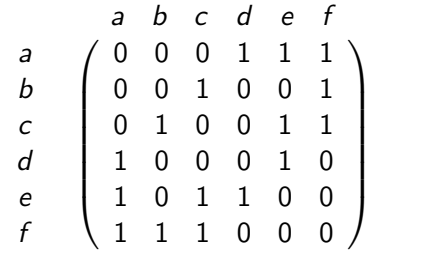

 $\Omega$ 

Ξ

4 0 8

Se concluye que una matriz de adyacencia  $M_A$  usando el orden  $V = \{a, b, c, d, e, f\}$  para el grafo dado es:

$$
M_A = \left(\begin{array}{cccccc} 0 & 0 & 0 & 1 & 1 & 1 \\ 0 & 0 & 1 & 0 & 0 & 1 \\ 0 & 1 & 0 & 0 & 1 & 1 \\ 1 & 0 & 0 & 0 & 1 & 0 \\ 1 & 0 & 1 & 1 & 0 & 0 \\ 1 & 1 & 1 & 0 & 0 & 0 \end{array}\right)
$$

#### **Nota**

Una matriz de adyacencia sobre un grafo G siempre se construye por filas y no por columnas. También, cabe destacar en el presente ejemplo, que  $M_A$  es una matriz booleana pues el grafo no contiene lados paralelos.

イロト イ押 トイヨ トイヨ)

<span id="page-124-0"></span>(2)

 $\Omega$ 

La librería **VilCretas** proporciona el comando MGrafo que al recibir un grafo y un orden específico para sus vértices, retorna una matriz de adyacencia que lo representa. La instrucción cuenta con el atributo table  $\Rightarrow$  True encargada de etiquetar las filas y las columnas de la matriz, permitiendo observar el orden de los nodos usado en su elaboración. En este ejemplo, la matriz [2](#page-124-0) se genera mediante MGrafo, así:  $In[ ] :=$ 

grafo = Grafo[{{a, d}, {a, e}, {a, f}, {b, c}, {b, f}, {c, e}, {c, f}, {d, e}}]; MGrafo[grafo, {a, b, c, d, e, f}] MGrafo[grafo, {a, b, c, d, e, f}, table -> True]

 $\Omega$ 

イロト イ押 トイヨ トイヨ)

Se obtiene la siguiente salida:  $Out[ ] =$ 

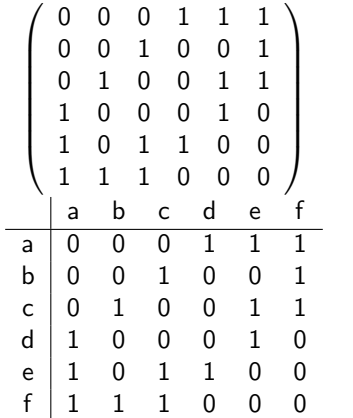

 $2Q$ 

∍

 $(1 - 1)$   $(1 - 1)$   $(1 - 1)$   $(1 - 1)$   $(1 - 1)$   $(1 - 1)$   $(1 - 1)$   $(1 - 1)$   $(1 - 1)$ 

La segunda salida obedece al uso de la opción table  $\rightarrow$  True de MGrafo.

Si se cambia el orden de los elementos del conjunto pasado a MGrafo, se evidencia que un grafo puede tener distintas matrices de adyacencia. A manera de ejemplo, si se utiliza el orden  $\{b, a, e, f, c, d\}$  en MGrafo, se retorna una matriz de adyacencia distinta a la matriz [2:](#page-124-0)  $\ln[$   $] :=$ 

```
MGrafo[grafo, \{b, a, e, f, c, d\}]
Out[ ] =
```
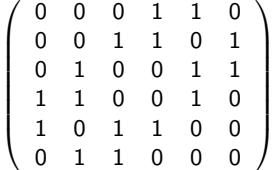

 $\Omega$ 

イロト イ押 トイヨト イヨ

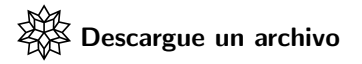

[https://www.escinf.una.ac.cr/discretas/Archivos/Grafos/](https://www.escinf.una.ac.cr/discretas/Archivos/Grafos/File-106.zip) [File-106.zip](https://www.escinf.una.ac.cr/discretas/Archivos/Grafos/File-106.zip)

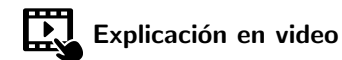

<https://youtu.be/j197roRuyXc>

 $QQ$ 

э

 $4$  ロ }  $4$   $\overline{m}$  }  $4$   $\overline{m}$  }  $4$   $\overline{m}$  }

## Example (5.12)

<span id="page-129-0"></span>Halle una matriz de adyacencia para:

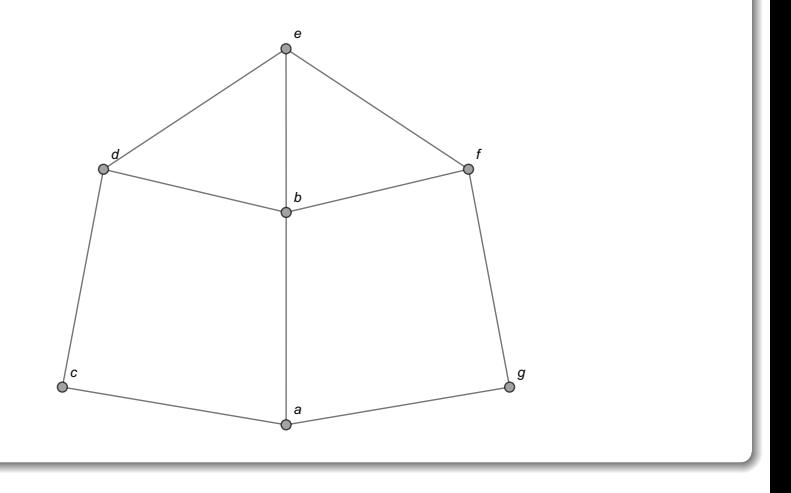

 $299$ 

Þ

メロトメ 倒 トメ 差 トメ 差

Si se usa el orden  $V = \{a, b, c, d, e, f, g\}$  y la adyacencia de los vértices del grafo compartido, se obtiene:

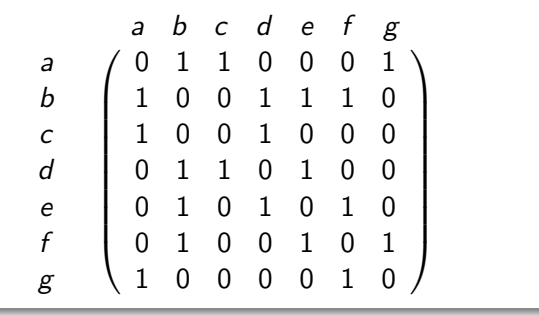

 $\Omega$ 

AD > 4 B > 4 B >

Es decir:

$$
M_A = \left(\begin{array}{cccccc} 0 & 1 & 1 & 0 & 0 & 0 & 1 \\ 1 & 0 & 0 & 1 & 1 & 1 & 0 \\ 1 & 0 & 0 & 1 & 0 & 0 & 0 \\ 0 & 1 & 1 & 0 & 1 & 0 & 0 \\ 0 & 1 & 0 & 1 & 0 & 1 & 0 \\ 0 & 1 & 0 & 0 & 1 & 0 & 1 \\ 1 & 0 & 0 & 0 & 0 & 1 & 0 \end{array}\right)
$$

メロトメ 倒 トメ ヨ トメ ヨト

 $298$ 

活

Verificando el resultado a través de la sentencia MGrafo:  $\ln[$   $] :=$ 

grafo = Grafo $[\{\{a, b\}, \{a, g\}, \{b, d\}, \{b, e\}, \{b, f\},$  $\{c, a\}, \{c, d\}, \{d, e\}, \{e, f\}, \{f, g\}\};$ MGrafo[grafo,  $\{a, b, c, d, e, f, g\}$ ] MGrafo[grafo,  $\{a, b, c, d, e, f, g\}$ , table  $\Rightarrow$  True] Se obtienen la siguientes salidas:

 $QQ$ 

イロト イ押 トイヨ トイヨト

# Solución del ejemplo 5.12 Out $[$   $] =$

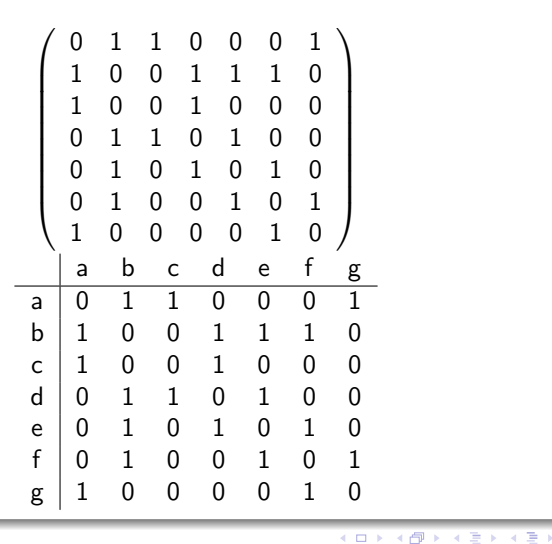

 $290$ 

∍

Aquí, nuevamente la matriz de adyacencia hallada es boolena. Esto ocurre pues el grafo del ejercicio no contiene aristas múltiples.

Descargue un archivo

[https://www.escinf.una.ac.cr/discretas/Archivos/Grafos/](https://www.escinf.una.ac.cr/discretas/Archivos/Grafos/File-107.zip) [File-107.zip](https://www.escinf.una.ac.cr/discretas/Archivos/Grafos/File-107.zip)

 $\Omega$ 

 $4$  ロ }  $4$   $\overline{m}$  }  $4$   $\overline{m}$  }  $4$   $\overline{m}$  }

## Example (5.13)

<span id="page-135-0"></span>Encuentre una matriz de adyacencia que represente el grafo:

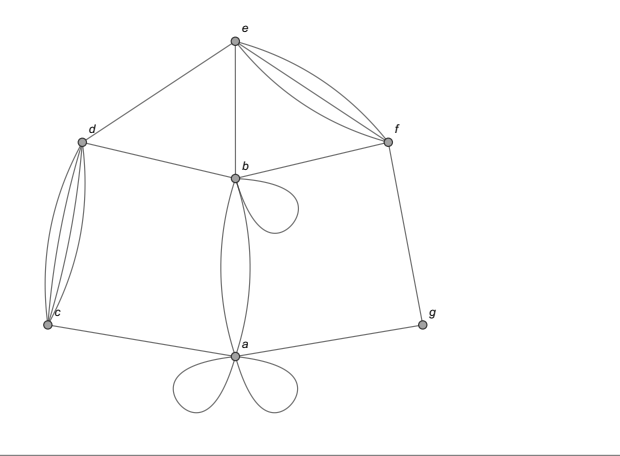

イロト イ御 トイ ヨ トイ ヨ)

 $298$ 

En este ejemplo, el grafo del enunciado posee lados paralelos. Esto provoca que cualquier matriz de adyacencia que lo represente, no podrá ser una matriz booleana. Al recurrir a la instrucción MGrafo de VilCretas, se tiene:  $\ln[$   $] :=$ 

grafo = 
$$
Grafo[{a, a}, {a, a}, {a, b}, {a, b}, {a, g}, {b, b}, {b, d}, {b, e}, {b, f}, {c, a}, {c, d}, {c, d}, {c, d}, {d, e}, {e, f}, {e, f}, {e, f}, {f, g}]];
$$
  
\nMGrafo[grafo, {a, b, c, d, e, f, g}, table -> True]  
\nMuestra la siguiente salida:

 $\Omega$ 

イロト イ団ト イモトイ

# Solución del ejemplo 5.13 Out $[$   $] =$

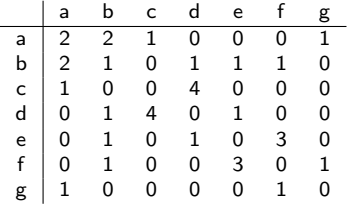

Suponiendo  $M_A = (a_{ij})$ , se aprecia que  $a_{11} = 2$  por el doble lazo que se encuentra sobre el vértice a,  $a_{12} = a_{21} = 2$  pues entre el vértice a y el nodo b hay 2 lados que los unen,  $a_{34} = a_{43} = 4$  dado que hay 4 aristas que relacionan los vértices c y d y,  $a_{56} = a_{65} = 3$  al existir 3 lados del grafo que unen los nodos e y  $f$ . El lazo que ocurre en b queda representado en  $M_A$  por medio de la entrada  $a_{22} = 1$ , ubicada en la diagonal principal de  $M_A$ .

イロト イ押 トイヨ トイヨ)

 $2Q$ 

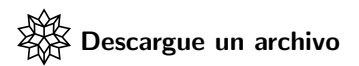

[https://www.escinf.una.ac.cr/discretas/Archivos/Grafos/](https://www.escinf.una.ac.cr/discretas/Archivos/Grafos/File-108.zip) [File-108.zip](https://www.escinf.una.ac.cr/discretas/Archivos/Grafos/File-108.zip)

 $299$ 

目

メロトメ 倒 トメ ヨ トメ ヨト

Al analizar cada una de las matrices de adyacencia  $M_A$  halladas en los ejemplos [17,](#page-116-0) [18](#page-129-0) y [19,](#page-135-0) se desprenden una serie de propiedades fundamentales para este tipo de matriz cuando el grafo representado es no dirigido, a saber:

- $M_A$  siempre es una matriz simétrica, es decir,  $\left(M_A\right)^t = M_A$ . Esto ya se habia mencionado en la página 10, pues todo grafo no dirigido es una relación binaria simétrica
- $\bullet$  Si la diagonal principal de  $M_A$  contiene entradas no nulas, el grafo posee lazos o ciclos.
- $\bullet$  La suma de los elementos de cada una de las filas en  $M<sub>4</sub>$ , da como resultado la valencia del nodo que corresponde a esa fila, siempre y cuando, en ese vértice no ocurra un ciclo.

 $QQ$ 

 $\mathbf{A} \sqsubseteq \mathbf{B} \rightarrow \mathbf{A} \boxplus \mathbf{B} \rightarrow \mathbf{A} \boxplus \mathbf{B} \rightarrow \mathbf{A} \boxplus \mathbf{B}$ 

#### **Nota**

En un grafo dirigido, no necesariamente  $M_A$  cumplirá con la propiedad de simetría.

Example (5.14)

Determine una matriz de adyacencia asociada al grafo:

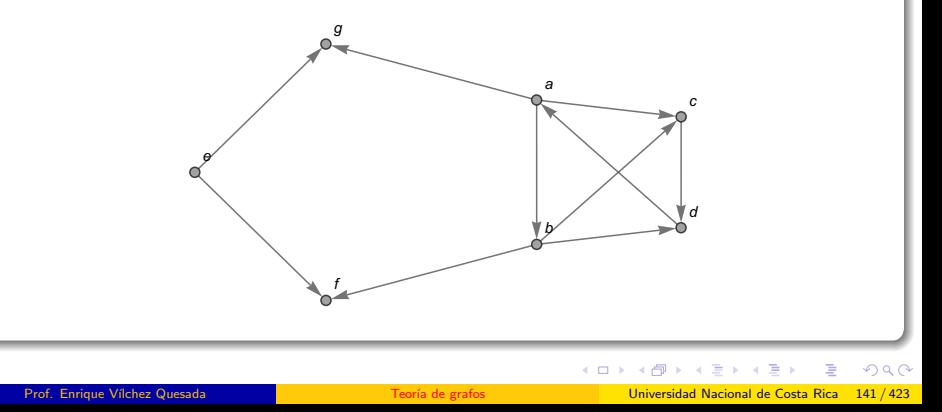

El grafo compartido es un digrafo. Una matriz de adyacencia se construye como ya se ha explicado en los ejercicios anteriores, con el detalle de considerar la adyacencia entre dos nodos  $x \, y \, y$ , estrictamente en ese orden, si existe en el grafo una flecha que inicia en el vértice  $x$  y finaliza en el nodo y. Luego:

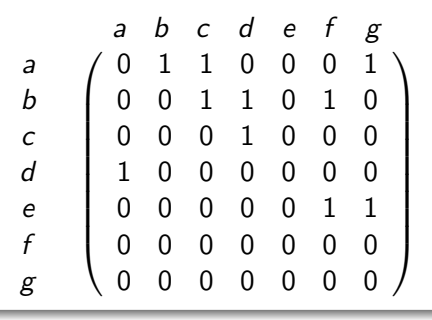

 $\Omega$ 

イロト イ押 トイヨ トイヨト

Como consecuencia:

$$
M_A = \left(\begin{array}{cccccc} 0 & 1 & 1 & 0 & 0 & 0 & 1 \\ 0 & 0 & 1 & 1 & 0 & 1 & 0 \\ 0 & 0 & 0 & 1 & 0 & 0 & 0 \\ 1 & 0 & 0 & 0 & 0 & 0 & 0 \\ 0 & 0 & 0 & 0 & 0 & 1 & 1 \\ 0 & 0 & 0 & 0 & 0 & 0 & 0 \\ 0 & 0 & 0 & 0 & 0 & 0 & 0 \end{array}\right)
$$

 $M_A = (a_{ii})$  no es una matriz simétrica, por ejemplo,  $a_{12} = 1$  pues existe en el grafo una flecha dirigida de a a b, pero al no haber un lado dirigido de b a a, se tiene que  $a_{21} = 0$ . Solo este par de entradas ya comprueban que  $M_A$  no satisface la simetría.

 $\Omega$ 

イロト イ押 トイヨ トイヨト

El comando MGrafo también procesa digrafos. En este ejercicio:  $\ln[$   $] :=$ 

grafo = Grafo[{{a, b}, {a, c}, {a, g}, {b, c}, {b, d}, {b, f}, {c, d}, {d, a}, {e, f}, {e, g}}, dirigido  $\Rightarrow$  True]; MGrafo[grafo,  $\{a, b, c, d, e, f, g\}$ ] MGrafo[grafo,  $\{a, b, c, d, e, f, g\}$ , table  $\rightarrow$  True] Se obtiene la siguiente salida:

 $\Omega$ 

イロ トラ 河 トラ モトラ モト
# Solución del ejemplo 5.14  $Out[ ] =$

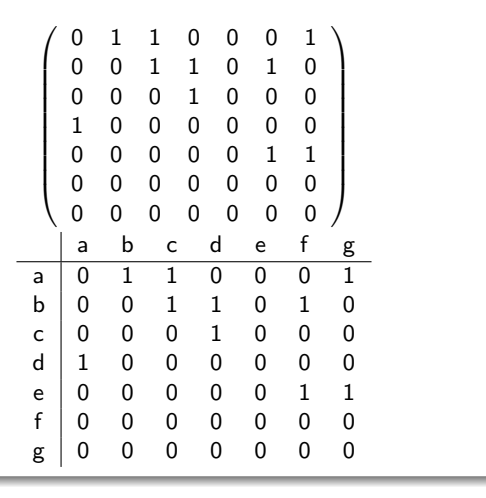

 $4$  ロ  $\rightarrow$   $4$   $\overline{7}$   $\rightarrow$   $\rightarrow$   $\overline{2}$   $\rightarrow$   $\rightarrow$ 

 $290$ 

∍

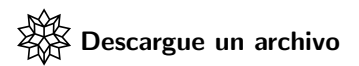

[https://www.escinf.una.ac.cr/discretas/Archivos/Grafos/](https://www.escinf.una.ac.cr/discretas/Archivos/Grafos/File-109.zip) [File-109.zip](https://www.escinf.una.ac.cr/discretas/Archivos/Grafos/File-109.zip)

 $299$ 

目

メロトメ 伊 トメ ミトメ ミト

Al tener una matriz de adyacencia  $M_A$  de un grafo G se puede construir el grafo conociendo de previo cuáles son sus vértices. A continuación se presenta un ejemplo en esa dirección.

### Example (5.15)

Dadas las siguientes matrices de adyacencia  $A \vee B$  represente los grafos correspondientes, asumiendo el conjunto  $V$  de vértices como elementos consecutivos del abecedario iniciando en a.

$$
A = \left(\begin{array}{cccc} 0 & 1 & 0 & 1 & 0 \\ 1 & 0 & 2 & 4 & 1 \\ 0 & 2 & 0 & 1 & 0 \\ 1 & 4 & 1 & 0 & 1 \\ 0 & 1 & 0 & 1 & 1 \end{array}\right) \qquad B = \left(\begin{array}{cccc} 0 & 1 & 1 & 0 & 1 & 0 \\ 1 & 0 & 1 & 0 & 0 & 0 \\ 1 & 1 & 0 & 1 & 0 & 1 \\ 0 & 0 & 1 & 0 & 1 & 1 \\ 1 & 0 & 0 & 1 & 0 & 1 \\ 0 & 0 & 1 & 1 & 1 & 0 \end{array}\right)
$$

 $\Omega$ 

Las matrices  $A \vee B$  son simétricas lo que fácilmente es verificable calculando su transpuesta. Como  $A \, y \, B$  son arreglos bidimensionales simétricos esto quiere decir que los grafos  $G_A$  y  $G_B$ , representados por A y B, respectivamente, son no dirigidos. Cada entrada no nula en A y B denota la adyacencia entre dos vértices en el grafo  $G_A$  o  $G_B$ correspondiente, adem´as, de mostrar la cantidad de lados que unen dichos nodos.

Al tomar la matriz A :

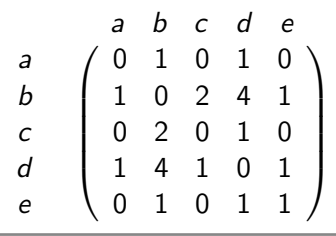

 $2990$ 

Se aprecia un lado que une el vértice  $a$  con el nodo  $b$ , una arista que une los nodos a y d, dos lados que relacionan los vértices b y c, cuatro aristas que unen los nodos b y d, un lado que relaciona los vértices b y e, una arista que une los nodos  $c \, y \, d$ , un lado del grafo que relaciona los vértices  $d \vee e \vee$  la existencia de un lazo sobre el nodo e. Por consiguiente,  $G_A$ toma la forma:

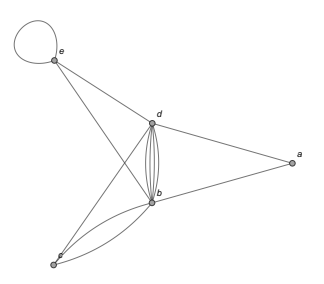

 $\left\{ \begin{array}{ccc} 1 & 1 & 1 & 1 & 1 \\ 1 & 1 & 1 & 1 & 1 \end{array} \right.$ 

 $QQ$ 

La sentencia GrafoM del paquete **VilCretas** facilita la elaboración de un grafo conociendo una matriz de adyacencia, con la ventaja de poseer un algoritmo interno que normalmente, acomoda los vértices del grafo para formar una figura legible, es decir, fácil de leer para quien la visualiza. Si se utiliza GrafoM mediante la matriz  $B$  de este ejemplo, se tiene:  $\ln[$   $] :=$ 

$$
B = \begin{pmatrix} 0 & 1 & 1 & 0 & 1 & 0 \\ 1 & 0 & 1 & 0 & 0 & 0 \\ 1 & 1 & 0 & 1 & 0 & 1 \\ 0 & 0 & 1 & 0 & 1 & 1 \\ 1 & 0 & 0 & 1 & 0 & 1 \\ 0 & 0 & 1 & 1 & 1 & 0 \end{pmatrix};
$$
  
GrafoM[B, {a, b, c, d, e, f}]

 $\Omega$ 

## Se obtiene la siguiente salida: Out $[$   $] =$

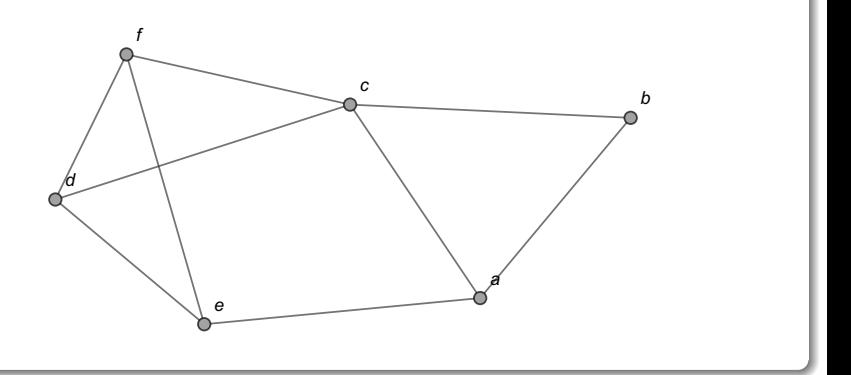

 $299$ 

イロト イ御 トイ ヨ トイ ヨ)

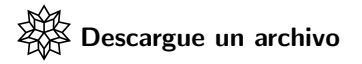

[https://www.escinf.una.ac.cr/discretas/Archivos/Grafos/](https://www.escinf.una.ac.cr/discretas/Archivos/Grafos/File-110.zip) [File-110.zip](https://www.escinf.una.ac.cr/discretas/Archivos/Grafos/File-110.zip)

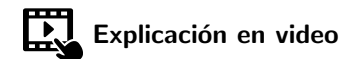

<https://youtu.be/cRz5VVDaXRQ>

 $QQ$ 

э

## <span id="page-152-0"></span>Teorema 5.2

La matriz de adyacencia de un grafo simple tiene otra notable aplicación. Consideremos el siguiente teorema.

Theorem (5.2)

<span id="page-152-1"></span>Sea  $G = (V, E)$  un grafo simple,  $V = \{v_1, v_2, \ldots, v_n\}$  y  $M_A$  una matriz de adyacencia de G en el orden del conjunto V.  $\left( M_A\right) ^k=\left( c_{ij}\right)$ , con  $k \in \mathbb{N}$  es una matriz donde la entrada c<sub>ii</sub> representa el número de rutas con repetición de aristas de longitud k, del nodo  $v_i$  al nodo  $v_i$  en G.

 $209$ 

## Comentario sobre el teorema [22](#page-152-1)

El teorema [22](#page-152-1) propone otra interesante propiedad para las matrices de adyacencia en un grafo simple (sin lazos y sin aristas múltiples). Al tomar la potencia k−´esima de una matriz de adyacencia del grafo se genera otra matriz donde sus entradas facilitan el número máximo de trayectorias de longitud  $k$  entre dos vértices cualesquiera. Se habla de una cantidad máxima de caminos pues el teorema admite repetición de aristas en las rutas, aspecto que contradice la definición [3.](#page-33-0) Por consiguiente, la potencia  $k$ −ésima de una matriz de adyacencia de un grafo simple no puede retornar el número exacto de trayectorias entre cualquier par de vértices, sino más bien, una cantidad máxima de rutas existentes de longitud  $k$ .

 $\Omega$ 

### Example (5.16)

<span id="page-154-0"></span> $i$ Cuántas rutas como máximo, de longitud 4, posee el grafo compartido del nodo  $c$  al vértice  $e$ ?

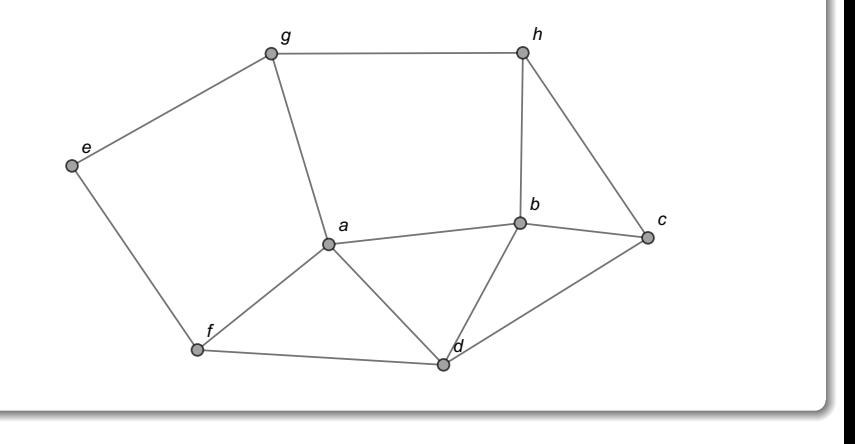

 $QQ$ 

イロト イ御 トイ ヨ トイ ヨ)

En este ejemplo, usando el teorema [22,](#page-152-1) se debe obtener una matriz de adyacencia del grafo simple dado y posteriormente elevar esa matriz a la 4. El comando CantMRutas de la librería VilCretas automatiza el proceso, pasando como argumento el grafo de interés. Veamos:  $\ln[$   $] :=$ 

$$
grafo = Grafo[\{\{a, b\}, \{a, f\}, \{a, g\}, \{b, c\}, \{b, d\},\{\{b, h\}, \{c, d\}, \{c, h\}, \{d, a\}, \{d, f\}, \{e, f\}, \{e, g\},\{\{g, h\}]\};
$$
  
CantMRutas[grafo, 4]  
Se obtiene la siguiente salida:

 $\Omega$ 

# Solución del ejemplo 5.16  $Out[ ] =$

 $\mathbf{r}$ 

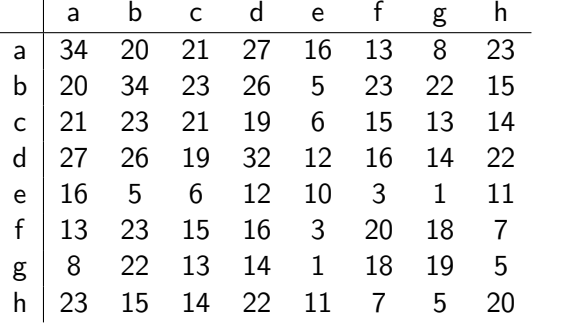

É

 $299$ 

メロトメ 伊 トメ ミトメ ミト

CantMRutas construye internamente una matriz de adyacencia  $M_A$  para el grafo y posteriormente la eleva a la 4 mostrando como salida el resultado  $\left(M_A\right)^4$ , cálculo bastante tedioso si se efectuara manualmente. Las entradas  $\zeta_{35}=\zeta_{53}=6$  de  $\left(M_A\right)^4=\left(\emph{c}_{ij}\right)$ , retornan la cantidad máxima de caminos de longitud 4 que se pueden construir en el grafo, del nodo  $c$  al vértice  $e$ . De hecho, en este ejercicio en particular, existen exactamente 6 caminos diferentes de longitud 4 entre los vértices  $c \vee e$ . Empleando los comandos CantRutas y PesoRuta se pueden hallar explícitamente estas trayectorias y su representación sobre el grafo:

### $\ln[$   $] :=$

Lista = Select [CantRutas [grafo, c, e, rutas  $\rightarrow$  True] [[2]],  $Length[#] == 4 2$ Table[PesoRuta[grafo, i, ruta  $\rightarrow$  True], {i, Lista}]

 $\Omega$ 

## Out $[$   $] =$

.

$$
\{\{\{c, d\}, \{d, a\}, \{a, g\}, \{g, e\}\}, \{\{c, d\}, \{d, a\}, \{a, f\}, \{f, e\}\}, \{\{c, b\}, \{b, h\}, \{h, g\}, \{g, e\}\}, \{\{c, b\}, \{b, d\}, \{d, f\}, \{f, e\}\}, \{\{c, b\}, \{b, a\}, \{a, g\}, \{g, e\}\}, \{\{c, b\}, \{b, a\}, \{a, f\}, \{f, e\}\}\}.
$$

En el Out<sup>[</sup>] no se muestra la salida del Table que corresponde a un vector de grafos, con las 6 rutas dibujadas en cada caso. La figura [4](#page-164-0) contiene dichos caminos devueltos por la sentencia PesoRuta.

 $\Omega$ 

La instrucción CantMRutas posee el atributo all  $\rightarrow$  True capaz de generar una animación con todas las potencias k−ésimas de una matriz de adyacencia de un grafo simple, comenzando con la potencia  $k$  igual a 1 y hasta un valor indicado por el usuario. En este ejemplo:  $\ln[\ ] :=$ 

CantMRutas[grafo, 4, all  $\rightarrow$  True]

 $\Omega$ 

## Solución del ejemplo 5.16 Out $[$   $] =$

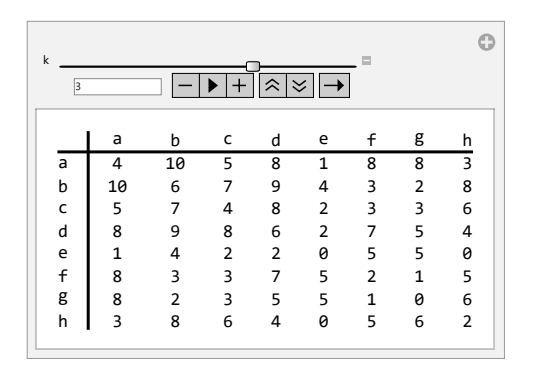

El deslizador k recorre las potencias k−´esimas de una matriz de adyacencia, con  $k = 1$  y hasta  $k = 4$ .

**K ロ ▶ | K 同 ▶ | K ヨ ▶** 

 $299$ 

Un documento con un formato computable con una funcionalidad similar al comando CantMRutas, se puede descargar del siguiente enlace.

Descargue un archivo

[https://www.escinf.una.ac.cr/discretas/Archivos/Grafos/](https://www.escinf.una.ac.cr/discretas/Archivos/Grafos/File-111.zip) [File-111.zip](https://www.escinf.una.ac.cr/discretas/Archivos/Grafos/File-111.zip)

 $QQ$ 

## Nota

Se insiste al estudiante que las entradas de la potencia k−ésima de una matriz de adyacencia en un grafo simple, no siempre brindarán el número exacto de trayectorias de longitud  $k$  entre un par de nodos cualesquiera. Algunas veces, el valor de las entradas en la matriz potencia k−ésima, será mayor que la cantidad real de trayectorias existentes.

 $\Omega$ 

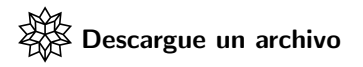

[https://www.escinf.una.ac.cr/discretas/Archivos/CDFs/](https://www.escinf.una.ac.cr/discretas/Archivos/CDFs/Matriz_de_adyacencia_potencias. cdf.zip) [Matriz\\_de\\_adyacencia\\_potencias.cdf.zip](https://www.escinf.una.ac.cr/discretas/Archivos/CDFs/Matriz_de_adyacencia_potencias. cdf.zip)

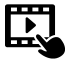

Explicación en video

<https://youtu.be/IHBhuERIpSY>

 $\Omega$ 

<span id="page-164-0"></span>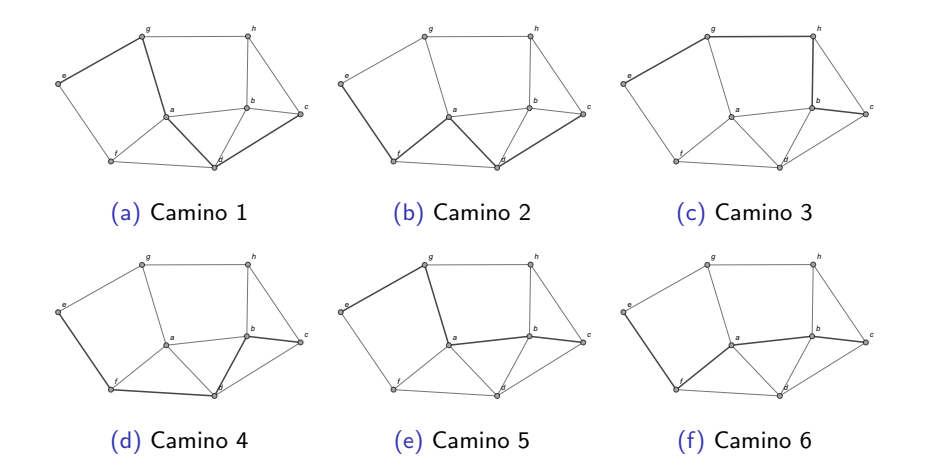

 $299$ 

メロトメ 伊 トメ ミトメ ミト

## Example (5.17)

Sea A una matriz de adyacencia del grafo bipartito completo  $K_{10,10}$ . Verifique que todas las entradas no nulas de  $A^k$ , son iguales entre sí,  $1 \leq k \leq 10$ ,  $k \in \mathbb{N}$ . Conjeture una fórmula que calcule el valor constante de las entradas distintas de cero en  $A^k$ ,  $\forall k, \ k \in \mathbb{N}$ .

 $\Omega$ 

La primera parte de este ejercicio es resoluble recurriendo a la sentencia CantMRutas y su opción all  $\rightarrow$  True:

 $\ln[$   $] :=$ 

grafo = GrafoBipartitoCompleto[10, 10]; CantMRutas[grafo, 10, all  $\rightarrow$  True] Se obtiene la siguiente salida:

 $\Omega$ 

# Solución del ejemplo 5.17 Out $[$   $] =$

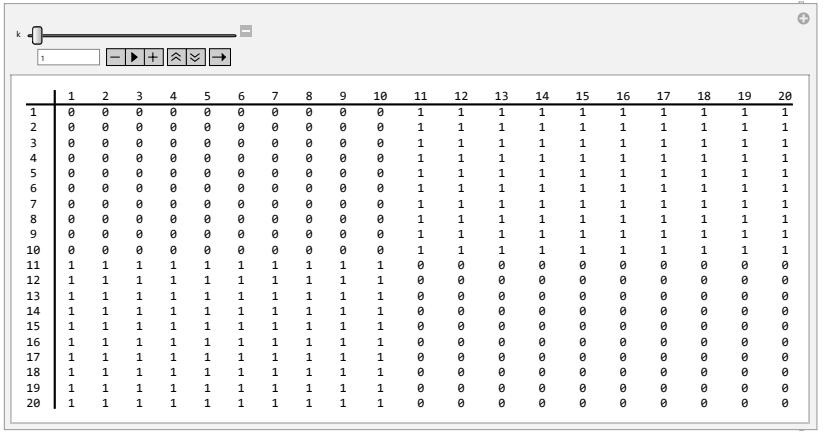

重

 $299$ 

イロト イ部 トイミト イミト

Al utilizar el deslizador k de la animación, se obtiene:

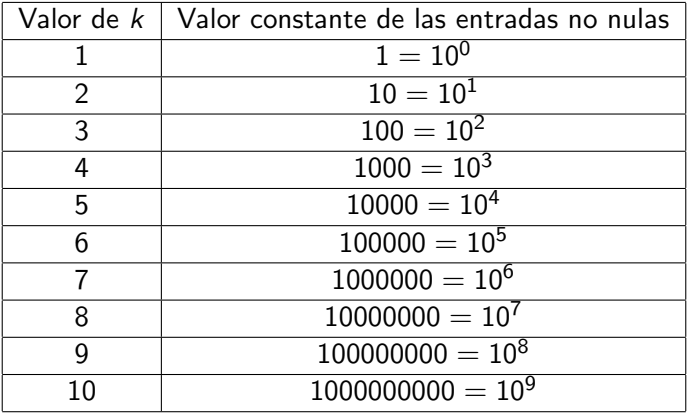

メロトメ 伊 トメ ミトメ ミト

Observando el comportamiento de las entradas no nulas, se conjetura que el valor constante distinto de cero en la matriz  $\mathsf{A}^k$  corresponde a  $10^{k-1}$ , ∀k, k ∈ **N**.

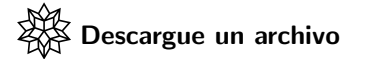

[https://www.escinf.una.ac.cr/discretas/Archivos/Grafos/](https://www.escinf.una.ac.cr/discretas/Archivos/Grafos/File-112.zip) [File-112.zip](https://www.escinf.una.ac.cr/discretas/Archivos/Grafos/File-112.zip)

 $\Omega$ 

 $\left\{ \begin{array}{ccc} 1 & 0 & 0 \\ 0 & 1 & 0 \end{array} \right.$  ,  $\left\{ \begin{array}{ccc} \frac{1}{2} & 0 & 0 \\ 0 & 0 & 0 \end{array} \right.$ 

## <span id="page-170-0"></span>Definición 5.6

Cuando un grafo es simple y ponderado tiene asociada otro tipo de matriz de adyacencia llamada "matriz de adyacencia de pesos". Consideremos la definición que prosigue.

### Definition (5.6)

<span id="page-170-1"></span>Sea  $G = (V, E)$  un grafo simple y ponderado con  $V = \{v_1, v_2, \ldots, v_n\}$  y  $E = \{e_1, e_2, \ldots, e_n\}$ . Se llama matriz de adyacencia de pesos de G en el orden de los elementos de V, a la matriz denotada  $M_{AP}$ ,  $M_{AP} = (a_{ii})$  de tamaño n por n, tal que  $a_{ij} = 0$  si los vértices  $v_i$  y  $v_j$  no son adyacentes en G y  $a_{ii} = k$ ,  $k \neq 0$ ,  $k \in \mathbb{R}$  si k representa el peso o la ponderación asignada a la arista que une los vértices  $v_i$  y  $v_j$ .

 $QQ$ 

 $A \equiv \begin{pmatrix} 1 & 0 & 0 \\ 0 & 1 & 0 \\ 0 & 0 & 0 \end{pmatrix} \in A \Rightarrow A \equiv \begin{pmatrix} 1 & 0 & 0 \\ 0 & 1 & 0 \\ 0 & 0 & 0 \end{pmatrix} \in A$ 

Una notación bastante usual vinculada a un grafo ponderado reside en especificar una matriz de adyacencia de pesos que lo represente. En esta dirección el paquete **VilCretas** integra el comando GrafoMP que al recibir como argumento una matriz de adyacencia de pesos y la lista de vértices, permite construir el grafo. Al igual que la instrucción GrafoM, GrafoMP contiene un algoritmo que facilita la generación del grafo de una forma normalmente legible.

 $\Omega$ 

Por ejemplo, supónga que la siguiente matriz es un arreglo bidimensional de adyacencia de ponderaciones de un grafo simple:

$$
M_{AP} = \left(\begin{array}{cccccc} 0 & 2,3 & 0 & 1 & \frac{5}{2} & 0 & 0 & 0 \\ 2,3 & 0 & -1 & 0 & \pi & 0 & 0 & 0 \\ 0 & -1 & 0 & 0 & -2 & 0 & 0 & 1 \\ 1 & 0 & 0 & 0 & 0 & 1 & 0 & -5 \\ \frac{5}{2} & \pi & -2 & 0 & 0 & 0 & -3 & \sqrt{2} \\ 0 & 0 & 0 & 1 & 0 & 0 & 0 & 1 \\ 0 & 0 & 0 & 0 & -3 & 0 & 0 & 0 \\ 0 & 0 & 1 & -5 & \sqrt{2} & 1 & 0 & 0 \end{array}\right)
$$

<span id="page-172-0"></span>(3)

 $\Omega$ 

 $\left\{ \begin{array}{ccc} 1 & 0 & 0 \\ 0 & 1 & 0 \end{array} \right.$  ,  $\left\{ \begin{array}{ccc} \frac{1}{2} & 0 & 0 \\ 0 & 0 & 0 \end{array} \right.$ 

Luego, al usar el comando GrafoMP en Wolfram:  $\ln[\ ]:=$ 

GrafoMP[A,  $\{a, b, c, d, e, f, g, h\}$ , mostrarpesos  $\Rightarrow$  True] Out $[$   $] =$ 

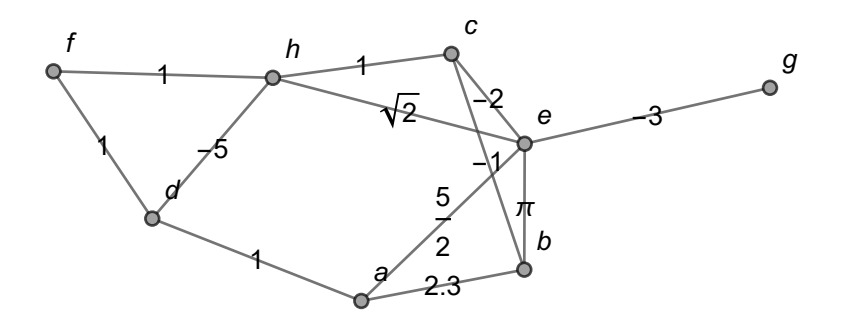

 $\Omega$ 

 $\left\{ \begin{array}{ccc} 1 & 0 & 0 \\ 0 & 1 & 0 \end{array} \right.$  ,  $\left\{ \begin{array}{ccc} \frac{1}{2} & 0 & 0 \\ 0 & 0 & 0 \end{array} \right.$ 

Siendo A la matriz  $M_{AP}$  presentada en [3.](#page-172-0) Si se omite del In $\lceil \cdot \rceil$  la opción  $mostrarpesos$  -> True, la sentencia GrafoMP siempre construirá el grafo respectivo, pero sin mostrar las ponderaciones sobre sus lados.

 $\Omega$ 

#### Nota

Más adelante en este libro se recurrirá a la instrucción GrafoMP para generar grafos ponderados, por lo que es esencial que el lector tenga muy presente su funcionalidad.

 $\Omega$ 

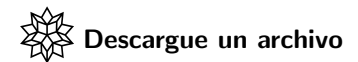

[https://www.escinf.una.ac.cr/discretas/Archivos/Grafos/](https://www.escinf.una.ac.cr/discretas/Archivos/Grafos/File-113.zip) [File-113.zip](https://www.escinf.una.ac.cr/discretas/Archivos/Grafos/File-113.zip)

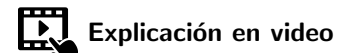

<https://youtu.be/RXc1y7JEHLo>

 $QQ$ 

## <span id="page-177-0"></span>Definición 5.7

Los grafos gozan de otro tipo de representación bidimensional denominada matriz de incidencia.

Definition (5.7)

<span id="page-177-1"></span>Sea  $G = (V, E)$  un grafo no dirigido con  $V = \{v_1, v_2, \ldots, v_n\}$  y  $E = \{e_1, e_2, \ldots, e_n\}$ . Se llama matriz de incidencia de G en el orden de los elementos de  $V$  y  $E$ , a la matriz denotada  $M_I, \, M_I = (a_{ij})$  de tamaño  $n$ por p, tal que:

$$
a_{ij} = \left\{ \begin{array}{l} 1 \text{ si la arista } e_j \text{ es incidente sobre el vértice } v_i \\ 0 \text{ en caso contrario} \end{array} \right.
$$

 $QQ$ 

Una matriz de incidencia de un grafo no dirigido  $G = (V, E)$  estudia la incidencia de cada uno de sus lados sobre sus vértices (de allí su nombre), por este motivo en la definición [26,](#page-177-1) se aprecia que este tipo de matriz toma para su construcción, en sus filas los nodos y en sus columnas las aristas del grafo. Como veremos, una matriz de incidencia se suele elaborar por columnas y no por filas.

Cuando un grafo G tiene lados paralelos, por cada arista múltiple, se añade una columna en la matriz de incidencia de  $G$ , correspondiente. Lo anterior significa que toda matriz de incidencia será una matriz booleana (sus entradas son ceros y unos) sea el grafo simple o no.

 $QQ$ 

En un grafo G la suma de las entradas de la fila i−´esima de una matriz de incidencia, da como resultado la valencia o el grado del vértice  $v_i$ , si en  $v_i$ , no existe un ciclo. Si el grafo tiene lados múltiples esta propiedad se continúa satisfaciendo.

Finalmente, cabe descatar que un grafo G puede poseer varias matrices de incidencia dependiendo del orden establecido en su elaboración para los conjuntos  $V \vee F$ .

 $QQ$
## Example (5.18)

### <span id="page-180-0"></span>Halle una matriz de incidencia sobre grafo del ejemplo [17.](#page-116-0)

 $299$ 

∍

Al elegir el orden del abecedario se partirá de  $V = \{a, b, c, d, e, f\}$  y  $\mathcal{E} = \{\mathit{e}_1, \mathit{e}_2, \mathit{e}_3, \mathit{e}_4, \mathit{e}_5, \mathit{e}_6, \mathit{e}_7, \mathit{e}_8\}$ , con cada  $\mathit{e}_j, \, 1 \leq j \leq 8, \, j \in \mathbb{N},$  tal y como se aprecia en la figura [5.](#page-196-0) El tamaño de cualquier matriz de incidencia sobre este grafo es  $6 \times 8$ :

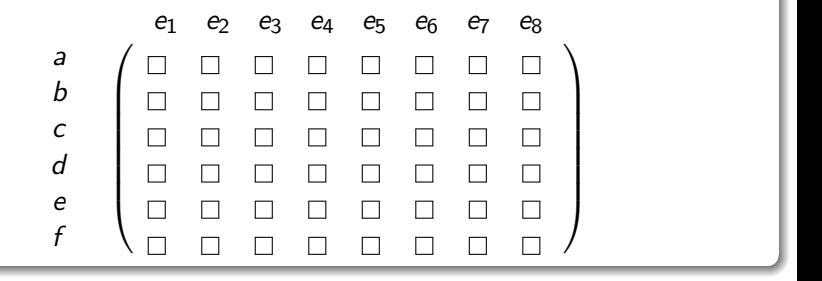

 $\Omega$ 

Ahora, se construirá la matriz por columnas. La arista  $e_1$  es incidente sobre los vértices a y d entonces en la primera columna se coloca un 1 en la fila donde aparece el nodo a y en la fila donde se encuentra el vértice  $d$ , en las otras entradas se incorpora un 0 :

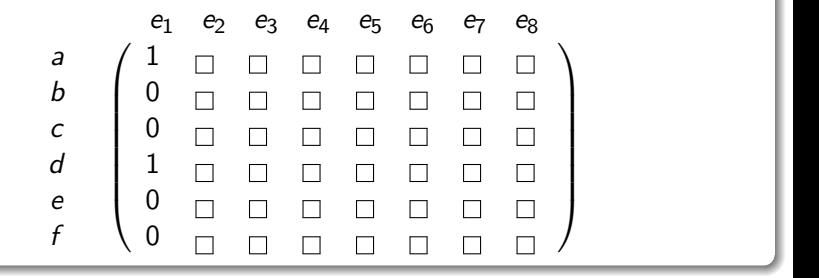

El lado  $e<sub>2</sub>$  es incidente sobre los vértices a y e, por lo que, en la segunda columna se pone un 1 en la fila de  $a \vee a$  en la fila de  $e$ , en las demás, se coloca un 0 :

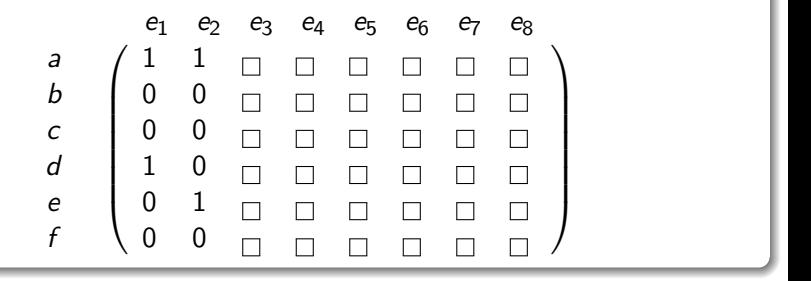

4 0 F

La arista  $e_3$  incide a los nodos  $a \vee f$ , en consecuencia, se pone en esa columna un 1 en la fila donde se encuentra la a y en la fila donde aparece la  $f$  y un  $0$  en las otras entradas:

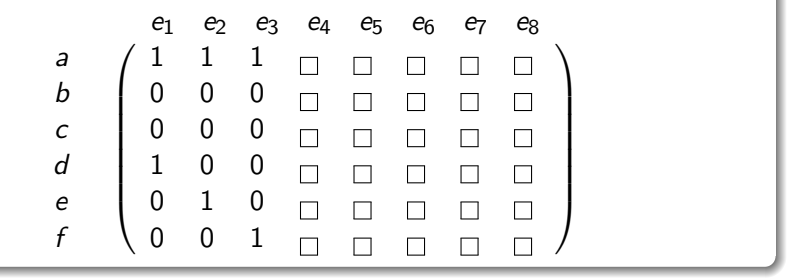

El lado  $e_4$  es incidente sobre los vértices b y c, luego:

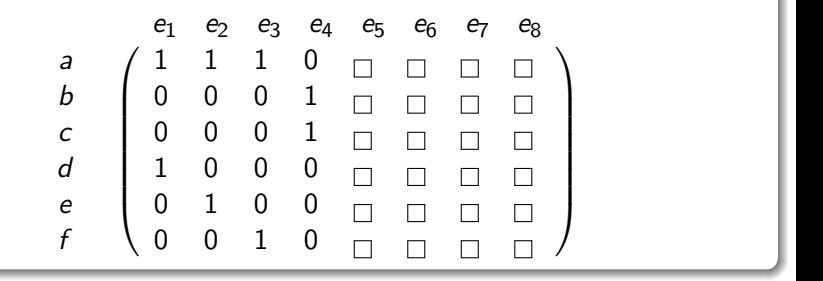

4 0 8

 $299$ 

La arista  $e_5$  incide a los nodos b y f, en consecuencia:

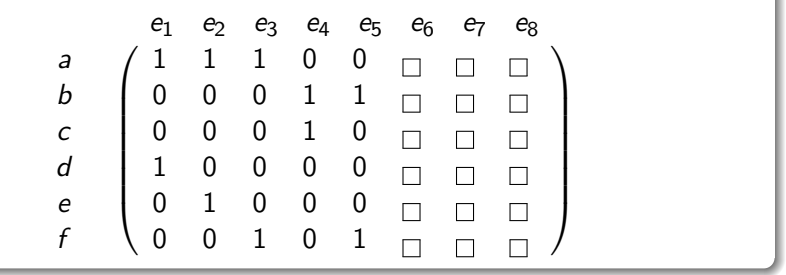

4 0 8

つへへ

Ξ

El lado  $e_6$  es incidente sobre los vértices c y e. Se debe colocar un 1 en la columna de  $e_6$ , al considerar las filas de los nodos  $c \vee c \vee c \vee c$ , un 0 en las otras entradas:

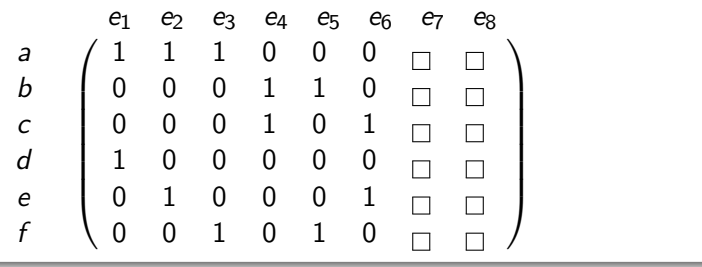

Las arista  $e_7$  incide a los vértices c y f :

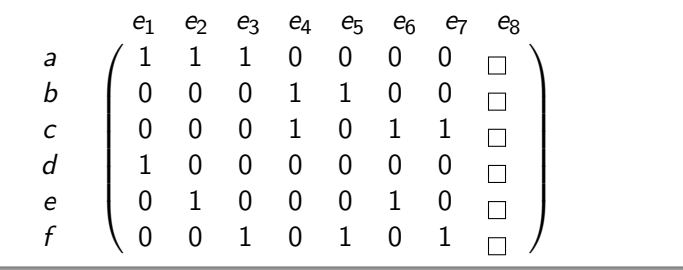

つへへ

э

**← ロ ▶ → イ 何 →** 

Finalmente, el lado  $e_8$  del grafo es incidente sobre los vértices d y e :

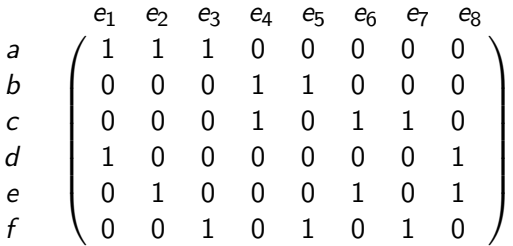

 $298$ 

K ロ ▶ K 御 ▶ K ミ ▶ K 듣

Se concluye que una matriz de incidencia del grafo es:

$$
M_I = \left(\begin{array}{cccccc} 1 & 1 & 1 & 0 & 0 & 0 & 0 & 0 \\ 0 & 0 & 0 & 1 & 1 & 0 & 0 & 0 \\ 0 & 0 & 0 & 1 & 0 & 1 & 1 & 0 \\ 1 & 0 & 0 & 0 & 0 & 0 & 0 & 1 \\ 0 & 1 & 0 & 0 & 0 & 1 & 0 & 1 \\ 0 & 0 & 1 & 0 & 1 & 0 & 1 & 0 \end{array}\right)
$$

 $299$ 

メロトメ 倒 トメ 差 トメ 差

El comando MIGrafo de la librería VilCretas automatiza la elaboración de este tipo de matriz, pasando como parámetros el grafo y un orden sobre sus vértices. También, la instrucción contiene las opciones edgesgraph  $\Rightarrow$  L y table  $\Rightarrow$  True. La primera, da la posibilidad de especificar un orden para las aristas en la construcción de la matriz de incidencia (L es la lista de lados en el orden requerido) y la segunda, etiqueta las filas con los nodos y las columnas con los lados del grafo, de acuerdo al orden utilizado en la elaboración de la matriz de incidencia respectiva. En este ejemplo:  $\ln[$   $] :=$ 

grafo = Grafo[{{a, d}, {a, e}, {a, f}, {b, c}, {b, f}, {c, e}, {c, f}, {d, e}}]; MIGrafo[grafo, {a, b, c, d, e, f}] MIGrafo[grafo, {a, b, c, d, e, f}, table -> True]

 $\Omega$ 

イロト イ押 トイヨ トイヨ)

# Solución del ejemplo 5.18  $Out[ ] =$

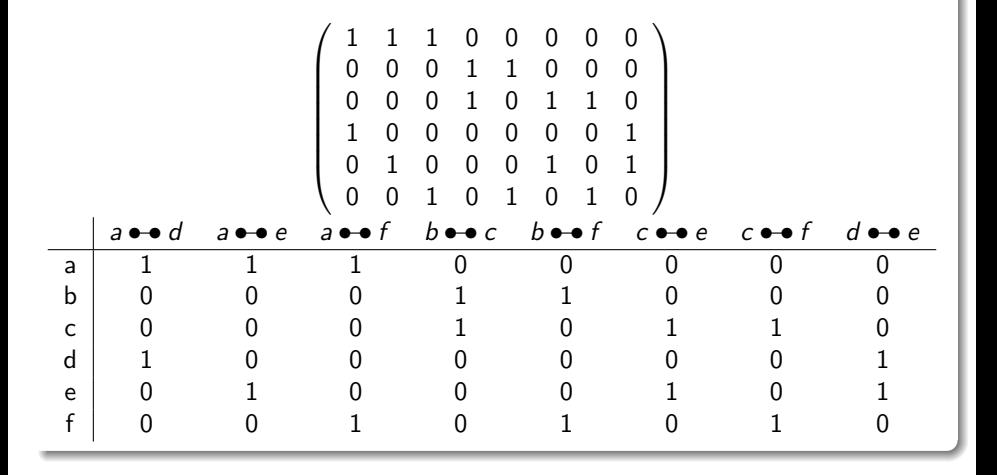

メロトメ 御 トメ ミトメ ミト

 $299$ 

∍

El orden de los lados del grafo mostrado por Mathematica mediante el atributo table  $\rightarrow$  True es definido por el software en función del orden de ingreso de las aristas en el comando Grafo.

Si se usa un orden distinto para los vértices, o bien, para los lados de un grafo, algunas veces, se obtendrá una matriz de incidencia diferente. Se insiste al lector que un arreglo bidimensional de incidencia no necesariamente es único. Veamos un ejemplo de ello, en este ejercicio:  $\ln[\ ]:=$ 

```
MIGrafo[grafo, \{b, a, e, f, c, d\}]
Se obtiene la siguiente salida:
```
 $QQ$ 

イロト イ押 トイヨ トイヨト

# Solución del ejemplo 5.18 Out $[$   $] =$

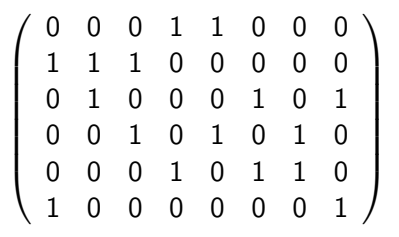

En la salida se observa una matriz de incidencia distinta para el grafo, al cambiar el orden de los nodos.

 $\Omega$ 

イロト イ押 トイヨ トイヨト

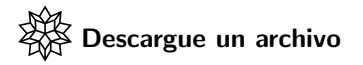

[https://www.escinf.una.ac.cr/discretas/Archivos/Grafos/](https://www.escinf.una.ac.cr/discretas/Archivos/Grafos/File-114.zip) [File-114.zip](https://www.escinf.una.ac.cr/discretas/Archivos/Grafos/File-114.zip)

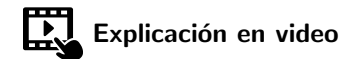

<https://youtu.be/37jeS7P-b8g>

 $QQ$ 

э

 $4$  ロ }  $4$   $\overline{m}$  }  $4$   $\overline{m}$  }  $4$   $\overline{m}$  }

<span id="page-196-0"></span>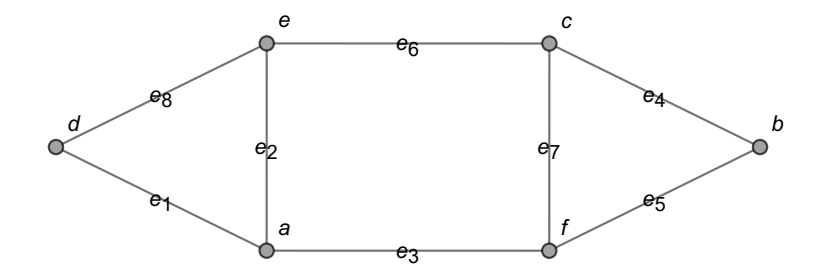

Figura: Orden de las aristas en el grafo del ejemplo [27](#page-180-0)

 $299$ 

Þ

メロメ メタメ メミメ メミメ

Example (5.19)

<span id="page-197-0"></span>En el grafo del ejemplo [18](#page-129-0) encuentre una matriz de incidencia.

 $299$ 

∍

Al analizar la incidencia de los lados del grafo del ejemplo [18](#page-129-0) y recurrir al orden  $V = \{a, b, c, d, e, f, g\}$  y  $E = \{e_1, e_2, e_3, e_4, e_5, e_6, e_7, e_8, e_9, e_{10}\},$ con  $e_j$ ,  $1\leq j\leq 10$ ,  $j\in\mathbb{N}$ , según lo mostrado en la figura  $6$ , se infiere la siguiente matriz de incidencia:

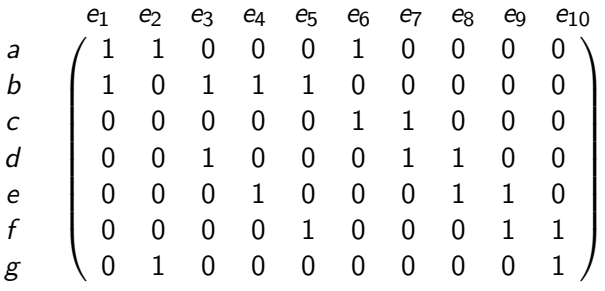

 $\Omega$ 

イロト イ押 トイヨ トイヨト

Es decir:

M<sup>I</sup> = 1 1 0 0 0 1 0 0 0 0 1 0 1 1 1 0 0 0 0 0 0 0 0 0 0 1 1 0 0 0 0 0 1 0 0 0 1 1 0 0 0 0 0 1 0 0 0 1 1 0 0 0 0 0 1 0 0 0 1 1 0 1 0 0 0 0 0 0 0 1 

 $299$ 

目

MIGrafo nos permite verificar la matriz anterior:  $\ln[$   $] :=$ 

grafo = Grafo $[\{\{a, b\}, \{a, g\}, \{b, d\}, \{b, e\}, \{b, f\},$  $\{c, a\}, \{c, d\}, \{d, e\}, \{e, f\}, \{f, g\}\};$ MIGrafo[grafo,  $\{a, b, c, d, e, f, g\}$ ] MIGrafo[grafo, {a, b, c, d, e, f, g}, table  $\rightarrow$  True] Se obtiene la siguiente salida:

 $\Omega$ 

イロ トラ 河 トラ モトラ モト

# Solución del ejemplo 5.19  $Out[ ] =$

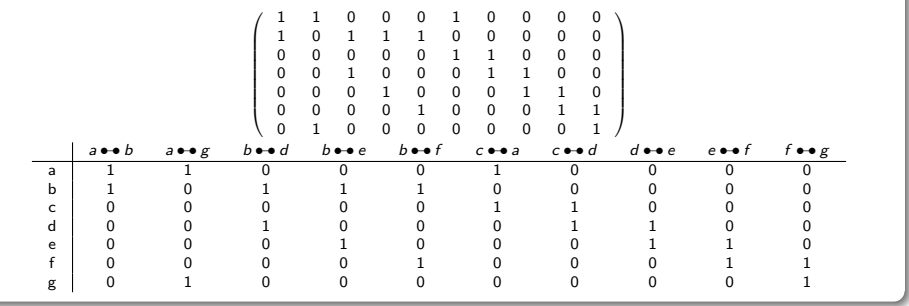

É

 $299$ 

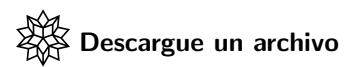

[https://www.escinf.una.ac.cr/discretas/Archivos/Grafos/](https://www.escinf.una.ac.cr/discretas/Archivos/Grafos/File-115.zip) [File-115.zip](https://www.escinf.una.ac.cr/discretas/Archivos/Grafos/File-115.zip)

 $299$ 

目

<span id="page-203-0"></span>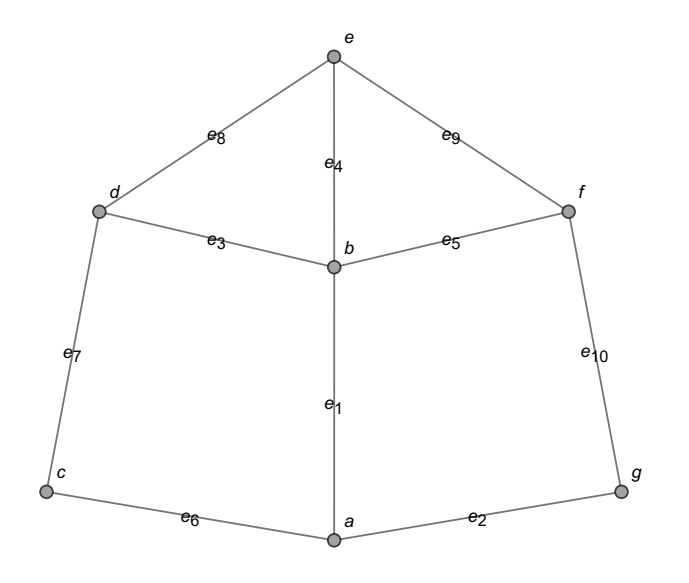

Figura: Orden de los lados en el grafo del ejemplo [28](#page-197-0)

 $299$ 

活

イロト イ部 トイミト イミト

## Example (5.20)

Determine una matriz de incidencia para el grafo del ejemplo [19.](#page-135-0)

 $299$ 

э

Usando el comando MIGrafo de VilCretas, se tiene:  $\ln[\ ]:=$ 

grafo = Grafo $[\{\{a, a\}, \{a, a\}, \{a, b\}, \{a, b\}, \{a, g\}],$  $\{b, b\}, \{b, d\}, \{b, e\}, \{b, f\}, \{c, a\}, \{c, d\}, \{c, d\},$  $\{c, d\}, \{c, d\}, \{d, e\}, \{e, f\}, \{e, f\}, \{e, f\}, \{f, g\}\};$ MIGrafo[grafo,  $\{a, b, c, d, e, f, g\}$ ] Out $[$   $] =$ 

 1 1 1 1 1 0 0 0 0 1 0 0 0 0 0 0 0 0 0 0 0 1 1 0 1 1 1 1 0 0 0 0 0 0 0 0 0 0 0 0 0 0 0 0 0 0 0 1 1 1 1 1 0 0 0 0 0 0 0 0 0 0 0 1 0 0 0 1 1 1 1 1 0 0 0 0 0 0 0 0 0 0 0 1 0 0 0 0 0 0 1 1 1 1 0 0 0 0 0 0 0 0 0 1 0 0 0 0 0 0 1 1 1 1 0 0 0 0 1 0 0 0 0 0 0 0 0 0 0 0 0 0 1  $\setminus$  $\begin{array}{c} \hline \end{array}$ 

 $\Omega$ 

イロト イ押 トイヨ トイヨ)

El grafo del ejemplo [19](#page-135-0) contiene lazos y aristas múltiples, pese a ello, la matriz de incidencia encontrada es una matriz booleana, de hecho, cualquier otra matriz de incidencia continuará satisfaciendo esta condición. También es observable en la salida, que en la primera, segunda y sexta columna de la matriz de incidencia, solo hay un uno, no una pareja de unos, esto es debido a la presencia de tres ciclos o lazos en el grafo correspondiente.

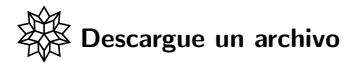

[https://www.escinf.una.ac.cr/discretas/Archivos/Grafos/](https://www.escinf.una.ac.cr/discretas/Archivos/Grafos/File-116.zip) [File-116.zip](https://www.escinf.una.ac.cr/discretas/Archivos/Grafos/File-116.zip)

 $\Omega$ 

イロト イ押 トイヨ トイヨト

La definición [26](#page-177-1) es generalizable a un digrafo. La incidencia de un lado en un grafo dirigido requiere señalar cuál vértice constituye el nodo de partida de la flecha que corresponde a la arista y cuál vértice es el nodo de llegada. En este sentido, una flecha que inicia en un vértice  $x$  y finaliza en un nodo y, se muestra en una matriz de incidencia del digrafo, colocando en la columna respectiva, un  $-1$  en la fila que corresponde al vértice x y un 1 en la fila asociada con el nodo y. Bajo este principio, cualquier matriz de incidencia de un grafo dirigido tendrá tres tipos de entradas:  $-1$ , 0 y 1.

 $\Omega$ 

イロト イ押 トイヨ トイヨト

## Example (5.21)

## Halle una matriz de incidencia sobre el digrafo del ejemplo [20.](#page-140-0)

 $299$ 

э

La sentencia MIGrafo funciona también, con grafos dirigidos:  $\ln[$   $] :=$ 

grafo = Grafo $[\{\{a, b\}, \{a, c\}, \{a, g\}, \{b, c\}, \{b, d\}],$  $\{b, f\}, \{c, d\}, \{d, a\}, \{e, f\}, \{e, g\}\}, \text{dirigido } \Rightarrow \text{True};$ MIGrafo[grafo,  $\{a, b, c, d, e, f, g\}$ , table  $\Rightarrow$  True] Out[ $] =$ 

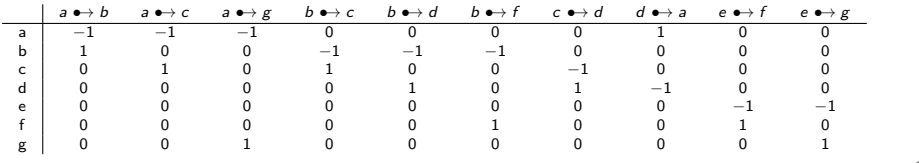

 $QQ$ 

イロト イ押 トイヨ トイヨト

En el Out[ ] se aprecia en cada columna de la matriz de incidencia retornada, la colocación de un  $-1$  en el nodo de partida del lado dirigido correspondiente del grafo y de un 1 en el vértice de llegada.

Descargue un archivo

[https://www.escinf.una.ac.cr/discretas/Archivos/Grafos/](https://www.escinf.una.ac.cr/discretas/Archivos/Grafos/File-117.zip) [File-117.zip](https://www.escinf.una.ac.cr/discretas/Archivos/Grafos/File-117.zip)

 $QQ$ 

 $4$  ロ }  $4$   $\overline{m}$  }  $4$   $\overline{m}$  }  $4$   $\overline{m}$  }

## Comando GrafoMI

An´alogamente a lo establecido anteriormente, dada una matriz de incidencia de un grafo  $G$  es posible generar a  $G$ . La librería VilCretas nos dota con el comando GrafoMI, que efectúa este procedimiento sobre un grafo.

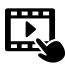

Explicación en video

<https://youtu.be/BrfG1dtFOdw>

 $\Omega$ 

イロト イ押 トイヨ トイヨト

## Example (5.22)

Represente el grafo dado por la matriz de incidencia A compartida, en el orden de sus nodos  $V = \{a, b, c, d, e, f\}.$ 

$$
A = \left(\begin{array}{cccccc} 1 & 1 & 0 & 0 & 0 & 0 & 0 & 1 & 0 & 0 \\ 1 & 0 & 1 & 1 & 0 & 1 & 0 & 0 & 0 & 0 \\ 0 & 1 & 1 & 0 & 1 & 0 & 0 & 0 & 0 & 1 \\ 0 & 0 & 0 & 1 & 0 & 0 & 0 & 0 & 1 & 0 \\ 0 & 0 & 0 & 0 & 1 & 0 & 1 & 1 & 1 & 0 \\ 0 & 0 & 0 & 0 & 0 & 1 & 1 & 0 & 0 & 1 \end{array}\right)
$$

 $\Omega$ 

 $\left\{ \begin{array}{ccc} \square & \rightarrow & \left\{ \bigcap \mathbb{R} \right. \right\} & \left\{ \begin{array}{ccc} \square & \rightarrow & \left\{ \end{array} \right. \right. \right. \end{array}$ 

Al utilizar la sentencia GrafoMI, se obtiene en Mathematica:  $\ln[ ] :=$ 

$$
A = \left(\begin{array}{cccccc} 1 & 1 & 0 & 0 & 0 & 0 & 0 & 1 & 0 & 0 \\ 1 & 0 & 1 & 1 & 0 & 1 & 0 & 0 & 0 & 0 \\ 0 & 1 & 1 & 0 & 1 & 0 & 0 & 0 & 0 & 1 \\ 0 & 0 & 0 & 1 & 0 & 0 & 0 & 0 & 1 & 0 \\ 0 & 0 & 0 & 0 & 1 & 0 & 1 & 1 & 1 & 0 \\ 0 & 0 & 0 & 0 & 0 & 1 & 1 & 0 & 0 & 1 \end{array}\right);
$$
\n
$$
GrafoMI[A, \{a, b, c, d, e, f\}]
$$
\n
$$
Se obtiene la siguiente salida:
$$

 $298$ 

## Solución del ejemplo 5.22  $Out[ ] =$

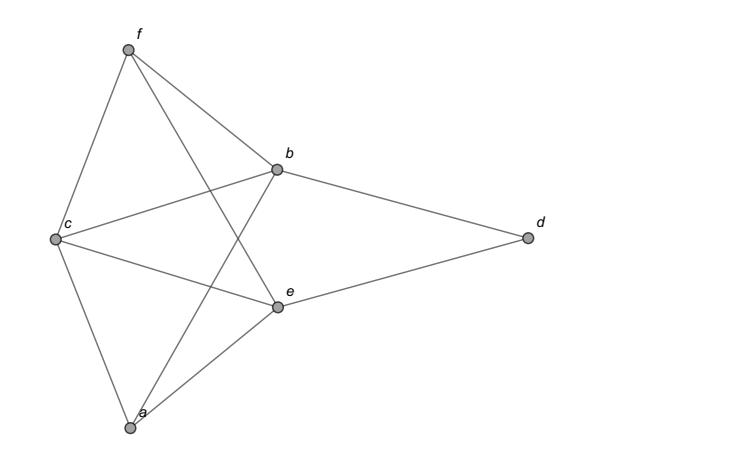

 $298$ 

重

メロトメ 御 トメ 差 トメ 差 ト

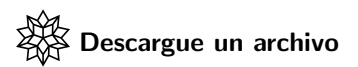

[https://www.escinf.una.ac.cr/discretas/Archivos/Grafos/](https://www.escinf.una.ac.cr/discretas/Archivos/Grafos/File-118.zip) [File-118.zip](https://www.escinf.una.ac.cr/discretas/Archivos/Grafos/File-118.zip)

 $299$ 

目
• La sección que continúa, trata el estudio de los circuitos sobre un grafo. Los circuitos constituyen una unidad de conocimiento esencial por sus distintas aplicaciones en computación u otros campos. De allí que se dedique un apartado exclusivo para desarrollar el tema.

 $\Omega$ 

イロト イ押 トイヨ トイヨ)

# <span id="page-217-0"></span>Circuitos en un grafo

Prof. Enrique Vílchez Quesada

Universidad Nacional de Costa Rica

Prof. Enrique Vílchez Quesada Teoría de grafos **Teoría de grafos** Universidad Nacional de Costa Rica 218 / 423

 $\Omega$ 

メロトメ 伊 トメ ミトメ ミト

## <span id="page-218-0"></span>Definición 5.8

Iniciaremos con el concepto de circuito.

## Definition (5.8)

<span id="page-218-1"></span>Sea  $G = (V, E)$  un grafo. A cualquier ruta sobre G que inicie y finalice en el mismo v´ertice se le llama circuito. Si un circuito no repite nodos se dice que es simple. Si un circuito contiene todas las aristas de G se denomina circuito de Euler. Si un circuito contiene todos los vértices de  $G$  sin repetición de nodos, se llama circuito de Hamilton. Una ruta que incluye todos los lados de G sin ser un circuito, se define como un camino de Euler o trayectoria euleriana. Cualquier trayectoria que no sea un circuito y que contenga una única vez todos los vértices de  $G$ , se llama ruta de Hamilton o camino hamiltoniano.

 $\Omega$ 

 $4$  ロ )  $4$   $\overline{m}$  )  $4$   $\overline{m}$  )  $4$   $\overline{m}$  )  $4$ 

## Comentario sobre la definición [32](#page-218-1)

Un lazo sobre un grafo que lo contenga es en sí mismo un circuito (de longitud 1) de acuerdo con la definición [32.](#page-218-1) En la figura [7](#page-222-0) se muestran algunos de ejemplos de circuitos y una ruta

euleriana sobre el grafo:

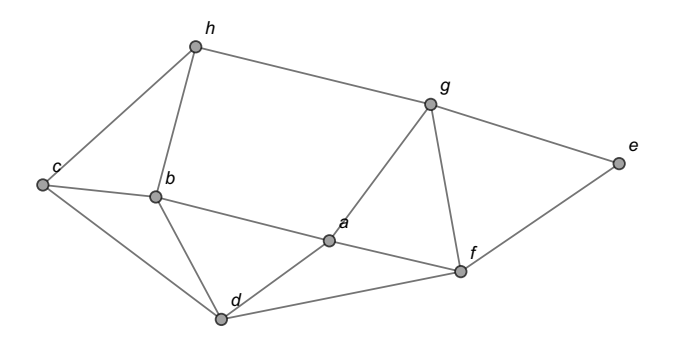

 $\Omega$ 

イロト イ押ト イヨト イヨ

# Comentario sobre la definición [32](#page-218-1)

A saber:

- En la subfigura [7a](#page-222-1) se aprecia el circuito
	- $c \to g \to e \to f \to a \to b \to c$ , que corresponde a un circuito simple pues no se repiten nodos con excepción, desde luego, del vértice  $c$  de partida y de llegada.
- **En la subfigura [7b](#page-222-2) se comparte el circuito**  $d \rightarrow a \rightarrow f \rightarrow g \rightarrow a \rightarrow b \rightarrow c \rightarrow d$ , siendo éste un circuito no simple al repetir el nodo a.
- **En la subfigura [7c](#page-222-3) se muestra al lector una ruta de Euler vinculada** con el trayecto  $c \to b \to a \to f \to d \to b \to h \to g \to e \to f \to$  $g \to a \to d \to c \to h$ . Se llama ruta euleriana, pues se pasa una ´unica vez por cada una de las aristas del grafo. Se considera una ruta y no un circuito de Euler, pues el vértice de partida  $(c)$  es distinto del nodo de llegada (h).

# Comentario sobre la definición [32](#page-218-1)

En la subfigura [7d](#page-222-4) se ejemplifica un circuito hamiltoniano sobre el grafo. Este corresponde al recorrido ´  $a \rightarrow e \rightarrow g \rightarrow h \rightarrow c \rightarrow d \rightarrow b \rightarrow a$ . El camino descrito se denomina circuito de Hamilton pues es un circuito donde se pasa una única vez por cada uno de los vértices del grafo.

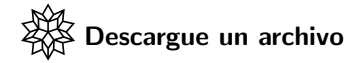

[https://www.escinf.una.ac.cr/discretas/Archivos/Grafos/](https://www.escinf.una.ac.cr/discretas/Archivos/Grafos/File-119.zip) [File-119.zip](https://www.escinf.una.ac.cr/discretas/Archivos/Grafos/File-119.zip)

 $QQ$ 

 $4$  ロ )  $4$   $\overline{m}$  )  $4$   $\overline{m}$  )  $4$   $\overline{m}$  )  $4$ 

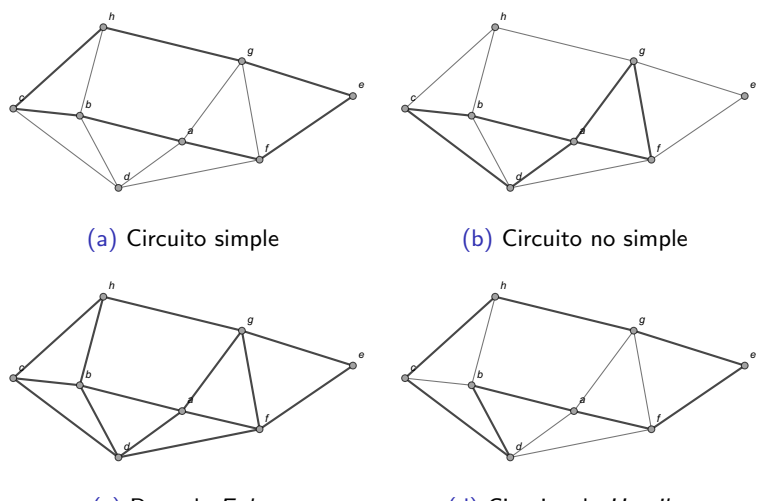

<span id="page-222-3"></span><span id="page-222-1"></span>(c) Ruta de Euler

<span id="page-222-4"></span><span id="page-222-2"></span>(d) Circuito de Hamilton

 $(1, 1)$   $(1, 1)$   $(1, 1)$   $(1, 1)$   $(1, 1)$   $(1, 1)$   $(1, 1)$   $(1, 1)$   $(1, 1)$ 

<span id="page-222-0"></span>Figura: Ejemplos de circuitos y una ruta euleriana

G.

 $299$ 

En la historia de la matemática se considera a Leonhard Euler el padre de la teoría de grafos. La razón de ello obedece a una publicación que Euler realizó en el año de 1736, donde da respuesta a un famoso problema conocido como "el paso de los siete puentes de Königsberg". Siendo Leonhard Euler un genio de su época, se le planteó la siguiente interrogante: por la ciudad de Königsberg (en la actualidad Kaliningrado, Rusia) pasa el río Pregel. Sobre él, se encuentran dos islas comunicadas entre sí y con las riberas u orillas, por siete puentes. ¿Es posible realizar un recorrido circuital que transite una única vez por cada puente? Esta situación se representa con mayor claridad en la figura [8,](#page-224-0) que implícitamente forma un grafo cuyos vértices son las islas y las riveras, mientras que sus aristas están constituidas por los puentes respectivos. A razón de este problema, como ya se expuso en la definición [32,](#page-218-1) en la literatura se le conoce como circuito de *Euler* a cualquier trayectoria que recorra una única vez todos los lados de un grafo.

 $\Omega$ 

 $\left\{ \begin{array}{ccc} 1 & 0 & 0 \\ 0 & 1 & 0 \end{array} \right.$ 

<span id="page-224-0"></span>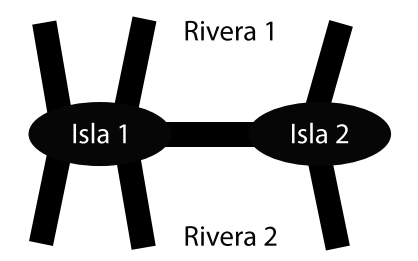

#### Figura: Problema de los siete puentes de Königsberg

 $\Omega$ 

イロト イ何 ト イヨ ト イヨ

En Wolfram Mathematica el grafo vinculado a los siete puentes de Königsberg se puede generar usando la instrucción GrafoKönigsberg de la librería VilCretas:

 $In[ ] :=$ 

GrafoKönigsberg[] Out $[$   $] =$ 

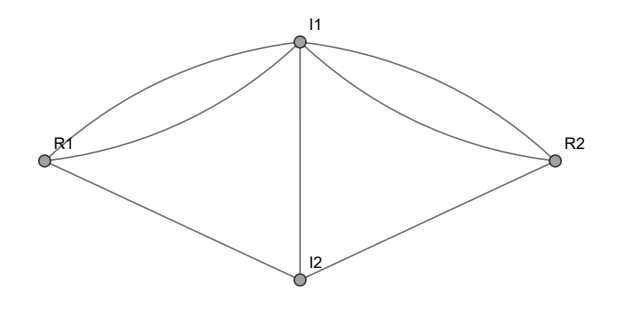

 $\Omega$ 

イロト イ押 トイヨ トイヨー

Los vértices  $11$  e  $12$  representan las islas y los nodos  $R1$  y  $R2$  las orillas. Euler demostró que un recorrido circuital con todos los lados de este grafo es imposible. El razonamiento empleado se basó en observar las valencias de cada uno de los nodos. Si un vértice no es un punto de partida, necesariamente si se entra a él, se debe contar con una arista distinta que permita salir. Esto significa que cada nodo debe tener una valencia par. En el grafo anterior, todos los grados son impares, por este motivo es imposible formar un circuito de Euler. El comando GrafoKönigsberg posibilita visualizar las valencias empleando la opción grados  $\rightarrow$  True:  $\ln[$   $] :=$ 

GrafoKönigsberg[grados  $\rightarrow$  True]

 $QQ$ 

**K ロ ト K 伺 ト K ヨ ト K ヨ ト** 

 $Out[ ] =$ 

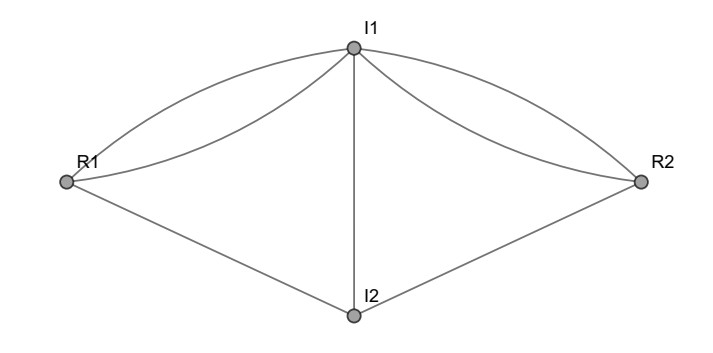

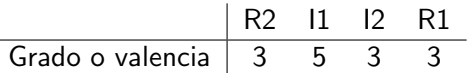

 $299$ 

メロメメ 倒す メミメメ毛

Además, GrafoKönigsberg integra los atributos image  $\rightarrow$  True y dimensions3d  $\rightarrow$  True. El primero, construye una imagen que contiene los siete puentes de Königsberg y sobre ella el grafo elaborado por Euler, el segundo, retorna el grafo de Königsberg en tercera dimensión.

Descargue un archivo

[https://www.escinf.una.ac.cr/discretas/Archivos/Grafos/](https://www.escinf.una.ac.cr/discretas/Archivos/Grafos/File-120.zip) [File-120.zip](https://www.escinf.una.ac.cr/discretas/Archivos/Grafos/File-120.zip)

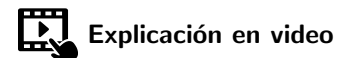

[https://youtu.be/\\_-bSmnxHomA](https://youtu.be/_-bSmnxHomA)

 $\Omega$ 

イロト イ押 トイヨ トイヨト

## <span id="page-229-0"></span>Teorema 5.3

El razonamiento utilizado por Leonhard Euler para resolver el problema de los siete puentes de Königsberg constituye en la actualidad un reconocido teorema de caracterización sobre la existencia de un circuito euleriano en un grafo conexo.

## Theorem (5.3)

<span id="page-229-1"></span>Sea  $G = (V, E)$  un grafo conexo. Si todas las valencias de los vértices de G son pares. G tiene un circuito de Euler. Además, si hay al menos un grado impar en los nodos de G, el grafo no posee un circuito euleriano.

 $\Omega$ 

イロト イ押 トイヨ トイヨ)

# Comentario sobre el teorema [33](#page-229-1)

El teorema [33](#page-229-1) propone una condición necesaria y suficiente para garantizar la existencia de un circuito de Euler en un grafo conexo: "todos los grados de los vértices tienen que ser números pares". Esta propiedad se considera suficiente y necesaria pues con solo la aparición de una valencia impar en uno de los nodos, provoca que el grafo no contenga un circuito euleriano. Si un grafo es disconexo es imposible que posea circuitos de Euler al existir partes que se no encuentran relacionadas o conectadas entre sí mediante aristas. La única excepción puede ocurrir cuando un grafo es disconexo sólo por la presencia de puntos aislados. Si todas las valencias de los nodos son pares y al eliminar los puntos aislados de un grafo disconexo, éste queda conexo entonces en el grafo sí existen circuitos de Euler.

 $\Omega$ 

 $4$  ロ )  $4$   $\overline{m}$  )  $4$   $\overline{m}$  )  $4$   $\overline{m}$  )  $4$ 

## Comentario sobre el teorema [33](#page-229-1)

En las subfiguras [2a](#page-12-0) y [2b](#page-12-1) de la página 13, se comparten dos grafos que no contienen circuitos de *Euler*. En [2a](#page-12-0) hay vértices con grado impar (por ejemplo el nodo b) y en [2b](#page-12-1) al pasar por la arista  $k \rightarrow l$  será imposible luego recorrer todas las demás, al ser el grafo disconexo. Finalmente, cabe destacar la instrucción CircuitoEulerQ de la librería VilCretas. Esta sentencia retorna True si el grafo recibido como argumento contiene un circuito euleriano (se satisface el teorema [33\)](#page-229-1), o bien, False, en caso contrario.

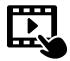

Explicación en video

<https://youtu.be/TegH6J-dd8U>

 $\Omega$ 

イロト イ押 トイヨ トイヨト

## Example (5.23)

¿Qué condiciones debe cumplir un grafo completo  $K_n$  para tener circuitos de Euler?

 $QQ$ 

 $\left\{ \begin{array}{ccc} \square & \rightarrow & \left\{ \bigcap \mathbb{R} \right. \right\} & \left\{ \begin{array}{ccc} \square & \rightarrow & \left\{ \end{array} \right. \right. \right. \end{array}$ 

En el ejemplo [7](#page-79-0) se comprobó que todos los vértices  $v_i$  de  $K_n$ ,  $1 \le i \le n$ , n ∈ **N**, tienen el mismo grado igual a n − 1. De acuerdo con el teorema [33,](#page-229-1)  $K_n$  tendrá un circuito de Euler si  $n - 1$  es par, como consecuencia se concluve que *n* debe ser un número impar. Es decir,  $K_n$  posee circuitos de Euler sí y solo sí  $n$  es impar.

 $\Omega$ 

イロト イ押 トイヨ トイヨト

## Example (5.24)

¿Cuáles condiciones se deben satisfacer en un grafo bipartito completo  $K_{n,m}$  para poseer circuitos eulerianos?

 $\Omega$ 

 $4$  ロ )  $4$   $\overline{m}$  )  $4$   $\overline{m}$  )  $4$   $\overline{m}$  )  $4$ 

En el ejemplo [8](#page-84-0) se corroboró que en el grafo  $K_{n,m}$  solo hay dos tipos de valencias. Los *n* vértices izquierdos ( $\mathsf{v}_i^{\prime}$ ,  $1 \leq i \leq$   $n$ ,  $i \in \mathbb{N})$  tienen grado igual a  $m$  y los  $m$  nodos derechos  $({\mathsf v}_j^D, \, 1 \le j \le m, \, j \in {\mathbb N})$  poseen valencia igual a n. Si se desea que todos los grados sean pares para garantizar la existencia de un circuito de Euler en  $K_{n,m}$ , se infiere que tanto n como m deben ser números pares. Se deduce, por consiguiente, que  $K_{nm}$  tiene circuitos de Euler sí y solo sí  $n \vee n$  son números pares.

 $\Omega$ 

イロト イ押 トイヨ トイヨト

 $\bullet$  Otra situación importante, radica en saber cómo encontrar un circuito de Euler sobre un grafo G que cumpla lo propuesto por el teorema [33.](#page-229-1) Para ello es usual en teoría de grafos utilizar un método denominado "algoritmo de Fleury".

 $\Omega$ 

 $4$  ロ }  $4$   $\overline{m}$  }  $4$   $\overline{m}$  }  $4$   $\overline{m}$  }

## <span id="page-237-0"></span>Teorema 5.4 Algoritmo de Fleury

## Theorem (5.4)

<span id="page-237-1"></span>Sea  $G = (V, E)$  un grafo conexo con grados pares en todos sus vértices y L un conjunto de aristas sobre G. Un circuito de Euler en el grafo G se forma así:

- **1** Se parte de un vértice cualquiera de G y se agrega a L una arista inicial e, que no sea un puente. Un puente es un lado del grafo, que al ser eliminado, lo transforma en disconexo. Sea el conjunto de aristas seleccionables CAS,  $CAS = E - \{e\}.$
- <sup>2</sup> Si CAS = *ϕ*, se ha finalizado, L contiene un circuito de Euler.

 $209$ 

イロト イ押 トイヨ トイヨト

# Teorema 5.4 Algoritmo de Fleury. Continuación.

## Theorem (5.4)

- $\bullet$  Se escoge un nuevo lado e = [w, k] para el circuito a construir, siempre y cuando e no corresponda a un puente y siendo  $[v, w]$  la última arista de L. Si el único lado elegible e es un puente, se selecciona.
- $\bullet$  Sea CAS = CAS {e} y L = L ∪ {e}, quedando e = [w, k] como último elemento de L. Vaya al paso dos.

 $209$ 

イロト イ押 トイヨ トイヨト

## Comentario sobre el teorema [36](#page-237-1)

La descripción del algoritmo de Fleury planteada en el teorema [36](#page-237-1) es muy adecuada si se desea realizar una implementación de este procedimiento en algún lenguaje de programación. La idea se sustentaría en la creación de un método alterno que verifique en cada iteración, si una arista a seleccionar en CAS no es un puente, o bien, verificando que en el grafo correspondiente, los únicos lados disponibles son puentes, esto, hasta completar en L todas las aristas de G. En el paquete VilCretas, el comando Fleury ejemplifica en lenguaje Wolfram el desarrollo del algoritmo de Fleury, facilitando paso a paso una visualización de su empleo.

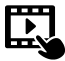

Explicación en video

<https://youtu.be/0BIJdj86jVk>

 $\Omega$ 

イロト イ押 トイヨ トイヨ)

## Comentario sobre el teorema [36](#page-237-1)

Del teorema [36](#page-237-1) se desprende una variante de utilización del algoritmo de Fleury, si el obietivo es practicar su uso manualmente con lápiz y papel. Los pasos se podrían resumir de la siguiente manera:

- **1** Se parte de un vértice y se forma un circuito cualesquiera sobre el grafo.
- 2 Se eliminan los lados del circuito y los vértices aislados. Si el subgrafo desaparece resultando una figura vacía, sin aristas y sin nodos, se ha finalizado. El circuito de Euler buscado se construye al sustituir de manera iterativa, cada uno de los circuitos encontrados en los pasos precedentes.
- <sup>3</sup> Se elabora un camino circuital cualesquiera sobre el subgrafo del paso anterior, partiendo de algún vértice contenido en el último circuito. Vaya al paso 2.

Los ejemplos propuestos a continuación tomarán como base esta variante al usar el algoritmo de Fleury.

 $QQ$ 

**K ロ ト K 伺 ト K ヨ ト K ヨ ト** 

## Example (5.25)

Halle un circuito euleriano sobre el grafo:

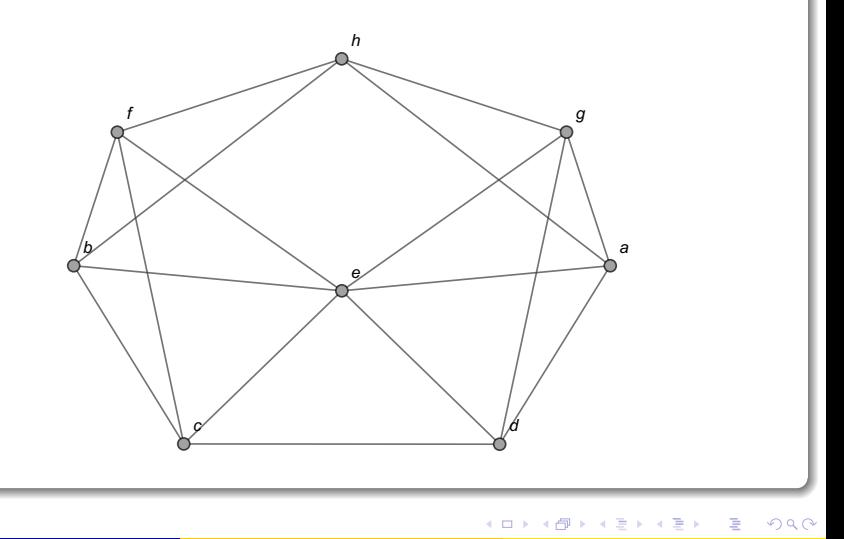

Al encontrar las valencias de los vértices del grafo dado, se obtiene:

| $a$              | $b$ | $c$ | $d$ | $e$ | $f$ | $g$ | $h$ |     |
|------------------|-----|-----|-----|-----|-----|-----|-----|-----|
| Grado o valencia | $4$ | $4$ | $4$ | $4$ | $6$ | $4$ | $4$ | $4$ |

Todos los grados son pares, por lo que, de acuerdo con el teorema [33,](#page-229-1) el grafo posee circuitos de Euler. Para hallar uno de estos circuitos se procederá en función de la variante de utilización del algoritmo de Fleury, ya compartida. Se iniciar´a formando un circuito cualquiera sobre el grafo, por ejemplo:  $h \to g \to a \to d \to c \to b \to f \to h$ .

 $\Omega$ 

イロト イ押 トイヨ トイヨ)

Gráficamente:

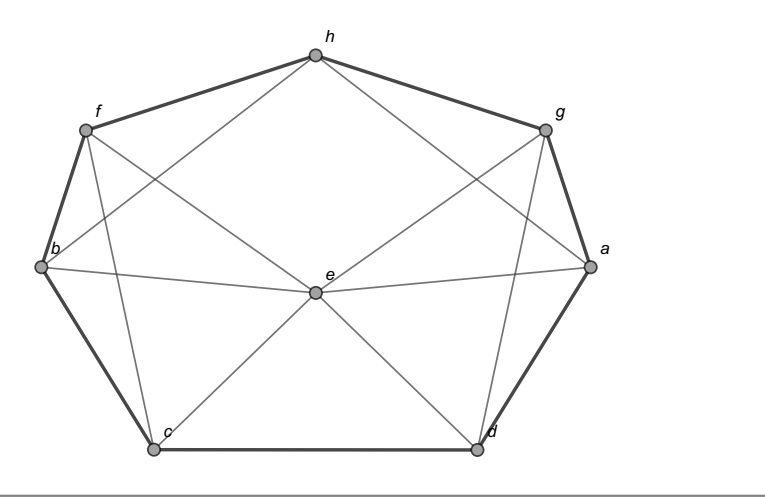

 $299$ 

∍

 $(1 - 1)$   $(1 - 1)$   $(1 - 1)$   $(1 - 1)$   $(1 - 1)$   $(1 - 1)$   $(1 - 1)$   $(1 - 1)$   $(1 - 1)$ 

Ahora, se deben eliminar las aristas empleadas en ese camino, quedando el subgrafo:

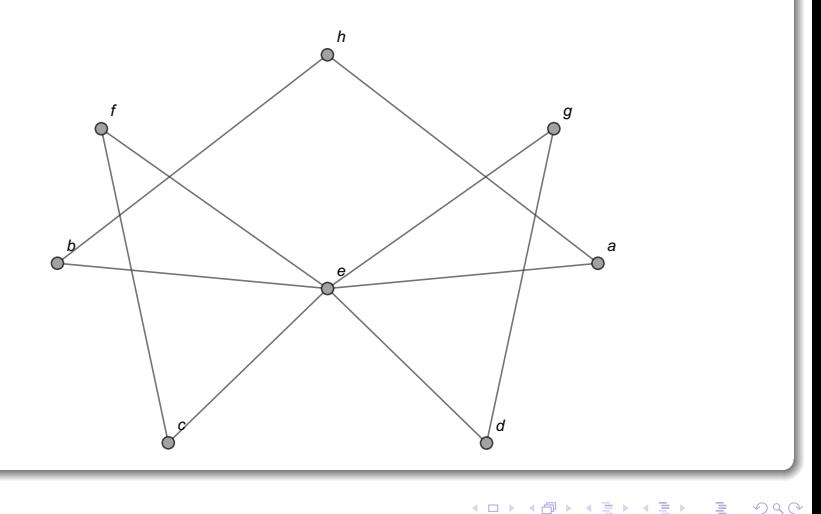

Corresponde construir otro circuito que comience con algún vértice del circuito anterior. Por ejemplo:  $d \rightarrow e \rightarrow f \rightarrow c \rightarrow e \rightarrow g \rightarrow d$ , es decir:

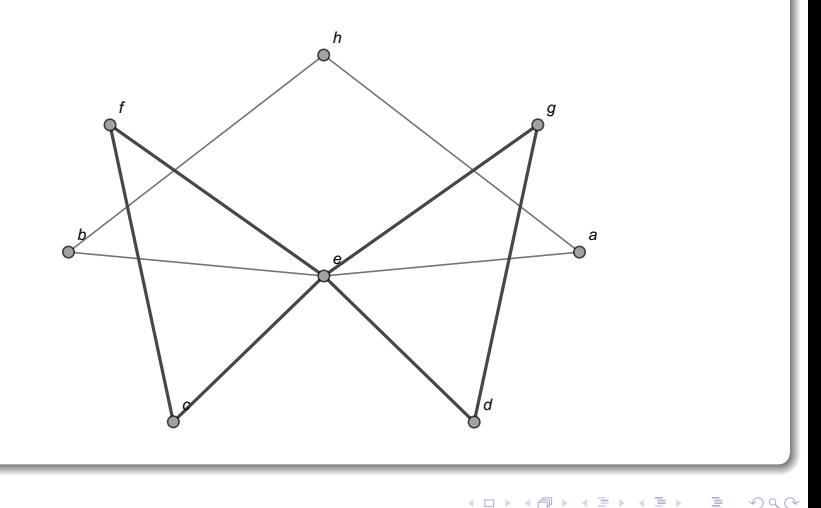

Si se eliminan los nodos aislados y las aristas de la trayectoria descrita entonces queda el subgrafo:

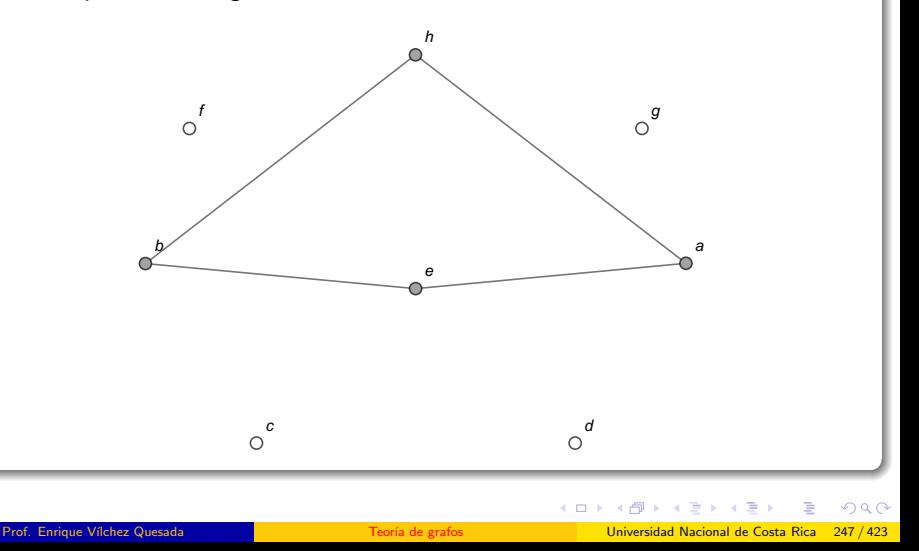

Los puntos huecos en la figura representan la sustracción de los vértices  $c$ , d,  $f \vee g$ . Un circuito sobre este nuevo grafo no debería iniciar en los nodos  $a, b, o, h$  al no estar considerados en el circuito de la iteración anterior:  $d \rightarrow e \rightarrow f \rightarrow c \rightarrow e \rightarrow g \rightarrow d$ . En otras palabras, el nuevo circuito forzosamente iniciará en e, por ejemplo:  $e \rightarrow b \rightarrow h \rightarrow a \rightarrow e$ . Gráficamente:

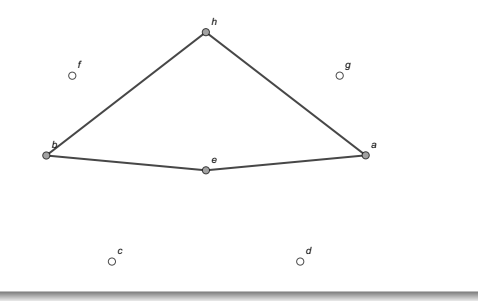

 $\Omega$ 

Como al eliminar los vértices aislados y los lados utilizados en ese camino nos quedamos sin grafo, se ha finalizado el proceso. Un circuito euleriano se construye al cambiar de manera iterativa los tres circuitos encontrados. Partiendo del circuito hallado en el primera iteración:

$$
h \to g \to a \to d \to c \to b \to f \to h
$$

Se debe sustituir la d por  $d \to e \to f \to c \to e \to g \to d$ , que conforma el circuito elaborado en la segunda iteración, por lo tanto:

1. 
$$
h \rightarrow g \rightarrow a \rightarrow d \rightarrow c \rightarrow b \rightarrow f \rightarrow h
$$
  
\n2.  $h \rightarrow g \rightarrow a \rightarrow d \rightarrow e \rightarrow f \rightarrow c \rightarrow e \rightarrow g \rightarrow d \rightarrow c \rightarrow b \rightarrow f \rightarrow h$   
\n3.  $h \rightarrow g \rightarrow a \rightarrow d \rightarrow e \rightarrow f \rightarrow c \rightarrow e \rightarrow g \rightarrow d \rightarrow c \rightarrow b \rightarrow f \rightarrow h$ 

 $\Omega$ 

イロト イ押 トイヨ トイヨ)

En este recorrido, se debe reemplazar la letra e por el tercer circuito obtenido:  $e \rightarrow b \rightarrow h \rightarrow a \rightarrow e$ . Como existen dos letras e se selecciona cualquiera de ellas para realizar la sustitución. Veamos:

1. 
$$
h \rightarrow g \rightarrow a \rightarrow d \rightarrow e \rightarrow f \rightarrow c \rightarrow e \rightarrow g \rightarrow d \rightarrow c \rightarrow b \rightarrow f \rightarrow h
$$
  
\n2.  $h \rightarrow g \rightarrow a \rightarrow d \rightarrow e \rightarrow f \rightarrow c \rightarrow e \rightarrow b \rightarrow h \rightarrow a \rightarrow e \rightarrow f \rightarrow h$   
\n3.  $h \rightarrow g \rightarrow a \rightarrow d \rightarrow e \rightarrow f \rightarrow c \rightarrow e \rightarrow b \rightarrow h \rightarrow a \rightarrow e \rightarrow g \rightarrow d$   
\n4.  $\rightarrow c \rightarrow b \rightarrow f \rightarrow h$   
\n5.  $h \rightarrow g \rightarrow a \rightarrow d \rightarrow e \rightarrow f \rightarrow c \rightarrow e \rightarrow b \rightarrow h \rightarrow a \rightarrow e \rightarrow g \rightarrow d$ 

 $\Omega$ 

 $\leftarrow$   $\leftarrow$   $\leftarrow$ 

Si el lector hubiera optado por reemplazar la primera e y no la segunda, se determinaría otro circuito euleriano distinto. No es correcto, eso sí, sustituir ambas e en la trayectoria pues, si así se procede, se estaría pasando varias veces por algunos de los lados del grafo, lo cual contradice la definición de ruta. Finalmente, el recorrido siguiente constituye un circuito euleriano:

<span id="page-250-0"></span>
$$
h \rightarrow g \rightarrow a \rightarrow d \rightarrow e \rightarrow f \rightarrow c \rightarrow e \rightarrow b \rightarrow h \rightarrow a \rightarrow e \rightarrow g \rightarrow d
$$
  
\n
$$
\rightarrow c \rightarrow b \rightarrow f \rightarrow h
$$

(4)

 $\Omega$ 

イロメ イ押メ イモメイモ

El comando AnimarGrafo del paquete VilCretas facilita visualizar arista por arista, que el camino [4](#page-250-0) pasa una única vez por cada uno de los lados del grafo original:

 $In[ ] :=$ 

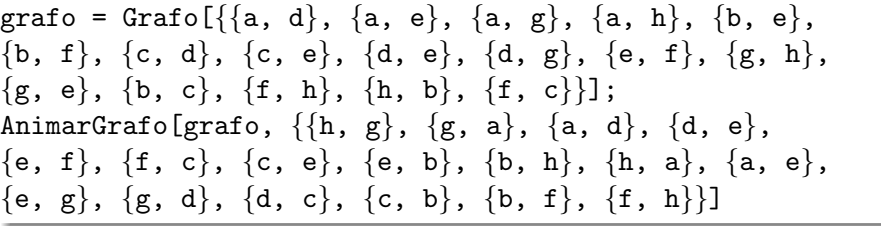

 $\Omega$ 

 $\leftarrow$   $\leftarrow$   $\leftarrow$
# Solución del ejemplo 5.25 Out $[$ ] =

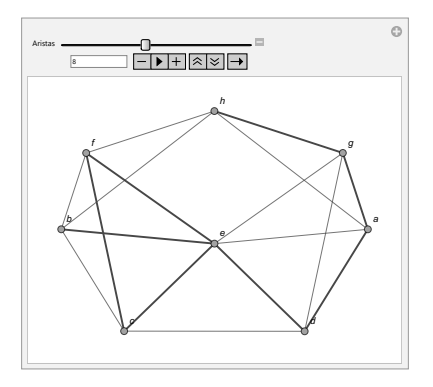

Al manipular el deslizador Aristas de la animación se verifica que [4](#page-250-0) es un circuito de Euler.

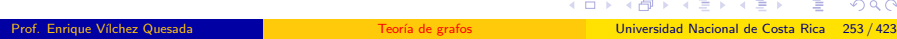

Por otra parte, se aclara al alumno que el comando CircuitosEuler de **VilCretas**, ofrece una alternativa para hallar *n* circuitos eulerianos,  $n \in \mathbb{N}$ , sobre un grafo conexo que los contiene. La instrucción recibe el grafo y el valor respectivo de  $n$ . En algunas ocasiones, podría suceder que CircuitosEuler retorne una cantidad de circuitos menor a  $n \vee n$  no igual a n. En este ejercicio al solicitar 3 circuitos eulerianos, CircuitosEuler devuelve:

 $In[ ] :=$ 

CircuitosEuler[grafo, 3]

 $\Omega$ 

イロメ イ押 メラモンスティ

# Solución del ejemplo 5.25 Out $[$   $] =$  ${a \rightarrow d, d \rightarrow g, g \rightarrow e, e \rightarrow f, f \rightarrow c, c \rightarrow b, b \rightarrow h, h \rightarrow f, f \rightarrow b,}$  $b \bullet \bullet e$ ,  $e \bullet \bullet d$ ,  $d \bullet \bullet c$ ,  $c \bullet \bullet e$ ,  $e \bullet \bullet a$ ,  $a \bullet \bullet h$ ,  $h \bullet \bullet g$ ,  $g \bullet \bullet a$ ,  $\{a \bullet \bullet d$ ,  $d \rightarrow g$ ,  $g \rightarrow e$ ,  $e \rightarrow f$ ,  $f \rightarrow c$ ,  $c \rightarrow b$ ,  $b \rightarrow h$ ,  $h \rightarrow f$ ,  $f \rightarrow b$ ,  $b \rightarrow e$ ,

e ••• d, d ••• c, c ••• e, e ••• a, a ••• g, g ••• h, h ••• a}, {a ••• d, d ••• g,  $g \bullet \bullet e$ ,  $e \bullet \bullet f$ ,  $f \bullet \bullet c$ ,  $c \bullet \bullet b$ ,  $b \bullet \bullet h$ ,  $h \bullet \bullet f$ ,  $f \bullet \bullet b$ ,  $b \bullet \bullet e$ ,  $e \bullet \bullet c$ ,  $c \bullet \bullet d$ ,  $d \bullet \bullet e$ ,  $e \bullet \bullet a$ ,  $a \bullet \bullet h$ ,  $h \bullet \bullet g$ ,  $g \bullet \bullet a$ }

 $\Omega$ 

イロト イ何 トイヨ トイヨト

La sentencia Circuitos Euler, en este caso, sí fue capaz de encontrar los 3 circuitos correspondientes. También, CircuitosEuler integra la opción ruta  $\rightarrow$  True que muestra una animación de recorrido con uno de los circuitos eulerianos, seleccionado por el software de manera pseudoaleatoria.

 $\Omega$ 

イロト イ押 トイヨ トイヨ)

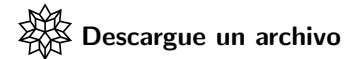

[https://www.escinf.una.ac.cr/discretas/Archivos/Grafos/](https://www.escinf.una.ac.cr/discretas/Archivos/Grafos/File-121.zip) [File-121.zip](https://www.escinf.una.ac.cr/discretas/Archivos/Grafos/File-121.zip)

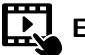

Explicación en video

<https://youtu.be/T4tl4bwCJbI>

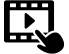

Explicación en video

<https://youtu.be/lo9E0HLLUXw>

 $2990$ 

э

 $4$  ロ )  $4$   $\overline{m}$  )  $4$   $\overline{m}$  )  $4$   $\overline{m}$  )  $4$ 

## Example (5.26)

Determine sobre el grafo dado un circuito de Euler.

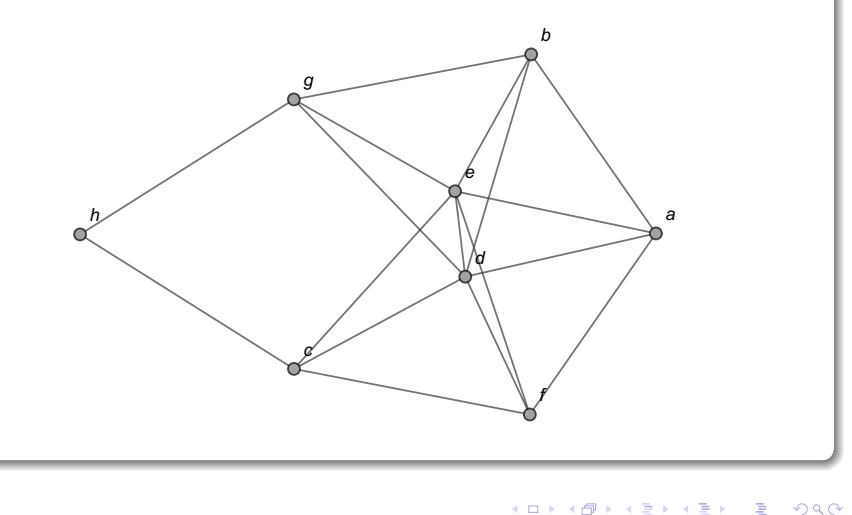

Las valencias de los vértices del grafo corresponden a:

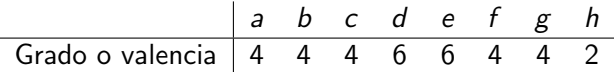

Al ser todos los grados números pares, se garantiza que el grafo contiene circuitos eulerianos, por el teorema [33.](#page-229-0) Con la intención de encontrar uno de estos caminos se tomará, por ejemplo, el siguiente circuito:

 $a \rightarrow d \rightarrow e \rightarrow b \rightarrow g \rightarrow e \rightarrow a$ .

 $\Omega$ 

イロト イ押 トイヨ トイヨ)

# Solución del ejemplo 5.26 Gráficamente:

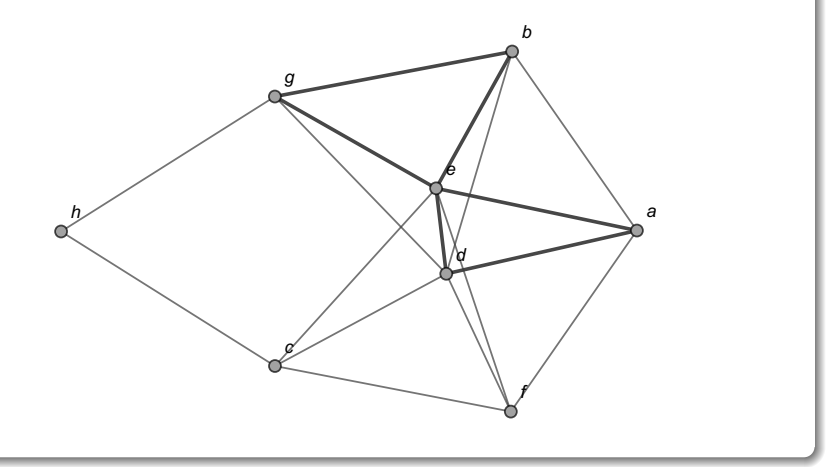

メロメ メタメ メミメ メミメ

 $298$ 

∍

Se eliminan del grafo los lados involucrados en esa trayectoria, obteniéndose el subgrafo:

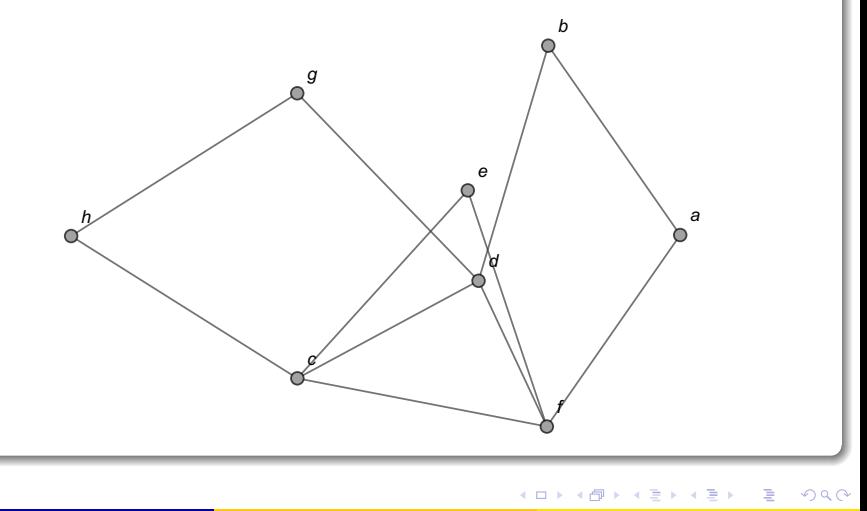

Ahora, eligiendo el vértice g contenido en el primer circuito elaborado, se construye el camino circuital:  $g \to h \to c \to d \to f \to a \to b \to d \to g$ . En el grafo:

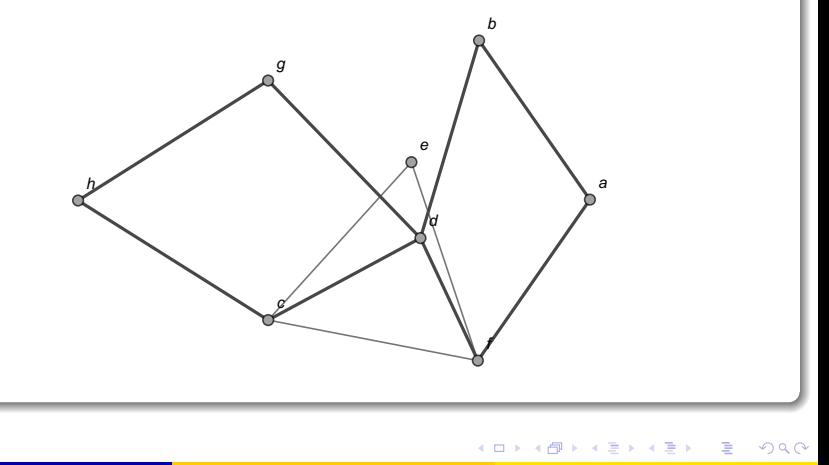

Eliminando las aristas de esta ruta y los nodos aislados, se genera:

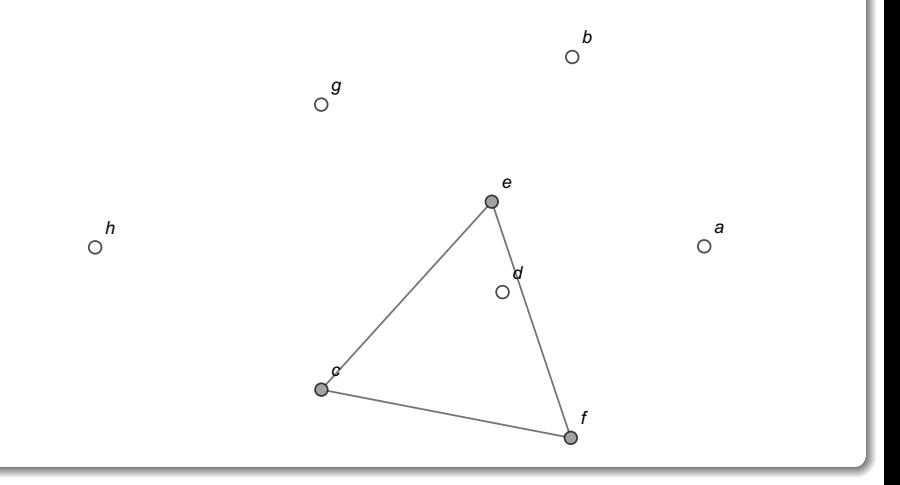

 $299$ 

イロト イ御 トイ ヨ トイ ヨ

Sobre este subgrafo el circuito a construir no puede partir de e, al no formar parte la letra e del circuito anterior, por consiguiente, el nuevo circuito debe iniciar en c o en f. Al tomar:  $f \rightarrow e \rightarrow c \rightarrow f$ , se finaliza el proceso pues se eliminarían todos los lados y vértices del grafo original:

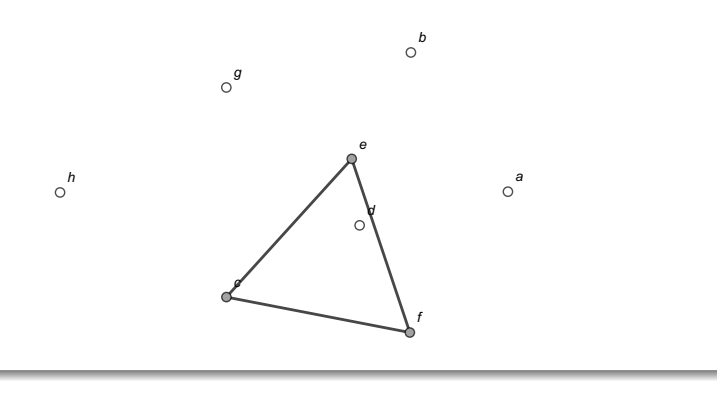

 $\Omega$ 

イロメ イ押メ イモメイモ

Para hallar un circuito de Euler de interés, se debe reemplazar la letra  $g$ por  $g \to h \to c \to d \to f \to a \to b \to d \to g$  en  $a \to d \to e \to b \to g \to e \to a$  y la letra f por  $f \to e \to c \to f$  en  $g \to h \to c \to d \to f \to a \to b \to d \to g$ , es decir:

1. 
$$
a \rightarrow d \rightarrow e \rightarrow b \rightarrow \boxed{g} \rightarrow e \rightarrow a
$$
  
\n2.  $a \rightarrow d \rightarrow e \rightarrow b \rightarrow \boxed{g \rightarrow h \rightarrow c \rightarrow d \rightarrow f \rightarrow a \rightarrow b \rightarrow d \rightarrow g} \rightarrow e$   
\n $\rightarrow a$   
\n3.  $a \rightarrow d \rightarrow e \rightarrow b \rightarrow g \rightarrow h \rightarrow c \rightarrow d \rightarrow \boxed{f} \rightarrow a \rightarrow b \rightarrow d \rightarrow g \rightarrow e$   
\n $\rightarrow a$   
\n4.  $a \rightarrow d \rightarrow e \rightarrow b \rightarrow g \rightarrow h \rightarrow c \rightarrow d \rightarrow \boxed{f \rightarrow e \rightarrow c \rightarrow f} \rightarrow a \rightarrow b$   
\n $\rightarrow d \rightarrow g \rightarrow e \rightarrow a$   
\n5.  $a \rightarrow d \rightarrow e \rightarrow b \rightarrow g \rightarrow h \rightarrow c \rightarrow d \rightarrow f \rightarrow e \rightarrow c \rightarrow f \rightarrow a \rightarrow b$   
\n $\rightarrow d \rightarrow g \rightarrow e \rightarrow a$ 

 $\Omega$ 

イロト イ押 トイヨ トイヨト

La última trayectoria es un circuito euleriano, lo cual es comprobable mediante la instrucción AnimarGrafo:  $\ln[\ ]:=$ 

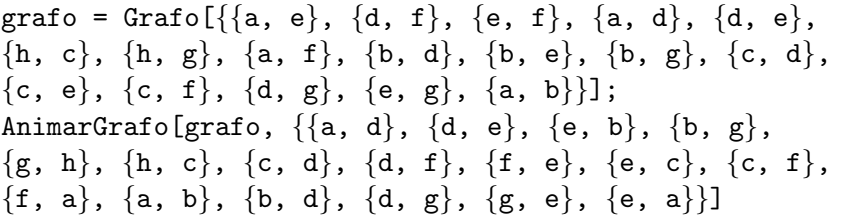

 $QQ$ 

 $4$  ロ }  $4$   $4$   $\oplus$  }  $4$   $\oplus$  }  $4$   $\oplus$ 

# Solución del ejemplo 5.26  $Out[ ] =$

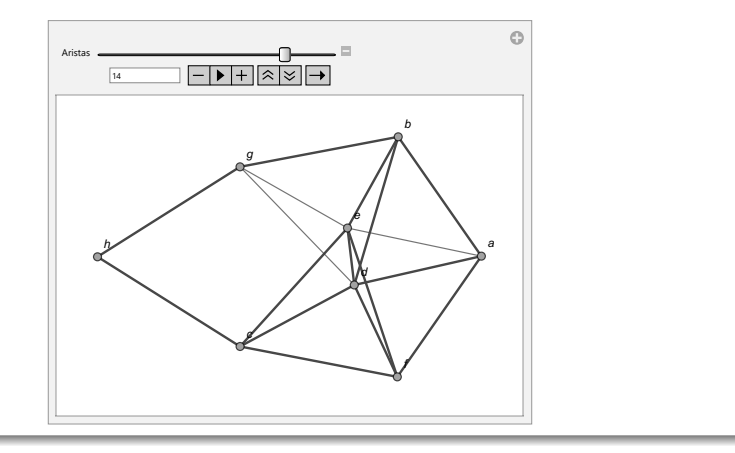

 $299$ 

э

メロトメ 伊 トメ ミトメ ミト

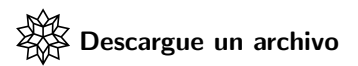

[https://www.escinf.una.ac.cr/discretas/Archivos/Grafos/](https://www.escinf.una.ac.cr/discretas/Archivos/Grafos/File-122.zip) [File-122.zip](https://www.escinf.una.ac.cr/discretas/Archivos/Grafos/File-122.zip)

 $299$ 

э

メロトメ 伊 トメ ミトメ ミト

# <span id="page-268-0"></span>Teorema 5.5

En ciertos grafos que no poseen un circuito de Euler es posible determinar una ruta de Euler. Las trayectorias eulerianas como ya se mencionó en la definición [32,](#page-218-0) incluyen todas las aristas de un grafo donde el nodo inicial es distinto del vértice final. Consideremos el siguiente teorema.

## Theorem (5.5)

<span id="page-268-1"></span>Sea  $G = (V, E)$  un grafo conexo. Si G tiene exactamente dos nodos a y b de valencia impar, G posee una ruta de Euler que une el vértice a con el nodo b. Si en G hay más o menos de dos vértices con grado impar entonces G no contiene ningún camino euleriano.

 $\Omega$ 

イロト イ押 トイヨ トイヨト

# Comentario sobre el teorema [40](#page-268-1)

El teorema [40](#page-268-1) propone una condición suficiente y necesaria para garantizar la existencia de una ruta euleriana en un grafo conexo: "exactamente dos nodos del grafo tienen que tener grados impares". La condición es suficiente y necesaria dado que si hay más o menos vértices con valencia impar, el grafo no contendría una ruta de *Euler*. Un camino de *Euler* en un grafo que satisfaga las condiciones del teorema [40,](#page-268-1) se puede hallar usando el algoritmo de Fleury. Si los dos nodos con grados impares en el grafo de interés son adyacentes, se elimina temporalmente la arista que los une. Esto provoca que todos los vértices queden con valencias pares.

 $\Omega$ 

イロト イ押 トイヨ トイヨト

# Comentario sobre el teorema [40](#page-268-1)

Luego, se usa el algoritmo de Fleury para encontrar un circuito de Euler, eso sí, que inicie en alguno de los vértices cuyo grado es impar en el grafo original y al hallar el circuito euleriano, se le a˜nade a la trayectoria el lado eliminado temporalmente, sea al principio o al final del camino. Esta técnica de trabajo produce una ruta de Euler. Si los dos vértices con valencia impar no son adyacentes, se a˜nade una arista temporal que los una (todos los grados de los nodos en el nuevo grafo quedarían como números pares), se usa el algoritmo de Fleury comenzando con ese lado temporal y al obtener el circuito euleriano correspondiente, se suprime la arista agregada, formándose un camino de Euler.

 $QQ$ 

 $4$  ロ )  $4$   $\overline{m}$  )  $4$   $\overline{m}$  )  $4$   $\overline{m}$  )  $4$ 

## Nota

También, por los teoremas  $33$  y [40](#page-268-1) se concluye que un grafo no puede poseer un circuito y una ruta euleriana simult´aneamente. Si el grafo tiene un circuito euleriano todos los grados de los nodos son pares, lo cual descartaría la existencia de un camino de *Euler* y si el grafo contiene una ruta euleriana hay exactamente dos vértices con valencia impar, lo que recusa la existencia de un circuito euleriano.

 $\Omega$ 

イロト イ押 トイヨ トイヨト

Se abordarán algunos ejemplos de construcción de una ruta de Euler. Example (5.27)

Halle una ruta euleriana sobre el grafo:

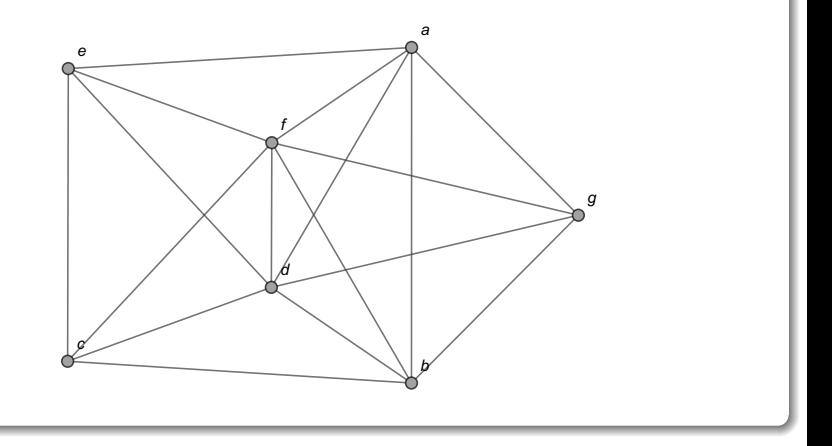

 $299$ 

イロト イ御 トイ ヨ トイ ヨ

La tabla de grados de este grafo corresponde a:

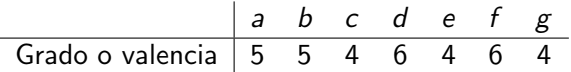

Existen exactamente dos vértices con valencia impar, los nodos  $a \vee b$ . De acuerdo con el teorema [40,](#page-268-1) hay una ruta de Euler que los une. Para encontrar un camino euleriano se aprecia en el grafo que los vértices a y b son adyacentes.

 $\Omega$ 

イロト イ押 トイヨ トイヨ)

Asumimos ahora, que el lado a •• b debe ser eliminado temporalmente del grafo, obteniéndose:

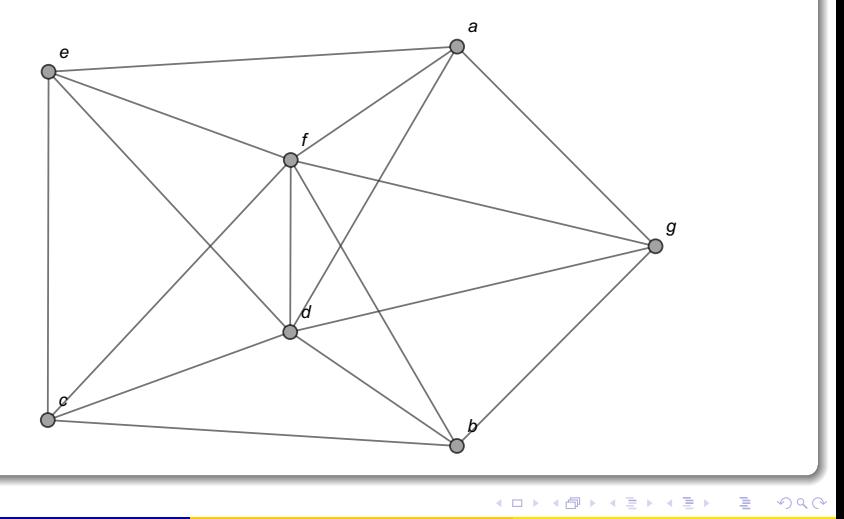

En este nuevo grafo existe un circuito de Euler pues todas las valencias de los nodos son pares. Al utilizar el algoritmo de Fleury, se inicia formando un circuito que debe comenzar estrictamente en el vértice a, o bien, en el nodo b, para poder añadir al final del proceso la arista sustraída temporalmente. Por ejemplo, un circuito que inicia en  $b$  es:  $b \to c \to e \to a \to g \to b$ . Gráficamente:

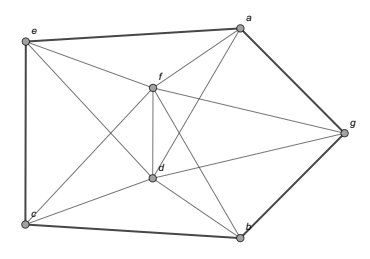

 $\Omega$ 

イロト イ団ト イモトイ

Al eliminar los lados del circuito nos queda:

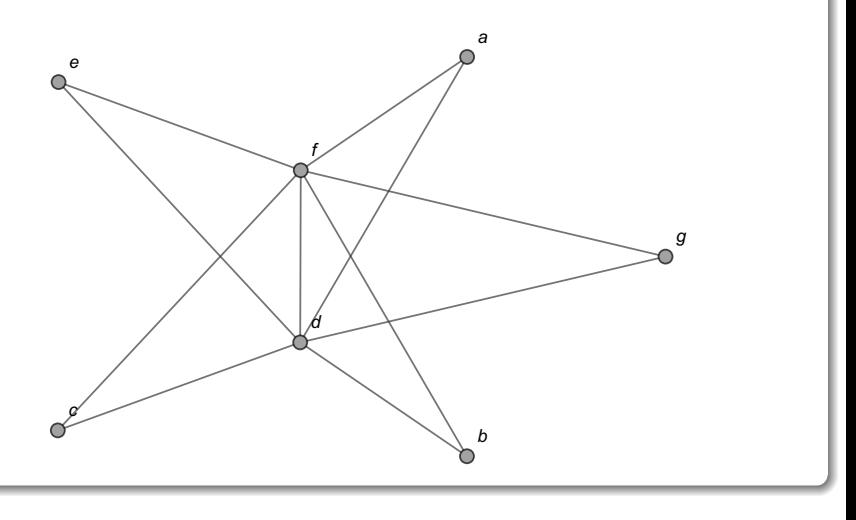

メロメ メタメ メミメ メミメ

 $2990$ 

En este subgrafo, un circuito en c corresponde a:  $c \to f \to a \to d \to b \to f \to g \to d \to c$ . Es decir:

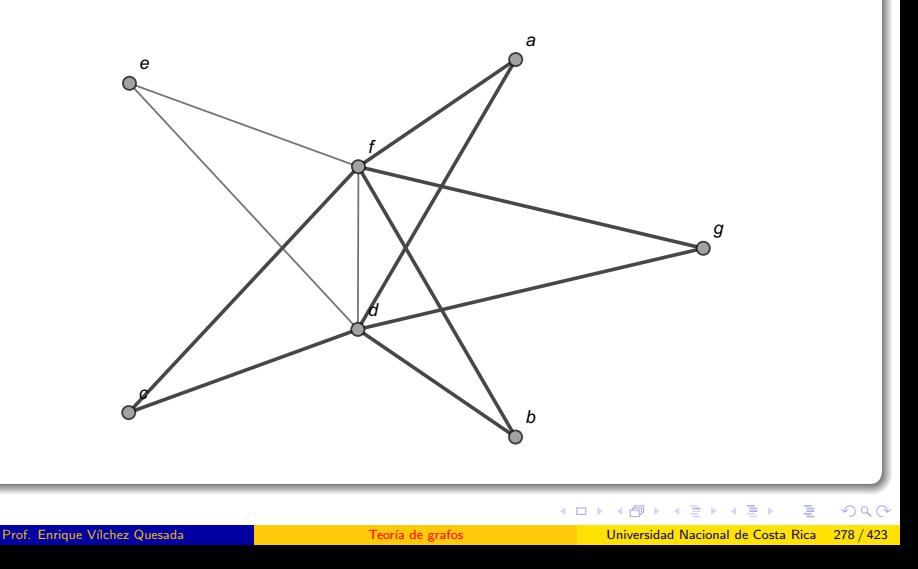

Al eliminar las aristas utilizadas en ese camino y los vértices aislados se genera el siguiente subgrafo:

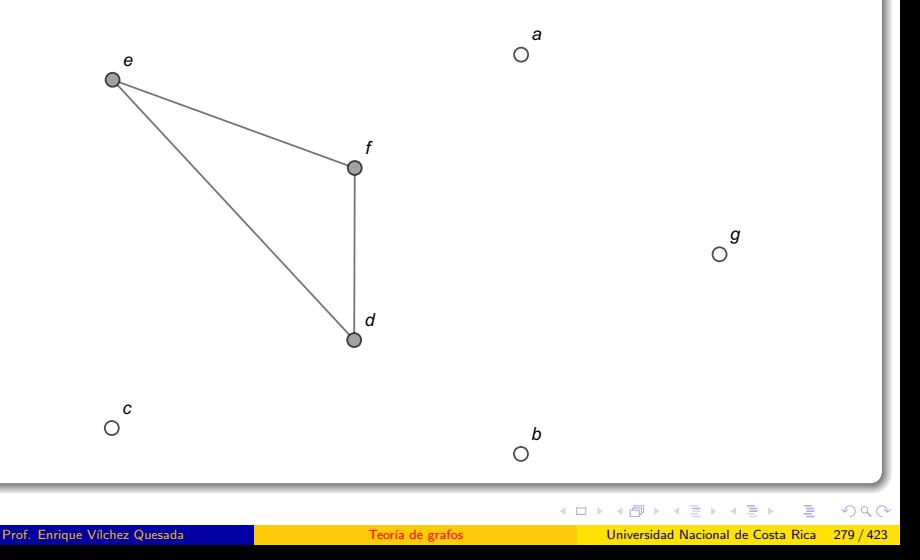

En él, un circuito que comienza con d es:  $d \rightarrow e \rightarrow f \rightarrow d$ . Gráficamente:

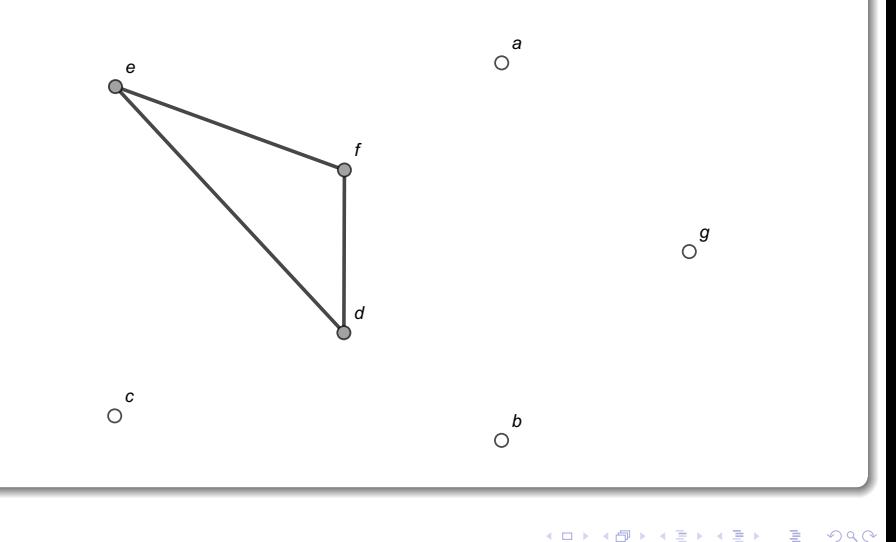

El vértice  $f$  también es elegible para construir el circuito de esta iteración, sin embargo, el nodo e no es seleccionable al no estar contenido en el circuito de la iteración anterior. Se ha finalizado, pues al eliminar los lados y nodos del camino  $d \to e \to f \to d$  la figura queda vacía. Luego, al sustituir de manera iterativa los tres circuitos hallados:

1. 
$$
b \rightarrow \boxed{c} \rightarrow e \rightarrow a \rightarrow g \rightarrow b
$$
  
\n2.  $b \rightarrow \boxed{c \rightarrow f \rightarrow a \rightarrow d \rightarrow b \rightarrow f \rightarrow g \rightarrow d \rightarrow c}} \rightarrow e \rightarrow a \rightarrow g \rightarrow b$   
\n3.  $b \rightarrow c \rightarrow f \rightarrow a \rightarrow \boxed{d} \rightarrow b \rightarrow f \rightarrow g \rightarrow d \rightarrow c \rightarrow e \rightarrow a \rightarrow g \rightarrow b}$   
\n4.  $b \rightarrow c \rightarrow f \rightarrow a \rightarrow \boxed{d \rightarrow e \rightarrow f \rightarrow d}} \rightarrow b \rightarrow f \rightarrow g \rightarrow d \rightarrow c \rightarrow e}$   
\n $\rightarrow a \rightarrow g \rightarrow b$   
\n5.  $b \rightarrow c \rightarrow f \rightarrow a \rightarrow d \rightarrow e \rightarrow f \rightarrow d \rightarrow b \rightarrow f \rightarrow g \rightarrow d \rightarrow c \rightarrow e}$   
\n $\rightarrow a \rightarrow g \rightarrow b$ 

 $\Omega$ 

イロト イ押 トイヨ トイヨ)

La última trayectoria es un circuito de *Euler*, para formar la ruta euleriana implícita, se debe añadir al circuito el lado a •• b suprimido temporalmente. Esa arista se puede agregar al inicio, o bien, al final del circuito euleriano. Si se agrega al inicio:

$$
a \rightarrow b \rightarrow c \rightarrow f \rightarrow a \rightarrow d \rightarrow e \rightarrow f \rightarrow d \rightarrow b \rightarrow f \rightarrow g \rightarrow d \rightarrow c
$$

$$
\rightarrow e \rightarrow a \rightarrow g \rightarrow b
$$

 $\Omega$ 

イロト イ押 トイヨ トイヨ)

Este camino es una ruta de *Euler* al recorrer una única vez todas los lados del grafo original, comenzando en el vértice a y finalizando en el nodo b. Lo anterior, se puede verificar empleando la instrucción AnimarGrafo:  $\ln[\ ] :=$ 

grafo = Grafo[{{a, b}, {a, d}, {a, e}, {a, f}, {a, g},  $\{b, c\}, \{b, d\}, \{b, f\}, \{b, g\}, \{c, d\}, \{c, e\}, \{c, f\},$  $\{d, e\}, \{d, f\}, \{d, g\}, \{e, f\}, \{f, g\}\};$ AnimarGrafo[grafo, Partition[{a, b, c, f, a, d, e, f, d, b, f, g, d, c, e, a, g, b}, 2, 1]]

 $\Omega$ 

イロ トラ 河 トラ モトラ モト

# Solución del ejemplo 5.27  $Out[ ] =$

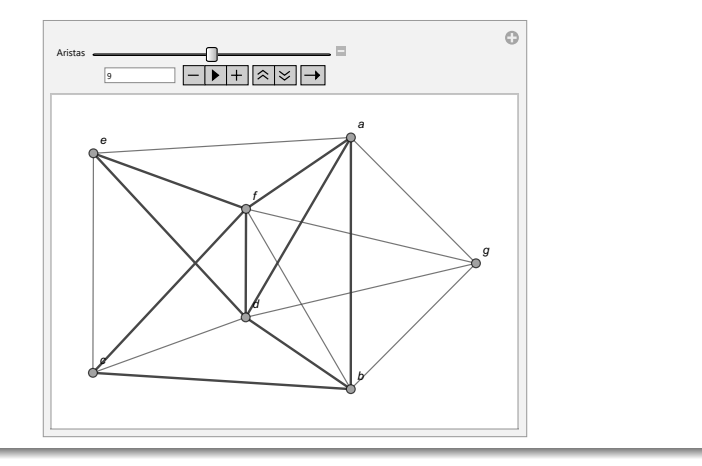

重

 $299$ 

イロト イ部 トイミト イミト

Partition es un comando de Wolfram Mathematica que permite en este caso, transformar la trayectoria en nodos:  $\{a, b, c, f, a, d, e, f, c\}$ d, b, f, g, d, c, e, a, g, b}, a una notación en aristas:  $\{\{a, b\},\}$ {b, c}, {c, f}, {f, a}, {a, d}, {d, e}, {e, f}, {f, d},  $\{d, b\}, \{b, f\}, \{f, g\}, \{g, d\}, \{d, c\}, \{c, e\}, \{e, a\},$  $\{a, g\}, \{g, b\}\},$  que es lo que recibe la sentencia AnimarGrafo. La librería **VilCretas** presenta dos instrucciones para estudiar rutas eulerianas sobre un grafo, éstas son: RutaEulerQ y RutaEuler. RutaEulerQ es una sentencia booleana que retorna True si el grafo pasado como parámetro posee un camino de *Euler*, o, False, si sucede lo contrario. RutaEuler devuelve explícitamente una ruta de *Euler*, si el grafo recibido como argumento, la contiene.

 $QQ$ 

 $\left\{ \begin{array}{ccc} 1 & 0 & 0 \\ 0 & 1 & 0 \end{array} \right.$ 

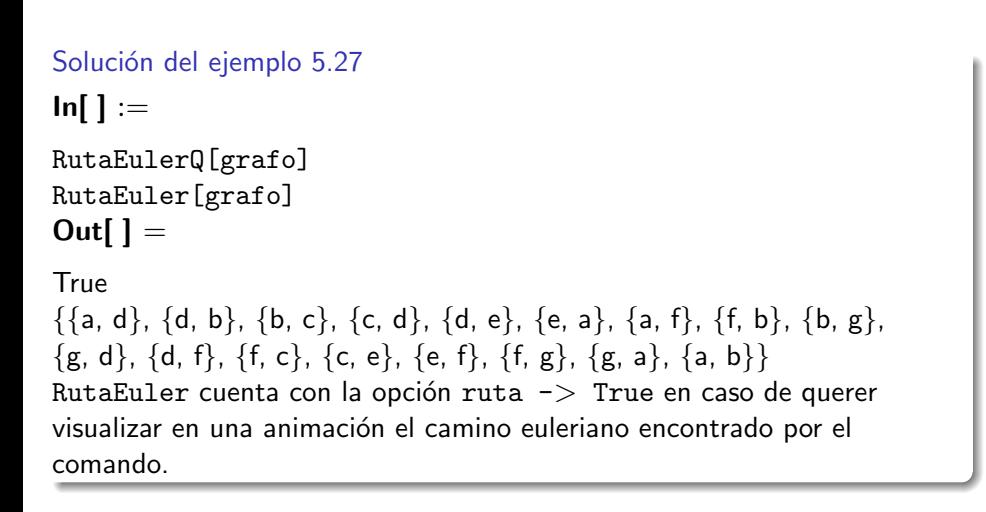

 $\Omega$ 

イロメ イ押メ イモメ イモメ

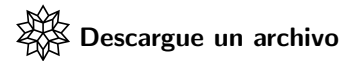

[https://www.escinf.una.ac.cr/discretas/Archivos/Grafos/](https://www.escinf.una.ac.cr/discretas/Archivos/Grafos/File-123.zip) [File-123.zip](https://www.escinf.una.ac.cr/discretas/Archivos/Grafos/File-123.zip)

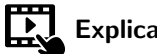

Explicación en video

[https://youtu.be/ugy4P4-a-\\_4](https://youtu.be/ugy4P4-a-_4)

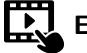

Explicación en video

<https://youtu.be/7eeaepoPcBE>

 $2990$ 

B

 $\mathbf{A} \equiv \mathbf{A} + \mathbf{A} \mathbf{B} + \mathbf{A} \mathbf{B} + \mathbf{A} \mathbf{B} + \mathbf{A} \mathbf{B}$ 

## Example (5.28)

Determine un camino de Euler sobre el grafo compartido a continuación.

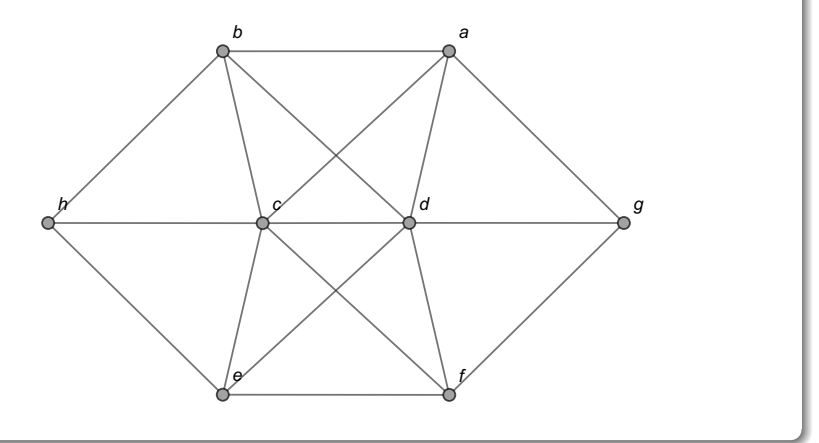

 $299$ 

メロトメ 伊 トメ ミトメ ミト
La tabla de valencias de este grafo es la siguiente:

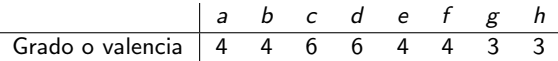

Los vértices g y h son los únicos con grado impar. Por el teorema [40,](#page-268-1) al ser el grafo conexo, contiene una ruta euleriana entre  $g \vee h$ . Estos vértices no son adyacentes. Con el objetivo de emplear el algoritmo de Fleury como un puente para encontrar un camino de *Euler*, se construirá temporalmente una arista que una los nodos  $g \vee h$ , quedando un nuevo grafo:

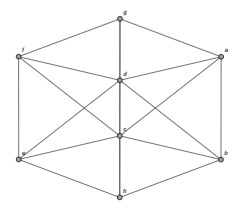

 $\Omega$ 

En esta figura, el lector debe apreciar que el lado h •• g incluido, se ha dibujado por parte del software Mathematica, sobrepuesto a las aristas g • • d, d • • c y c • • h. El nuevo grafo posee únicamente valencias pares en sus vértices, por lo que contiene un circuito de Euler. Usando el algoritmo de Fleury para hallar un circuito euleriano, se inicia necesariamente con un circuito que tome como su primer lado, la arista temporal h •• g que será eliminada al finalizar todo el proceso. Por ejemplo:  $h \to g \to f \to e \to h \to b \to a \to g \to d \to c \to h$ .

 $\Omega$ 

イロト イ押 トイヨ トイヨト

Visualmente:

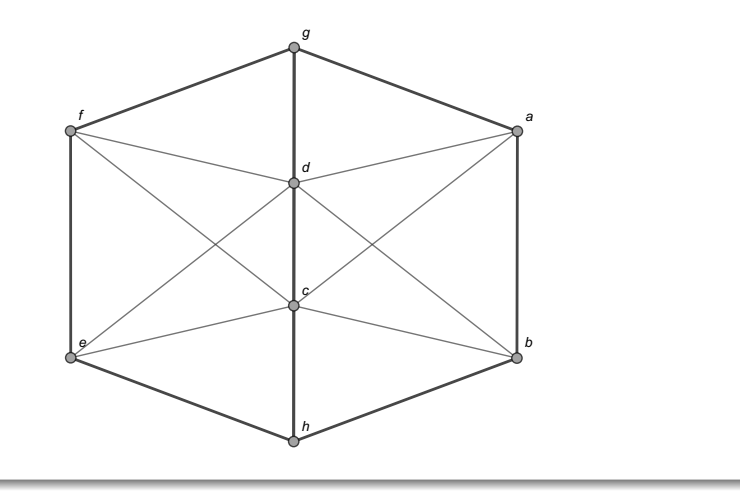

 $298$ 

E

イロト イ部 トイミト イミト

Al excluir los nodos aislados y las aristas utilizadas en ese camino, se forma el subgrafo:

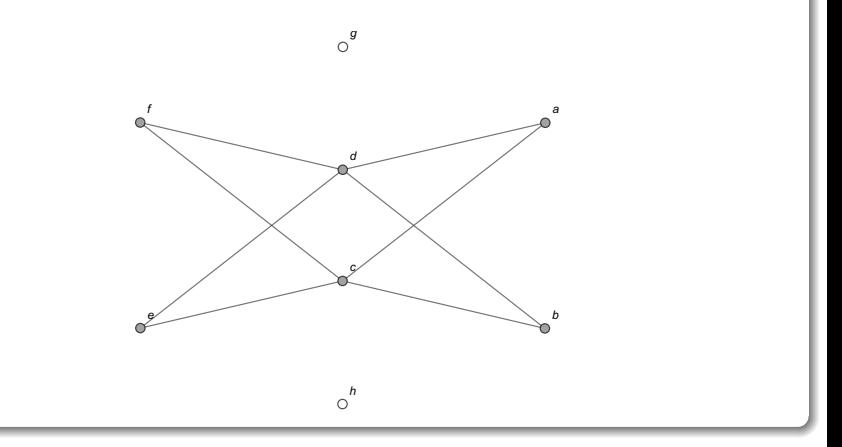

 $299$ 

En él, un circuito corresponde a:  $f \rightarrow d \rightarrow a \rightarrow c \rightarrow f$ . Gráficamente:

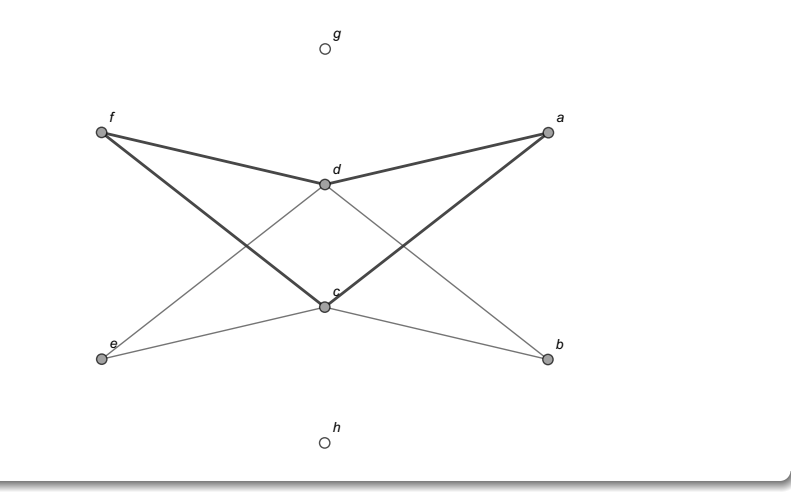

 $299$ 

メロメメ 倒す メミメメ毛

Al suprimir los lados de ese camino y los vértices aislados, se obtiene:

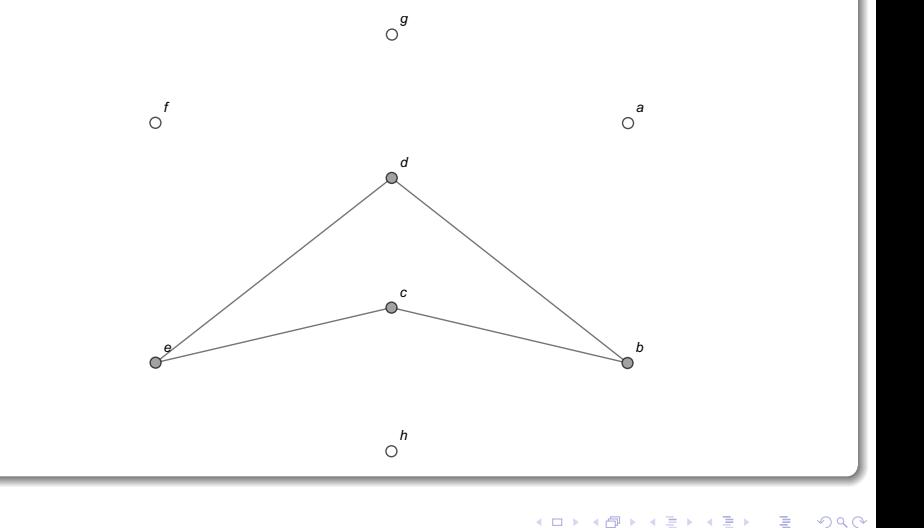

En este subgrafo, una trayectoria circuital que comienza con un nodo del circuito de la iteración anterior es:  $d \rightarrow e \rightarrow c \rightarrow b \rightarrow d$ . Visualmente:

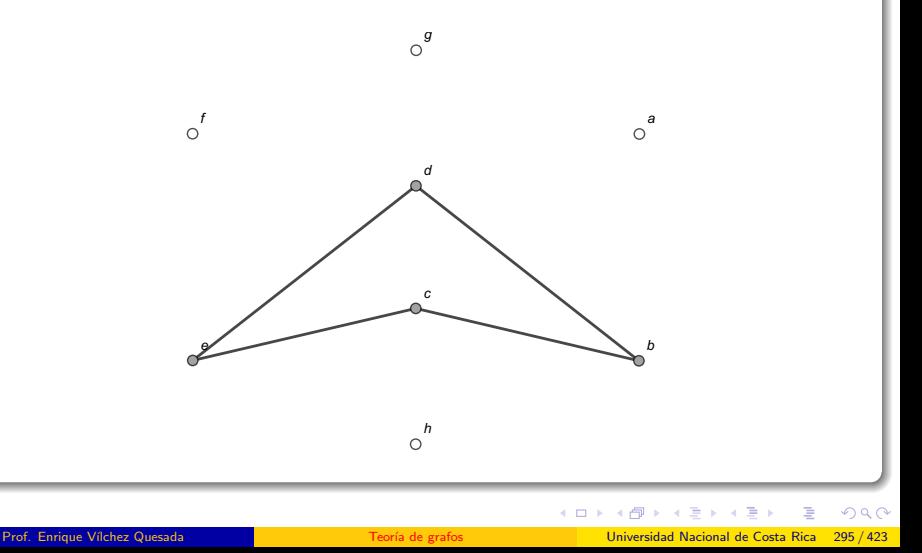

Al sustraer los lados del camino y los vértices aislados, la figura queda vacía. Luego, un circuito de Euler se halla así:

1. 
$$
h \rightarrow g \rightarrow [f] \rightarrow e \rightarrow h \rightarrow b \rightarrow a \rightarrow g \rightarrow d \rightarrow c \rightarrow h
$$
  
\n2.  $h \rightarrow g \rightarrow [f \rightarrow d \rightarrow a \rightarrow c \rightarrow f] \rightarrow e \rightarrow h \rightarrow b \rightarrow a \rightarrow g \rightarrow d \rightarrow c$   
\n $\rightarrow h$   
\n3.  $h \rightarrow g \rightarrow f \rightarrow [d] \rightarrow a \rightarrow c \rightarrow f \rightarrow e \rightarrow h \rightarrow b \rightarrow a \rightarrow g \rightarrow d \rightarrow c$   
\n $\rightarrow h$   
\n4.  $h \rightarrow g \rightarrow f \rightarrow [d \rightarrow e \rightarrow c \rightarrow b \rightarrow d] \rightarrow a \rightarrow c \rightarrow f \rightarrow e \rightarrow h \rightarrow b$   
\n $\rightarrow a \rightarrow g \rightarrow d \rightarrow c \rightarrow h$   
\n5.  $h \rightarrow g \rightarrow f \rightarrow d \rightarrow e \rightarrow c \rightarrow b \rightarrow d \rightarrow a \rightarrow c \rightarrow f \rightarrow e \rightarrow h \rightarrow b$   
\n $\rightarrow a \rightarrow g \rightarrow f \rightarrow d \rightarrow e \rightarrow c \rightarrow b \rightarrow d \rightarrow a \rightarrow c \rightarrow f \rightarrow e \rightarrow h \rightarrow b$   
\n $\rightarrow a \rightarrow g \rightarrow d \rightarrow c \rightarrow h$ 

 $\leftarrow$   $\leftarrow$   $\leftarrow$ 

 $299$ 

Una ruta de *Euler* se determina al omitir la arista temporal *h* •• *g* en la ´ultima trayectoria:

 $g \rightarrow f \rightarrow d \rightarrow e \rightarrow c \rightarrow b \rightarrow d \rightarrow a \rightarrow c \rightarrow f \rightarrow e \rightarrow h \rightarrow b \rightarrow a$ 

 $\rightarrow g \rightarrow d \rightarrow c \rightarrow h$ 

La instrucción AnimarGrafo facilita comprobar que el camino anterior pasa una única vez por todos los lados del grafo original:  $\ln[$   $] :=$ 

$$
grafo = Grafo[\{(c, e), \{d, e\}, \{d, a\}, \{c, d\}, \{e, h\},\{(c, h), \{c, f\}, \{a, b\}, \{a, c\}, \{b, c\}, \{b, d\}, \{b, h\},\{(d, f), \{e, f\}, \{f, g\}, \{a, g\}, \{g, d\}]\};
$$
\n
$$
AnimarGrafo[grafo, Partition[\{g, f, d, e, c, b, d, a, c, f, e, h, b, a, g, d, c, h\}, 2, 1]]
$$

 $\Omega$ 

イロト イ押 トイヨ トイヨ)

# Solución del ejemplo 5.28  $Out[ ] =$

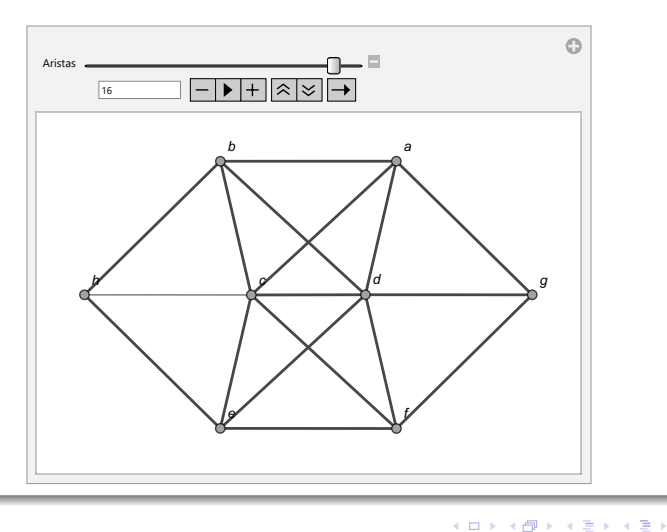

 $298$ 

É

El comando RutaEuler del paquete VilCretas, retorna un camino de Euler distinto al encontrado en los pasos previos, veamos:  $In[ ] :=$ 

# RutaEuler[grafo] Out $[ \ ] =$

 $\{\{h, b\}, \{b, a\}, \{a, c\}, \{c, b\}, \{b, d\}, \{d, c\}, \{c, e\}, \{e, d\}, \{d, a\},\$  $\{a, g\}, \{g, f\}, \{f, c\}, \{c, h\}, \{h, e\}, \{e, f\}, \{f, d\}, \{d, g\}\}\$ 

 $\Omega$ 

イロメ イ押メ イモメ イモメ

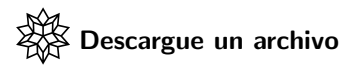

[https://www.escinf.una.ac.cr/discretas/Archivos/Grafos/](https://www.escinf.una.ac.cr/discretas/Archivos/Grafos/File-124.zip) [File-124.zip](https://www.escinf.una.ac.cr/discretas/Archivos/Grafos/File-124.zip)

G.

 $299$ 

メロトメ 伊 トメ ミトメ ミト

# Circuitos de Hamilton

Los circuitos de *Hamilton* constituyen otro tema esencial. No se abordará en este libro ningún teorema que caracterice la existencia de un circuito de Hamilton sobre un grafo conexo, como sí se hizo para los circuitos de Euler, sin embargo, el teorema expuesto a continuación, establece algunas propiedades suficientes pero no necesarias que garantizan la existencia de un circuito de Hamilton.

 $\Omega$ 

イロト イ押 トイヨ トイヨト

## <span id="page-301-0"></span>Teorema 5.6

## Theorem (5.6)

<span id="page-301-1"></span>Sea  $G = (V, E)$  un grafo simple y conexo, con n nodos y p lados,  $n \geq 3$ , luego:

- $\textbf{D}$  [Propiedad de la cantidad de aristas] Si  $p \geq \frac{n^2-3n+6}{2}$  entonces G contiene un circuito de Hamilton.
- $2$  [Propiedad de Dirac] Si para todo vértice a de V,  $\theta \left( a\right) \geq\frac{n}{2}$  entonces G posee un circuito hamiltoniano.
- **•** [Propiedad de Ore] Si para todo par de vértices no adyacentes a y b de V, se cumple  $\theta$  (a)  $+ \theta$  (b)  $\geq$  n entonces G tiene un circuito de Hamilton.

目

 $QQ$ 

 $\left\{ \begin{array}{ccc} 1 & 0 & 0 \\ 0 & 1 & 0 \end{array} \right.$  ,  $\left\{ \begin{array}{ccc} \frac{1}{2} & 0 & 0 \\ 0 & 0 & 0 \end{array} \right.$ 

# Comentario sobre el teorema [43](#page-301-1)

Ninguna de las propiedades enunciadas en el teorema [43](#page-301-1) es de caracterización, es decir, si un grafo simple y conexo  $G$  no cumple alguna de ellas, no es posible concluir que G no contiene un circuito de Hamilton. Inclusive si  $G$  no satisface ninguna de las propiedades, la única respuesta v´alida, consiste en afirmar la ausencia de un criterio para determinar la existencia de un circuito hamiltoniano. Esto quiere decir, que las propiedades enunciadas en el teorema [43](#page-301-1) son suficientes pero no son necesarias, dado que si alguna de ellas o todas son falsas no hay criterio para afirmar que el grafo G no contiene un circuito de Hamilton. En el teorema [43](#page-301-1) el número de vértices n de G debe ser mayor o igual a 3, pues para que un grafo simple y conexo G posea un circuito, la cantidad mínima de nodos que debe contener es igual a 3.

 $QQ$ 

 $\mathbf{A} \sqsubseteq \mathbf{B} \rightarrow \mathbf{A} \boxplus \mathbf{B} \rightarrow \mathbf{A} \boxplus \mathbf{B} \rightarrow \mathbf{A} \boxplus \mathbf{B}$ 

# Comentario sobre el teorema [43](#page-301-1)

En la práctica se recomienda al alumno verificar el valor de verdad de las propiedades del teorema [43,](#page-301-1) en el orden en cómo allí aparecen. Se verifica primero si el número de lados  $p$  del grafo G cumple con la desigualdad  $p \geq \frac{n^2-3n+6}{2}$ . Si esto es falso, se corrobora la propiedad de *Dirac*, es decir, el grado de cada vértice tiene que ser mayor o igual a la mitad del número de nodos  $n$  de  $G$ . Si a su vez esta condición es falsa, se comprueba la propiedad de  $Ore$ . Esta última es la más laboriosa de verificar, pues implica encontrar todas las parejas posibles de nodos no adyacentes, donde a su vez, se debe satisfacer que la suma de sus valencias es mayor o igual a la cantidad de vértices n del grafo. En algunas ocasiones este número de parejas de nodos no adyacentes puede ser relativamente elevado. Finalmente, cabe aclarar que con solo el cumplimiento de una de las propiedades enunciadas en el teorema [43,](#page-301-1) se asegura la existencia de un circuito de Hamilton.

 $\Omega$ 

 $4$  ロ )  $4$   $\overline{m}$  )  $4$   $\overline{m}$  )  $4$   $\overline{m}$  )  $4$ 

## Example (5.29)

Determine si el grafo del ejemplo [38](#page-241-0) satisface las propiedades del teorema [43.](#page-301-1) Halle un circuito hamiltoniano en caso de existir.

 $\Omega$ 

 $\left\{ \begin{array}{ccc} \square & \rightarrow & \left\{ \bigcap \mathbb{R} \right. \right\} & \left\{ \begin{array}{ccc} \square & \rightarrow & \left\{ \end{array} \right. \right. \right. \end{array}$ 

El grafo del ejemplo  $38$  es simple y conexo. La cantidad  $p$  de lados de este grafo se puede hallar recurriendo al teorema [9:](#page-89-0)

$$
\begin{array}{|cccc|cccc|}\n\hline\n & a & b & c & d & e & f & g & h \\
\hline\n\text{Grado o valencia} & 4 & 4 & 4 & 4 & 6 & 4 & 4 & 4 & \sum \theta(v) \div 2 = \frac{34}{2} = 17 \\
\hline\n(5)\n\end{array}
$$

Además,  $n = 8$ , de donde:

í,

$$
\frac{n^2-3n+6}{2}=\frac{8^2-3\cdot 8+6}{2}=23
$$

<span id="page-305-0"></span> $\Omega$ 

4 0 8 4

La primera propiedad del teorema [43](#page-301-1) no se satisface:

$$
p = 17 \ngeq \frac{n^2 - 3n + 6}{2} = 23
$$

Como ya se mencionó, a pesar de no cumplirse esta condición, esto no implica que el grafo no contenga circuitos hamiltonianos.

Con respecto a la propiedad de Dirac, sí se satisface, pues al observar la tabla de grados [5,](#page-305-0) en todos los casos la valencia de los nodos es mayor o igual a  $\frac{n}{2}=\frac{8}{2}=4$ . Esto es suficiente para garantizar la existencia de un circuito de Hamilton sobre el grafo.

 $\Omega$ 

イロト イ押 トイヨ トイヨト

Con relación a la propiedad de Ore, se deben extraer todas las parejas de vértices no adyacentes y sumar sus valencias:

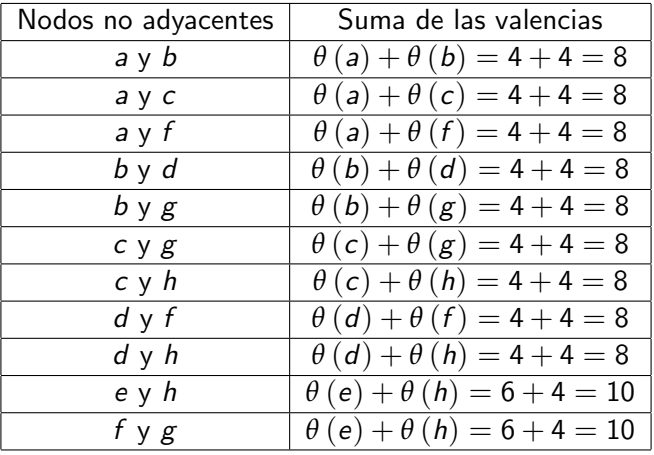

 $A \Box B$   $A \Box B$   $A \Box B$ 

 $299$ 

Luego, la suma de los grados entre cualquier par de vértices no adyacentes en el grafo es mayor o igual a  $n = 8$ . Se cumple con la propiedad de Ore. Recordando la definición [32,](#page-218-0) un circuito de Hamilton debe pasar una única vez por cada uno de los nodos del grafo. Por ejemplo, en este ejercicio un circuito de este tipo es:  $a \rightarrow e \rightarrow g \rightarrow h \rightarrow f \rightarrow b \rightarrow c \rightarrow d \rightarrow a$ . Visualmente:

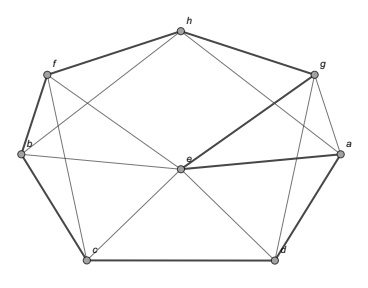

 $\Omega$ 

イロメ イ押 メラモンスティ

Este circuito de Hamilton claramente no es un circuito de Euler al no recorrer todas las aristas del grafo. En este sentido, no nesariamente un circuito de *Hamilton* será uno euleriano y viceversa, no necesariamente un circuito de *Euler* será uno hamiltoniano. Algunas veces, podría suceder que un circuito de Hamilton sobre un grafo corresponda a un circuito de Euler o viceversa.

#### Nota

En este texto no se abordará ningún algoritmo para encontrar un circuito de *Hamilton* sobre un grafo que lo posea. Normalmente esta tarea es más sencilla si se le compara con el problema de hallar un circuito euleriano, por lo que, se recurrirá esencialmente al sentido común para la construcción de circuitos hamiltonianos.

 $QQ$ 

 $4$  ロ )  $4$   $\overline{m}$  )  $4$   $\overline{m}$  )  $4$   $\overline{m}$  )  $4$ 

La librería VilCretas integra también, las instrucciones CircuitoHamiltonQ y CircuitosHamilton, similares a los comandos CircuitoEulerQ y CircuitosEuler. CircuitoHamiltonQ devuelve True si el grafo evaluado contiene circuitos de Hamilton y de lo contrario, retorna False. CircuitosHamilton determina circuitos hamiltonianos en el grafo especificado como argumento. Por ejemplo, en este ejercicio:  $\ln[$   $] :=$ 

$$
grafo = Grafo[\{\{a, d\}, \{a, e\}, \{a, g\}, \{a, h\}, \{b, e\}, \{b, f\}, \{c, d\}, \{c, e\}, \{d, e\}, \{d, g\}, \{e, f\}, \{g, h\}, \{g, e\}, \{b, c\}, \{f, h\}, \{h, b\}, \{f, c\}\}];
$$
  
CircuitolAmilton[grafo]  
CircuitosHamilton[grafo, 3]

 $\Omega$ 

イロト イ押 トイヨ トイヨト

# Solución del ejemplo 5.29 Out $[ \ ] =$

True  ${a \rightarrow d, d \rightarrow c, c \rightarrow e, e \rightarrow f, f \rightarrow b, b \rightarrow h, h \rightarrow g, g \rightarrow g}.$  ${a \rightarrow g, g \rightarrow d, d \rightarrow c, c \rightarrow e, e \rightarrow f, f \rightarrow b, b \rightarrow h, h \rightarrow a}.$  ${a \rightarrow d, d \rightarrow c, c \rightarrow e, e \rightarrow b, b \rightarrow f, f \rightarrow h, h \rightarrow g, g \rightarrow g}$ El 3 en CircuitosHamilton solicita a Wolfram Mathematica tres circuitos hamiltonianos que el software para este ejemplo, sí fue capaz de hallar. En ciertas ocasiones, dependiendo del grafo, la instrucción CircuitosHamilton devolverá un número menor de circuitos respecto a lo requerido por el usuario.

 $\Omega$ 

∢ ロ ▶ ④ ━ ▶ ④ ≡ ▶ ④ ≡ ▶ │

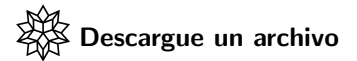

[https://www.escinf.una.ac.cr/discretas/Archivos/Grafos/](https://www.escinf.una.ac.cr/discretas/Archivos/Grafos/File-125.zip) [File-125.zip](https://www.escinf.una.ac.cr/discretas/Archivos/Grafos/File-125.zip)

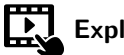

Explicación en video

<https://youtu.be/cZrOfREwIR8>

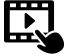

Explicación en video

<https://youtu.be/C1QDNgDFyK4>

 $2990$ 

目

メロトメ 御 トメ ミトメ ミト

## Example (5.30)

Halle el valor de verdad de las propiedades enunciadas en el teorema [43](#page-301-1) sobre el grafo del ejemplo [39.](#page-257-0) Encuentre, si existe, un circuito de Hamilton.

 $\Omega$ 

 $\left\{ \begin{array}{ccc} 1 & 0 & 0 \\ 0 & 1 & 0 \end{array} \right.$  ,  $\left\{ \begin{array}{ccc} \frac{1}{2} & 0 & 0 \\ 0 & 0 & 0 \end{array} \right.$ 

El grafo del enunciado es simple y conexo. La cantidad  $p$  de aristas del grafo según el teorema  $9$ , se calcula así:

| $a$              | $b$ | $c$ | $d$ | $e$ | $f$ | $g$ | $h$ | $p$ |                                             |
|------------------|-----|-----|-----|-----|-----|-----|-----|-----|---------------------------------------------|
| Grado o valencia | $4$ | $4$ | $4$ | $6$ | $6$ | $4$ | $4$ | $2$ | $\sum \theta(v) \div 2 = \frac{34}{2} = 17$ |

Además,  $n = 8$ , luego:

$$
\frac{n^2-3n+6}{2}=\frac{8^2-3\cdot 8+6}{2}=23
$$

De donde:

$$
p = 17 \not\ge \frac{n^2 - 3n + 6}{2} = 23
$$

La primera propiedad del teorema [43](#page-301-1) es falsa.

 $\Omega$ 

La propiedad de *Dirac* también es falsa, pues al seleccionar el nodo h que posee el menor de los grados,  $\theta(h) = 2 \ngeq \frac{n}{2} = \frac{8}{2} = 4$ . Con solo que exista un vértice que contradiga la condición de Dirac, ya se tiene un contraejemplo que permite confirmar que la propiedad no se satisface. Con respecto a la propiedad de Ore, al elegir dos vértices no adyacentes con valencias mínimas, por ejemplo, los nodos  $f \vee h$ , se tiene que:  $\theta$  (f) +  $\theta$  (h) = 6  $\ngeq$  n = 8. Al haber encontrado un contraejemplo, se concluye que el valor de verdad de la propiedad de Ore es falso.

 $\Omega$ 

イロト イ押 トイヨ トイヨト

#### Nota

El alumno debe apreciar que corroborar la falsedad de las propiedades de  $Dirac$  y  $Ore$  es más sencillo que verificar su cumplimiento, pues si estas propiedades son falsas basta con hallar un contraejemplo, mientras que si son verdaderas se debe demostrar la veracidad sobre todos los casos posibles. En el contexto de este libro, se recurrirá al uso del software Mathematica a través de la instrucción CircuitoHamiltonQ, con el objetivo de estudiar la existencia de circuitos de Hamilton si no se cuenta con un criterio teórico.

 $\Omega$ 

イロメ イ押メ イモメ イモメ

En este ejemplo, las tres propiedades del teorema [43](#page-301-1) son falsas, pese a ello, lo único que podemos afirmar es que no existe ningún criterio para avalar la existencia de un circuito hamiltoniano. En este ejercicio:

# $\ln[$   $] :=$

$$
grafo = Grafo[\{\{a, e\}, \{d, f\}, \{e, f\}, \{a, d\}, \{d, e\},\{\hbar, c\}, \{\hbar, g\}, \{a, f\}, \{\hbar, d\}, \{b, e\}, \{b, g\}, \{c, d\},\{\hbar, e\}, \{c, f\}, \{d, g\}, \{e, g\}, \{a, b\}]\};
$$
  
CircuitolAmiltonQ[grafo]  
**Out[] =**

True

 $\Omega$ 

イロト イ押 トイヨ トイヨ)

La salida indica que el grafo sí contiene circuitos de Hamilton. Al analizar por sentido común, una trayectoria circuital que pasa una única vez por todos los nodos, se obtiene:  $h \to g \to b \to e \to d \to a \to f \to c \to h$ . Gráficamente:

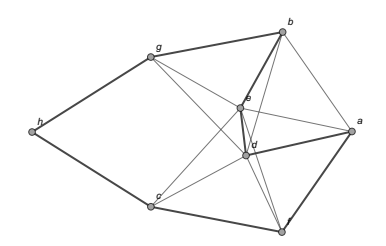

El comando CircuitosHamilton tambi´en pudo haber contribuido en la construcción de uno o varios circuitos hamiltonianos.

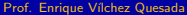

 $\Omega$ 

イロト イ団ト イモトイ

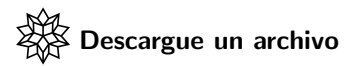

[https://www.escinf.una.ac.cr/discretas/Archivos/Grafos/](https://www.escinf.una.ac.cr/discretas/Archivos/Grafos/File-126.zip) [File-126.zip](https://www.escinf.una.ac.cr/discretas/Archivos/Grafos/File-126.zip)

G.

 $299$ 

メロトメ 伊 トメ ミトメ ミト

## Example (5.31)

Determine si se cumplen las propiedades del teorema [43](#page-301-1) en el grafo del ejemplo [41.](#page-272-0) Halle un circuito hamiltoniano, si existe.

 $\Omega$ 

イロト イ何 ト イヨ ト イヨ

Este grafo es simple y conexo. El número  $p$  de lados del grafo, de acuerdo con el teorema [9](#page-89-0) es:

| $a$              | $b$ | $c$ | $d$ | $e$ | $f$ | $g$ | $p$ |                                             |     |
|------------------|-----|-----|-----|-----|-----|-----|-----|---------------------------------------------|-----|
| Grado o valencia | 5   | 5   | 4   | 6   | 4   | 6   | 4   | $\sum \theta(v) \div 2 = \frac{34}{2} = 17$ | (6) |

Por otra parte:

$$
\frac{n^2-3n+6}{2} = \frac{7^2-3\cdot 7+6}{2} = 17
$$

Luego, la propiedad 1 del teorema [43](#page-301-1) es verdadera:

$$
p = 17 \ge \frac{n^2 - 3n + 6}{2} = 17
$$

4 17 18

Prof. Enrique Vílchez Quesada Teoría De Teoría de grafos **Teoría de grafos** Universidad Nacional de Costa Rica 322/423

<span id="page-321-0"></span> $\Omega$ 

En la tabla [6](#page-321-0) de valencias se aprecia que cada uno de los grados (4, 5 o 6) de los vértices del grafo es mayor que  $\frac{n}{2} = \frac{7}{2} = 3.5$ , cumplíendose la propiedad de Dirac.

Con respecto a la propiedad de Ore, la siguiente tabla integra todas las parejas posibles de nodos no adyacentes:

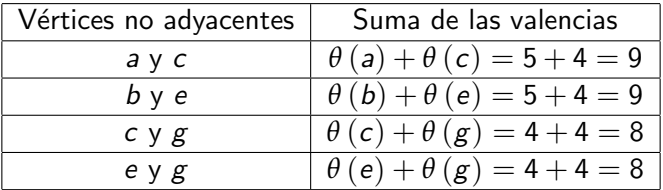

La suma de sus valencias siempre da como resultado un número mayor o igual a la cantidad de vértices  $n = 7$ .

Se concluye que todas las propiedades del teorema [43](#page-301-1) son verdaderas.

 $\Omega$ 

イロト イ押 トイヨ トイヨト

Si se desea elaborar un circuito de Hamilton se debe pensar en un camino circuital que pase una única vez por todos los vértices del grafo, por ejemplo:  $e \rightarrow f \rightarrow d \rightarrow c \rightarrow b \rightarrow g \rightarrow a \rightarrow e$ . Visualmente:

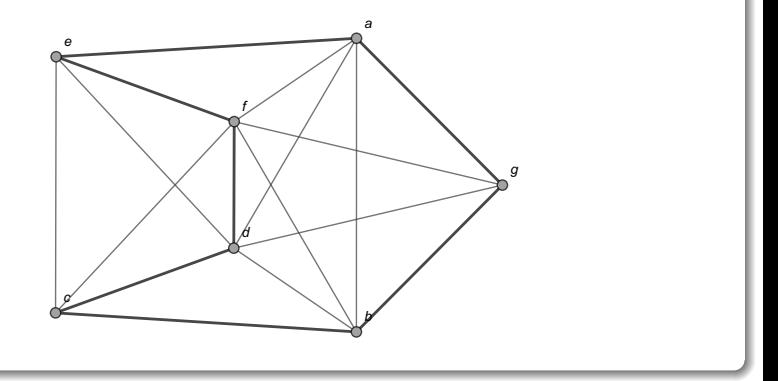

 $\Omega$ 

イロト イ押 トイヨト イヨ
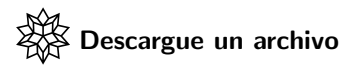

[https://www.escinf.una.ac.cr/discretas/Archivos/Grafos/](https://www.escinf.una.ac.cr/discretas/Archivos/Grafos/File-127.zip) [File-127.zip](https://www.escinf.una.ac.cr/discretas/Archivos/Grafos/File-127.zip)

G.

 $299$ 

メロトメ 伊 トメ ミトメ ミト

## Example (5.32)

## <span id="page-325-0"></span> $i$  El grafo del ejemplo [42](#page-287-0) contiene circuitos hamiltonianos?

 $299$ 

э

メロトメ 伊 トメ ミトメ ミト

El grafo se caracteriza por ser simple y conexo. La cantidad  $p$  de aristas del grafo viene dada por:

| $a$              | $b$ | $c$ | $d$ | $e$ | $f$ | $g$ | $h$ | $p$ |                                             |
|------------------|-----|-----|-----|-----|-----|-----|-----|-----|---------------------------------------------|
| Grado o valencia | $4$ | $4$ | $6$ | $6$ | $4$ | $4$ | $3$ | $3$ | $\sum \theta(v) \div 2 = \frac{34}{2} = 17$ |

Por otro lado:

$$
\frac{n^2-3n+6}{2}=\frac{8^2-3\cdot 8+6}{2}=23
$$

La primera propiedad del teorema [43](#page-301-1) es falsa. Con respecto a la propiedad de *Dirac*, al tomar el grado mínimo 3 de la tabla [7,](#page-326-0) se obtienen dos contraejemplos, pues  $\theta(g) = \theta(h) = 3 \ngeq \frac{n}{2} = \frac{8}{2} = 4.$ 

<span id="page-326-0"></span> $(7)$ 

 $\Omega$ 

Con relación a la propiedad de Ore, también es falsa. Los vértices  $g \, y \, h$ con valencias mínimas iguales a 3, no son adyacentes y la suma de sus grados da como resultado 6. Este valor no es mayor o igual al número  $n$  de vértices del grafo,  $n = 8$ .

Las tres propiedades el teorema [43](#page-301-1) tienen un valor de verdad falso, por lo que, no hay criterio para garantizar la existencia de un circuito hamiltoniano, sin embargo, al estudiar el grafo buscando un circuito que pase una única vez por cada uno de los nodos, se concluye que el grafo sí contiene circuitos de Hamilton. Un ejemplo de una trayectoria de este tipo es:  $b \to h \to c \to d \to e \to f \to g \to a \to b$ .

 $\Omega$ 

## Solución del ejemplo 5.32 Gráficamente:

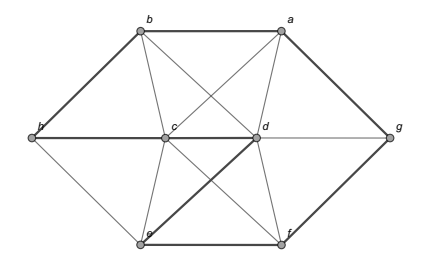

Además, las instrucciones CircuitoHamiltonQ y CircuitosHamilton podrían ser utilizadas por el alumno para comprobar la existencia de circuitos hamiltonianos en el grafo y hallar uno o varios caminos de esa naturaleza.

 $\Omega$ 

イロト イ押 トイヨト イヨ

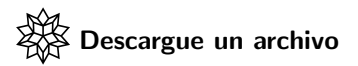

[https://www.escinf.una.ac.cr/discretas/Archivos/Grafos/](https://www.escinf.una.ac.cr/discretas/Archivos/Grafos/File-128.zip) [File-128.zip](https://www.escinf.una.ac.cr/discretas/Archivos/Grafos/File-128.zip)

 $299$ 

目

メロトメ 伊 トメ ミトメ ミト

## Example (5.33)

Determine la existencia de un circuito de Hamilton sobre el grafo compartido a continuación.

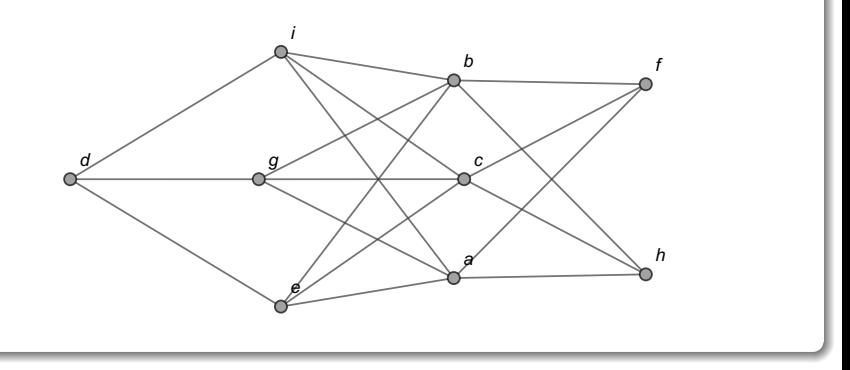

 $QQ$ 

メロトメ 伊 トメ ミトメ ミト

El grafo es simple y conexo. El número  $p$  de lados se encuentra como sigue:

a b c d e f g h i p Grado o valencia 5 5 5 3 4 3 4 3 4 ∑ *θ* (v ) ÷ 2 = <sup>36</sup> <sup>2</sup> = 18 (8)

Luego:

$$
\frac{n^2-3n+6}{2}=\frac{9^2-3\cdot 9+6}{2}=30
$$

La propiedad 1 del teorema [43](#page-301-1) es falsa:

$$
p = 18 \ngeq \frac{n^2 - 3n + 6}{2} = 30
$$

Al considerar la valencia mínima  $3$  en la tabla  $8$ , se tiene que  $\theta$   $(d) = \theta$   $(f) = \theta$   $(h) = 3 \ngeq \frac{n}{2} = \frac{9}{2} = 4.5$ . La propiedad de *Dirac*, también tiene un valor de verdad falso.

<span id="page-331-0"></span> $\Omega$ 

イロメ イ押メ イモメイモ

En el grafo los vértices  $d \vee f$  presentan un contraejemplo sobre el cumpliento de la propiedad de Ore, los nodos son no adyacentes y  $\theta$  (*d*) +  $\theta$  (*f*) = 6  $\ngeq n$  = 9.

Las tres propiedades del teorema [43](#page-301-1) son falsas. Al intentar buscar manualmente un recorrido que pase una única vez por cada uno de los vértices del grafo, la tarea se torna imposible. Esto se puede corroborar usando el comando CircuitoHamiltonQ:

 $In[ ] :=$ 

grafo = Grafo $[\{\{c, f\}, \{a, e\}, \{a, f\}, \{a, g\}, \{a, h\},\$  $\{a, i\}, \{b, e\}, \{b, f\}, \{b, g\}, \{b, h\}, \{b, i\}, \{c, e\},$  $\{c, g\}, \{c, h\}, \{c, i\}, \{d, e\}, \{d, g\}, \{d, i\}\}\};$ CircuitoHamiltonQ[grafo] Out $[$   $] =$ 

False

 $\Omega$ 

 $4$  ロ }  $4$   $\overline{m}$  }  $4$   $\overline{m}$  }  $4$   $\overline{m}$  }

El False indica que el grafo no posee circuitos de Hamilton. Las propiedades del teorema [43,](#page-301-1) se pueden comprobar de forma automática sobre un grafo simple y conexo, mediante la sentencia ExisteCircuitoHamilton del paquete VilCretas. Esta instrucción recibe el grafo y muestra como salida el valor de verdad de cada una de las propiedades del teorema [43,](#page-301-1) ofreciendo un contraejemplo en caso de que alguna de ellas sea falsa. Adicionalmente, comparte el valor de verdad sobre la existencia de un circuito hamiltoniano si todas las propiedades son falsas. En este ejercicio, al emplear ExisteCircuitoHamilton:  $\ln[\ ] :=$ 

ExisteCircuitoHamilton[grafo]

 $\Omega$ 

 $4$  ロ }  $4$   $\overline{m}$  }  $4$   $\overline{m}$  }  $4$   $\overline{m}$  }

## Out $[ \ ] =$

No se satisface la propiedad de Ore, un contraejemplo ocurre en: Valencial $cl +$  Valencial $dl = 8 < n = 9$ No se cumple la propiedad de Dirac, un contrajemplo ocurre en: Valencialf $l = 3 < n/2 = 9/2$ No se satisface la propiedad de la cantidad de aristas,  $m = 18 < (n^2-3n+6)/2 = 30$ No hay criterio, sin embargo, el valor lógico sobre la existencia de un circuito de Hamilton en el grafo es: False

 $QQ$ 

## Nota

El estudiante debe apreciar que en los ejemplos [45](#page-313-0) y [47,](#page-325-0) las tres propiedades del teorema [43,](#page-301-1) también resultaron ser falsas, pero por el contrario, los grafos de esos ejercicios sí se caracterizaron por tener circuitos hamiltonianos. De all´ı, que se ha venido insistiendo en el hecho de que las propiedades del teorema [43](#page-301-1) son suficientes pero no necesarias para garantizar la existencia de este tipo de circuitos.

 $\Omega$ 

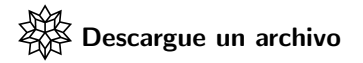

[https://www.escinf.una.ac.cr/discretas/Archivos/Grafos/](https://www.escinf.una.ac.cr/discretas/Archivos/Grafos/File-129.zip) [File-129.zip](https://www.escinf.una.ac.cr/discretas/Archivos/Grafos/File-129.zip)

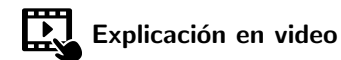

<https://youtu.be/rLmbmvMIlSw>

 $QQ$ 

э

 $4$  ロ }  $4$   $\overline{m}$  }  $4$   $\overline{m}$  }  $4$   $\overline{m}$  }

## Example (5.34)

¿Cuáles condiciones debe cumplir un grafo completo  $K_n$  para poseer circuitos hamiltonianos?

 $QQ$ 

 $4$  ロ }  $4$   $\overline{m}$  }  $4$   $\overline{m}$  }  $4$   $\overline{m}$  }

En el ejemplo [13](#page-102-0) se halló una fórmula que calcula el número  $p$  de aristas de  $K_n$ :

$$
p=\frac{n\left(n-1\right)}{2}
$$

Luego, si se piensa en satisfacer la primera propiedad del teorema [43,](#page-301-1) sería suficiente para garantizar la existencia de un circuito de Hamilton, es decir, se asume:

$$
\frac{n(n-1)}{2} \ge \frac{n^2 - 3n + 6}{2} \Rightarrow n(n-1) \ge n^2 - 3n + 6
$$
  

$$
\Rightarrow n^2 - n \ge n^2 - 3n + 6 \Rightarrow 3n - n \ge 6 \Rightarrow 2n \ge 6 \Rightarrow n \ge 3
$$

También, se observa que si  $n \geq 3$  se infiere la desigualdad de partida. En consecuencia: " $K_n$  tiene un circuito de Hamilton sí y solo sí  $n \geq 3$ ".

 $209$ 

## Nota

Al analizar los grafos  $K_1 \vee K_2$  mostrados en la figura [9,](#page-340-0) se intuye que el menor orden de  $K_n$  donde pueden ocurrir circuitos, se da cuando  $n = 3$ , por lo que, si  $K_n$  posee rutas circuitales siempre contendrá circuitos hamiltonianos.

 $\Omega$ 

 $\left\{ \begin{array}{ccc} 1 & 0 & 0 \\ 0 & 1 & 0 \end{array} \right.$  ,  $\left\{ \begin{array}{ccc} \frac{1}{2} & 0 & 0 \\ 0 & 0 & 0 \end{array} \right.$ 

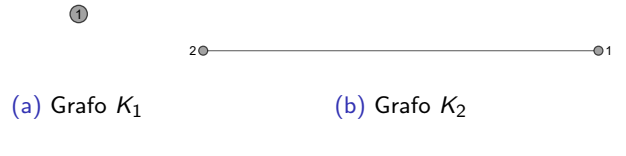

## <span id="page-340-1"></span><span id="page-340-0"></span>Figura: Grafos completos de orden 1 y 2

重

 $299$ 

メロトメ 伊 トメ ミトメ ミト

## Example (5.35)

¿Qué condiciones se deben satisfacer en un grafo bipartito completo  $K_{n,m}$ para contener circuitos de Hamilton?

 $\Omega$ 

 $\left\{ \begin{array}{ccc} 1 & 0 & 0 \\ 0 & 1 & 0 \end{array} \right.$  ,  $\left\{ \begin{array}{ccc} \frac{1}{2} & 0 & 0 \\ 0 & 0 & 0 \end{array} \right.$ 

Se utilizará la propiedad de *Dirac* con el objetivo de encontrar estas condiciones. El número de vértices en  $K_{nm}$  es igual a  $n + m$  y ya se ha comentado en ejemplos anteriores, que en un grafo bipartito completo existen únicamente dos tipos de grados: los *n* vértices izquierdos ( $v_i^I$ ,  $1 \leq i \leq n$ ,  $i \in \mathbb{N}$ ) tienen como valencia el número m y los m nodos derechos ( $v^D_j$ ,  $1\leq j\leq m$ ,  $j\in\mathbb{N})$  poseen como grado el valor de *n*. Hay, por lo tanto, dos casos a considerar:

$$
0 \quad \theta\left(v_i^1\right) \geq \frac{n+m}{2} \Rightarrow m \geq \frac{n+m}{2} \Rightarrow 2m \geq n+m \Rightarrow 2m-m \geq n
$$
\n
$$
\Rightarrow m \geq n
$$
\n
$$
0 \quad \theta\left(v_j^D\right) \geq \frac{n+m}{2} \Rightarrow n \geq \frac{n+m}{2} \Rightarrow 2n \geq n+m \Rightarrow 2n-n \geq m
$$
\n
$$
\Rightarrow n \geq m
$$

 $\Omega$ 

Para que se cumpla la propiedad de Dirac:

$$
\theta\left(v_i^I\right) \geq \frac{n+m}{2} \, y \, \theta\left(v_j^D\right) \geq \frac{n+m}{2}
$$

A razón de ello y lo ya resuelto:

$$
m \geq n \wedge n \geq m \Rightarrow n = m
$$

Además, si *m* ≥ *n* se obtiene  $\theta\left(v^{I}_i\right) \geq \frac{n+m}{2}$  y si *n* ≥ *m* se deduce  $\theta\left(v_{j}^{D}\right)\geq\frac{n+m}{2}.$  En conclusión: " $\mathsf{\mathcal{K}}_{n,m}$  tiene un circuito de *Hamilton* sí y solo sí  $n = m$ ", claro está, excluyendo a  $K_{1,1}$  que es igual al grafo  $K_2$ mostrado en la subfigura [9b,](#page-340-1) donde no hay ningún tipo de circuito.

 $\Omega$ 

# Comando AgenteViajero

A manera de cultura general es importante señalar al estudiante un problema tradicional relacionado con los circuitos de Hamilton, que recibe el nombre de: "problema del agente viajero". Este consiste en encontrar, en un grafo con pesos, un circuito de *Hamilton* de longitud mínima. Se denomina "agente viajero" pues resuelve la situación, donde se asume que los vértices del grafo representan los lugares que un viajero debe visitar y los pesos de los lados, costos asociados a cada viaje. Luego, el "agente viajero" está interesado en conocer la trayectoria que le permita incurrir en gastos mínimos, visitando todos los sitios hasta llegar nuevamente al punto de partida.

 $\Omega$ 

 $4$  ロ }  $4$   $\overline{m}$  }  $4$   $\overline{m}$  }  $4$   $\overline{m}$  }

# Comando AgenteViajero

El paquete VilCretas facilita el comando AgenteViajero que resuelve el problema recibiendo como argumento el grafo ponderado respectivo. Se dejará al lector la tarea de explorar la funcionalidad de esta sentencia. Además del problema del agente viajero es clásico en teoría de grafos, contar con un método que determine la longitud y una ruta, de un camino más corto entre dos vértices en un grafo conexo y ponderado. A continuación, se considera este interesante tópico.

 $\Omega$ 

 $4$  ロ }  $4$   $\overline{m}$  }  $4$   $\overline{m}$  }  $4$   $\overline{m}$  }

# <span id="page-346-0"></span>Algoritmo del camino más corto

Prof. Enrique Vílchez Quesada

Universidad Nacional de Costa Rica

Prof. Enrique Vílchez Quesada Teoría de grafos **Teoría de grafos** Universidad Nacional de Costa Rica 347/423

 $299$ 

メロトメ 伊 トメ ミトメ ミト

# Algoritmo del camino más corto

Encontrar la longitud de un camino más corto entre dos nodos en un grafo conexo con pesos asociados, tiene importantes aplicaciones en distintas teorías que utilizan los grafos como un medio de representación en problemas con cierto rango de complejidad. Un algoritmo bastante conocido que resuelve este problema, se denomina "algoritmo de Dijkstra".

 $\Omega$ 

 $4$  ロ }  $4$   $\overline{m}$  }  $4$   $\overline{m}$  }  $4$   $\overline{m}$  }

### <span id="page-348-0"></span>Theorem (5.7. Algoritmo de Dijkstra)

<span id="page-348-1"></span>Sea G  $=(V,E)$  un grafo conexo y ponderado, con  $M_{AP}=(c_{ij})$  la matriz de adyacencia de pesos de G en el orden de los elementos de V. Si se desea obtener la longitud de un camino más corto o de peso mínimo entre dos nodos "a" y "z" de G, se realizan los siguientes pasos:

- 1 *[Inicialización] Sea Marca* (a) = 0 y Marca (v) = ∞, ∀v, v ∈ V {a}. Sea el conjunto  $LPN = V$ . LPN se llama lista parcial de nodos.
- **2** Si z ∉ LPN, se ha terminado y Marca (z) es la longitud de un camino más corto de "a" a "z".
- $\bullet$  Se elige un vértice w de LPN, donde Marca  $(w)$  tiene el valor mínimo y se actualiza LPN como LPN = LPN -  $\{w\}$ .
- La marca de cada nodo r adyacente a w, tal que  $r \in LPN$ , se renueva así:

$$
Marca(r) = Min\left(\left\{Marca\left(r\right),Marca\left(w\right)+c_{ij}\right\}\right)
$$

siendo c<sub>ii</sub> la entrada de la matriz M<sub>AP</sub> que une el vértice w con el nodo r. Si  $r \notin LPN$  su marca no se actualiza. Vuelva al paso dos.

 $\Omega$ 

## Comentario sobre el teorema [51](#page-348-1)

Al finalizar la ejecución del algoritmo de *Dijkstra*, la marca de z corresponde al valor m´ınimo de la suma de todos los pesos de las aristas que definen una trayectoria de "a" a "z". El algoritmo de Dijkstra, por consiguiente, no retorna una ruta sino un número real. Sin embargo, realizando algunos ajustes, a través de éste procedimiento se puede determinar también, una trayectoria de longitud más corta, como así se explicará en los ejemplos que prosiguen.

 $\Omega$ 

## Example (5.36)

Encuentre la longitud de un camino más corto del vértice d al nodo  $f$ , en el grafo dado por medio de la siguiente matriz A de adyacencia de pesos, considerando el orden de sus vértices  $V = \{a, b, c, d, e, f, g, h, i\}$ :

$$
A = \left(\begin{array}{cccccc} 0 & 0 & 0 & 0 & 2 & 2 & 7 & 1 & 4 \\ 0 & 0 & 0 & 0 & 4 & 2 & 2 & 9 & 8 \\ 0 & 0 & 0 & 0 & 8 & 2 & 7 & 8 & 3 \\ 0 & 0 & 0 & 0 & 2 & 0 & 7 & 0 & 7 \\ 2 & 4 & 8 & 2 & 0 & 0 & 0 & 0 & 0 \\ 2 & 2 & 2 & 0 & 0 & 0 & 0 & 0 & 0 \\ 7 & 2 & 7 & 7 & 0 & 0 & 0 & 0 & 0 \\ 1 & 9 & 8 & 0 & 0 & 0 & 0 & 0 & 0 \\ 4 & 8 & 3 & 7 & 0 & 0 & 0 & 0 & 0 \end{array}\right)
$$

**K ロ ▶ K 何 ▶ K ヨ ▶ K** 

 $QQ$ 

Anteriormente se mencionó que el comando GrafoMP permite construir un grafo definido por una matriz de adyacencia de pesos. En este ejercicio, al utilizarlo:

 $In[ ] :=$ 

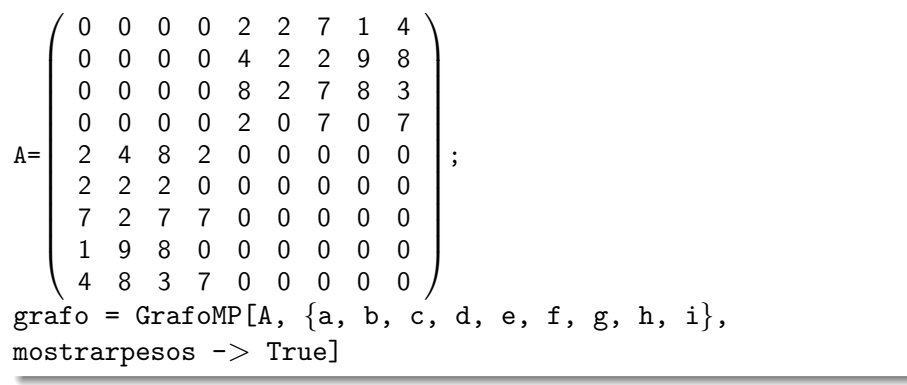

 $\Omega$ 

# Solución del ejemplo 5.36  $Out[$   $] =$

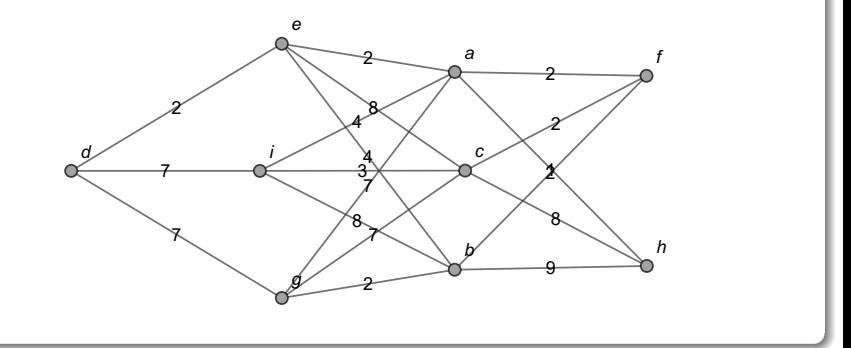

 $299$ 

Þ

イロト イ御 トイ ヨ トイ ヨ)

Se empleará el algoritmo de *Dijkstra* con la intención de hallar una ruta de longitud más corta entre los nodos  $d \vee f$ . Para ello, se irá construyendo una tabla cuyas filas contendrán las iteraciones del proceso y cuyas columnas representarán los vértices del grafo. La información dentro de las filas en la tabla, corresponderá a las marcas de cada uno de los nodos en la iteración respectiva. Inicialmente, en la iteración 0, al nodo de partida  $d$ se le asigna marca 0 y a los demás vértices marca igual a  $\infty$ , esto de acuerdo con el teorema [51:](#page-348-1)

$$
\begin{array}{|cccccccccccc|}\hline a&b&c&d&e&f&g&h&i\\ \hline 0&\infty&\infty&\infty&0&\infty&\infty&\infty&\infty&\infty\\ \hline \end{array}
$$

 $\Omega$ 

Ahora, se debe seleccionar el vértice con menor marca, que en la iteración 1, ese nodo siempre será igual al vértice de partida  $(d \text{ en este ejercicio})$ pues su marca es 0 y 0 es más pequeño que infinito positivo  $(\infty)$ . En el grafo, se observa que los nodos e,  $g e i$  son adyacentes a  $d$ , como consecuencia sus marcas deben actualizarse. La marca de e es el valor mínimo entre su marca actual  $\infty$  y la suma de la marca de d y el peso 2 de la arista que une  $d$  con  $e$ , luego:

$$
Marca\left(e\right) = Min \left( \left\{ \underbrace{\infty}_{Marca(e)} , \underbrace{0}_{Marca(d)} + \underbrace{2}_{\text{Peso d\text{we}}} \right\} \right) = Min \left( \left\{ \infty, 2 \right\} \right) = 2
$$

 $\Omega$ 

イロメ イ押メ イモメイモ

Para los vértices  $g e$  i se procede de forma similar:

$$
Marca (g) = Min \left( \left\{ \underbrace{\infty}_{Marca(g)} , \underbrace{0}_{Marca(d)} + \underbrace{7}_{Peso d\bullet g} \right\} \right) = Min (\{\infty, 7\}) = 7
$$
\n
$$
Marca (i) = Min \left( \left\{ \underbrace{\infty}_{Marca(i)} , \underbrace{0}_{Marca(d)} + \underbrace{7}_{Peso d\bullet i} \right\} \right) = Min (\{\infty, 7\}) = 7
$$

 $299$ 

メロメメ 倒す メミメメ毛

En la tabla, se agregan los resultados así:

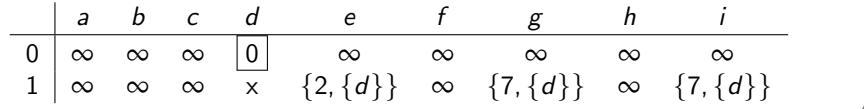

 $299$ 

イロト イ御 トイ ヨ トイ ヨ

La "x" colocada en la columna de  $d$  señala que dicho vértice ya fue seleccionado y como consecuencia, se elimina de la lista parcial de nodos  $(LPN)$ . En las columnas de los vértices e, g e i se ha colocado entre llaves, la nueva marca respectiva y el nodo  $d$  del cual se proviene. Llevar el control del vértice de procedencia, ayudará a devolver no solo la longitud de un camino más corto, sino también, una ruta.

En la iteración 2, se elige el nodo e al tener la menor marca igual a 2 y se elimina e de la LPN. En el grafo los vértices adyacentes a e son a, b y c, no se toma en cuenta a d dado que ya fue suprimido de la lista parcial de nodos.

 $\Omega$ 

La arista que une e con a tiene peso 2, el lado que relaciona e con b posee una poderación igual a 4 y la arista e  $\bullet \bullet c$  tiene peso 8, luego:

$$
Marca (a) = Min \left( \left\{ \underbrace{\infty}_{Marca(a)} , \underbrace{2}_{Marca(a)} + \underbrace{2}_{Peso e\bullet a} \right\} \right) = Min (\left\{ \underbrace{\infty}_{Marca(b)} , \underbrace{2}_{Marca(b)} + \underbrace{4}_{Peso e\bullet a} \right\} ) = Min (\left\{ \infty, 4 \right\}) = 4
$$
  
\n
$$
Marca (b) = Min \left( \left\{ \underbrace{\infty}_{Marca(b)} , \underbrace{2}_{Marca(e)} + \underbrace{4}_{Peso e\bullet b} \right\} \right) = Min (\left\{ \infty, 6 \right\}) = 6
$$
  
\n
$$
Marca (c) = Min \left( \left\{ \underbrace{\infty}_{Marca(c)} , \underbrace{2}_{Marca(e)} + \underbrace{8}_{Peso e\bullet c} \right\} \right) = Min (\left\{ \infty, 10 \right\}) = 10
$$

 $\Omega$ 

En la tabla, se agrega una fila más, con los datos de la iteración 2 del algoritmo de Dijkstra:

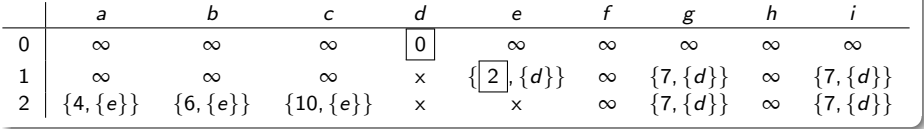

 $\leftarrow$   $\leftarrow$   $\leftarrow$ 

 $299$
El alumno debe apreciar que las marcas no actualizadas simplemente se arrastran en la nueva iteración. En la iteración 3, de todas las marcas de los nodos pertenecientes a la LPN, la menor es igual a 4. Se escoge el vértice  $a$  y se elimina de la lista parcial de nodos. Ahora, los vértices adyacentes a a que se encuentran en la LPN son  $f$ ,  $g$ ,  $h$  e  $i$ . Luego:

| \n $Marca(f) = Min \left( \left\{ \n \begin{array}{c}\n \infty, \quad 4 + \sum \\  \text{Marca}(f) \quad \text{Marca}(a) \quad \text{Peso as } f \n \end{array} \right\}\n \right) = Min \left( \left\{ \n \begin{array}{c}\n \infty, \quad 4 + \sum \\  \text{Marca}(f) \quad \text{Marca}(a) \quad \text{Peso as } f \n \end{array} \right\}\n \right) = Min \left( \left\{ \n \begin{array}{c}\n 7, \quad 4 + \sum \\  \text{Marca}(g) \quad \text{Marca}(a) \quad \text{Peso as } g\n \end{array} \right\}\n \right) = Min \left( \left\{ \n \begin{array}{c}\n 7, \quad 11\} = 7 \\  \text{Marca}(h) = Min \left( \n \begin{array}{c}\n \infty, \quad 4 + \sum \\  \text{Marca}(a) \quad \text{Marca}(a) \quad \text{Peso as } h \n \end{array} \right)\n \end{array} \n \right\}\n \right) = Min \left( \left\{ \n \infty, 5 \right\} = 5\n \end{array}$ \n |
|----------------------------------------------------------------------------------------------------|
| \n $Marca(i) = Min \left( \n \begin{array}{c}\n \sum, \quad 4 + \sum, \quad 4 + \sum, \quad 4$                                                                                                    |

 $\Omega$ 

イロト イ押 トイヨト イヨ

Se adiciona una fila más a la tabla:

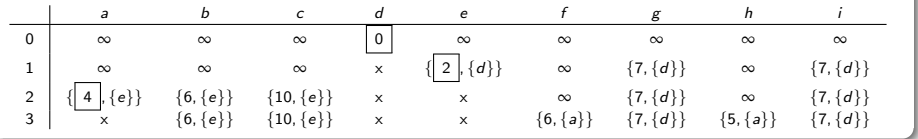

 $299$ 

イロト イ御 トイ ヨ トイ ヨ

En la iteración 4, la menor marca es 5, se elige el vértice  $h$ . Los nodos adyacentes a  $h$  contenidos en la LPN son  $b \vee c$ . De donde:

$$
Marca (b) = Min \left( \left\{ \underbrace{6}_{Marca(b)}, \underbrace{5}_{Marca(b)}, + \underbrace{9}_{Peso h\bullet b} \right\} \right) = Min (\left\{ 6, 14 \right\}) = 6
$$
\n
$$
Marca (c) = Min \left( \left\{ \underbrace{10}_{Marca(c)}, \underbrace{5}_{Marca(b)}, + \underbrace{8}_{Peso h\bullet c} \right\} \right) = Min (\left\{ 0, 13 \right\}) = 10
$$

 $\Omega$ 

Luego:

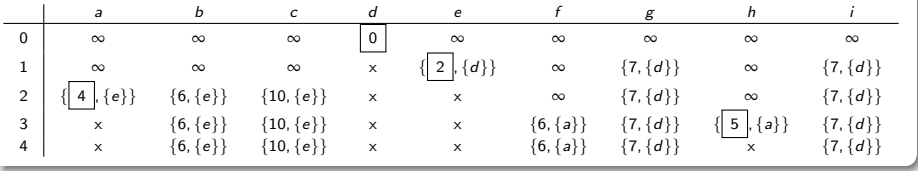

 $299$ 

目

メロメ メタメ メミメ メミメ

En la iteración 5, la menor marca es 6 y ésta ocurre en los vértices b y f. En este sentido, el algoritmo de Dijkstra nos permite seleccionar cualquiera de los dos nodos. Naturalmente, por una cuestión de conveniencia, se escogerá el vértice  $f$  que corresponde al nodo de llegada. De acuerdo con el paso dos del teorema [51,](#page-348-1) esto provocará que se finalice la ejecución del algoritmo de *Dijkstra*. Si se elige el nodo  $b$ , el resultado final seguirá siendo el mismo en cuanto a la longitud de un camino más corto, con la diferencia de requerir una iteración más.

 $\Omega$ 

Seleccionando el vértice  $f$  y observando que los nodos adyacentes a  $f$  que pertenencen a la lista parcial de nodos son  $b \vee c$ , se tiene:

$$
Marca (b) = Min \left( \left\{ \underbrace{6}_{Marca(b)}, \underbrace{6}_{Marca(f)}, + \underbrace{2}_{Peso f\bullet b} \right\} \right) = Min (\{6, 8\}) = 6
$$
\n
$$
Marca (c) = Min \left( \left\{ \underbrace{10}_{Marca(c)}, \underbrace{6}_{Marca(f)}, + \underbrace{2}_{Peso f\bullet c} \right\} \right) = Min (\{10, 8\}) = 8
$$

 $\Omega$ 

 $\left\{ \left\vert \left\langle \left\langle \left\langle \mathbf{q} \right\rangle \right\rangle \right\rangle \right\} \right. \left\{ \left\langle \left\langle \mathbf{q} \right\rangle \right\rangle \right\} \right.$ 

4 0 8

# La tabla final corresponde a:

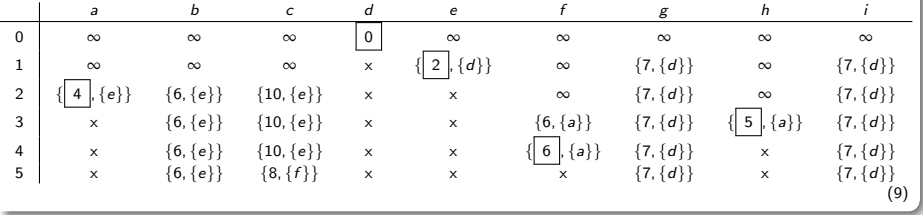

<span id="page-366-0"></span> $299$ 

メロトメ 倒 トメ 差 トメ 差

La marca de f es igual a 6 y según el teorema [51,](#page-348-1) Marca  $(f) = 6$  es la longitud de un camino más corto entre los vértices  $d \, y \, f$ . Si se desea encontrar una ruta de longitud más corta se procede hacia atrás, comenzando en el nodo  $f$  de llegada. En la tabla  $9$ , la columna de  $f$  señala que se proviene del vértice a. Ahora, en esa misma tabla, la columna de a indica que se proviene de e. Luego, la columna del nodo e señala que se proviene del vértice d. El recorrido descrito forma una trayectoria de longitud más corta igual a 6 :

$$
d \stackrel{2}{\rightarrow} e \stackrel{2}{\rightarrow} a \stackrel{2}{\rightarrow} f
$$

Al establecer que esta ruta es de longitud más corta, significa que cualquier otro camino que vaya del nodo d al vértice f en el grafo, tendrá la característica de que la suma de los pesos de las aristas utilizadas en esa ruta, dará como resultado un valor mayor o igual a 6.

 $\Omega$ 

 $4$  ロ )  $4$   $\overline{m}$  )  $4$   $\overline{m}$  )  $4$   $\overline{m}$  )  $4$ 

#### Nota

En algunas ocasiones, podrían existir varios caminos de longitud más corta. En este ejercicio, la trayectoria de longitud mínima es única.

Descargue un archivo

[https://www.escinf.una.ac.cr/discretas/Archivos/Grafos/](https://www.escinf.una.ac.cr/discretas/Archivos/Grafos/File-130.zip) [File-130.zip](https://www.escinf.una.ac.cr/discretas/Archivos/Grafos/File-130.zip)

 $\Omega$ 

 $4$  ロ }  $4$   $\overline{m}$  }  $4$   $\overline{m}$  }  $4$   $\overline{m}$  }

# Example (5.37)

Determine una ruta de longitud más corta de  $a$  a  $g$ , en el grafo dado por la matriz A de adyacencia de pesos en el orden de sus vértices  $V = \{a, e, d, f, h, c, g, b\}$ :

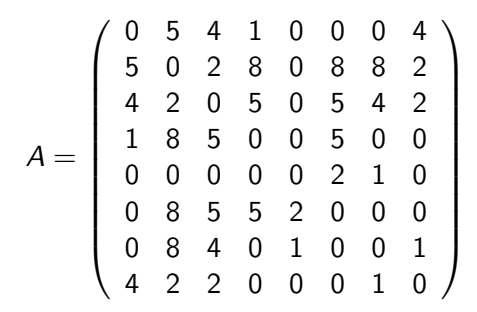

 $QQ$ 

K ロ ▶ K @ ▶ K 결 ▶ K 결 ▶ ○ 결…

Al recurrir al uso del comando GrafoMP se obtiene el grafo de interés:  $In[ ] :=$ 

$$
A = \begin{pmatrix} 0 & 5 & 4 & 1 & 0 & 0 & 0 & 4 \\ 5 & 0 & 2 & 8 & 0 & 8 & 8 & 2 \\ 4 & 2 & 0 & 5 & 0 & 5 & 4 & 2 \\ 1 & 8 & 5 & 0 & 0 & 5 & 0 & 0 \\ 0 & 0 & 0 & 0 & 0 & 2 & 1 & 0 \\ 0 & 8 & 5 & 5 & 2 & 0 & 0 & 0 \\ 0 & 8 & 4 & 0 & 1 & 0 & 0 & 1 \\ 4 & 2 & 2 & 0 & 0 & 0 & 1 & 0 \end{pmatrix};
$$
  
grafo = GrafoMP[A, {a, e, d, f, h, c, g, b},  
mostrarpesos -> True]

 $299$ 

イロト イ御 トイ ヨ トイ ヨ

# Solución del ejemplo 5.37  $Out[ ] =$

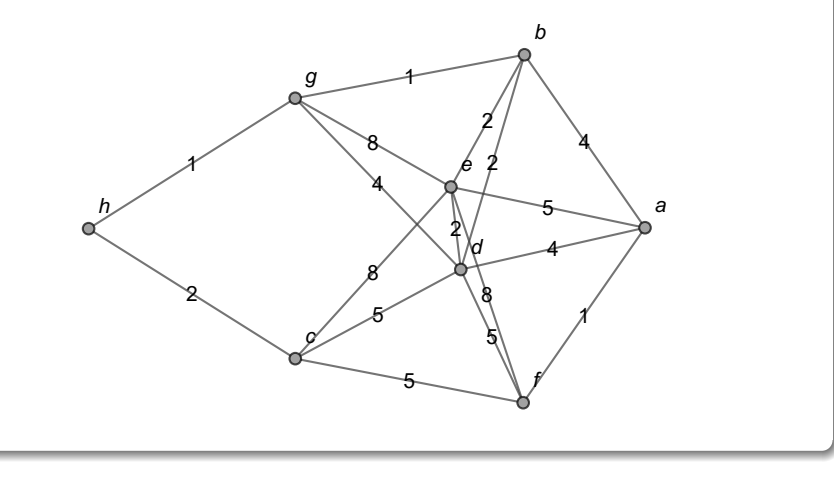

 $298$ 

∍

イロト イ部 トイミト イミト

En la iteración 0, se asigna a a una marca igual a 0 y a los demás nodos una marca igual a ∞ :

$$
\begin{array}{c|ccccccccc}\n a & b & c & d & e & f & g & h \\
\hline\n0 & 0 & \infty & \infty & \infty & \infty & \infty & \infty & \infty\n\end{array}
$$

イロト イ何 ト イヨ ト イヨ

 $299$ 

En la iteración 1, se elige a  $a$  y observando el grafo, los vértices adyacentes a a son  $b$ ,  $d$ ,  $e \vee f$ . En consecuencia:

$$
Marca (b) = Min \left( \left\{ \underbrace{\infty}_{Marca(b)} \underbrace{0}_{Marca(a)} + \underbrace{4}_{Peso a \bullet b} \right\} \right) = Min \left( \left\{ \underbrace{\infty}_{Marca(a)} \underbrace{0}_{Marca(a)} + \underbrace{4}_{Peso a \bullet b} \right\} \right) = Min \left( \left\{ \underbrace{\infty}_{Marca(a)} \underbrace{0}_{Marca(a)} + \underbrace{4}_{Peso a \bullet b} \right\} \right) = Min \left( \left\{ \infty, 4 \right\} \right) = 4
$$
\n
$$
Marca (e) = Min \left( \left\{ \underbrace{\infty}_{Marca(e)} \underbrace{0}_{Marca(a)} + \underbrace{5}_{Peso a \bullet e} \right\} \right) = Min \left( \left\{ \infty, 5 \right\} \right) = 5
$$
\n
$$
Marca (f) = Min \left( \left\{ \underbrace{\infty}_{Marca(f)} \underbrace{0}_{Marca(a)} + \underbrace{1}_{Peso a \bullet f} \right\} \right) = Min \left( \left\{ \infty, 1 \right\} \right) = 1
$$

 $\Omega$ 

イロト イ押ト イヨト イ

Por lo que, la tabla de iteraciones se actualiza así:

| a | b        | c              | d        | e              | f              | g              | h        |          |          |          |          |          |
|---|----------|----------------|----------|----------------|----------------|----------------|----------|----------|----------|----------|----------|----------|
| 0 | 0        | $\infty$       | $\infty$ | $\infty$       | $\infty$       | $\infty$       | $\infty$ | $\infty$ | $\infty$ | $\infty$ | $\infty$ | $\infty$ |
| 1 | $\times$ | $\{4, \{a\}\}$ | $\infty$ | $\{4, \{a\}\}$ | $\{5, \{a\}\}$ | $\{1, \{a\}\}$ | $\infty$ | $\infty$ |          |          |          |          |

En la iteración 2, se selecciona el nodo f con marca mínima 1. Los vértices adyacentes a  $f$  que pertenecen a la lista parcial de nodos son  $c$ ,  $d$  y  $e$ . Luego:

$$
Marca(c) = Min \left( \left\{ \underbrace{\begin{pmatrix} \infty & 1 & + & 5 \\ \text{Maxca}(c) & Marca(f) & \text{Peso free} \end{pmatrix}}_{\text{Maxca}} \right\} \right) = Min \left( \left\{ \underbrace{\begin{pmatrix} \infty & 1 & + & 5 \\ \text{Maxca}(c) & Marca(f) & \text{Peso free} \end{pmatrix}}_{\text{Maxca}(d) \text{ Maxca}(f)} \right\} \right) = Min \left( \left\{ 4, 6 \right\} \right) = 4
$$
\n
$$
Marca(e) = Min \left( \left\{ \underbrace{5}_{\text{Maxca}(e)} \cdot \underbrace{1}_{\text{Maxca}(f)} + \underbrace{8}_{\text{Peso free}} \right\} \right) = Min \left( \left\{ 5, 9 \right\} \right) = 5
$$

 $\Omega$ 

イロト イ押 トイヨト イヨ

La tabla queda de la forma:

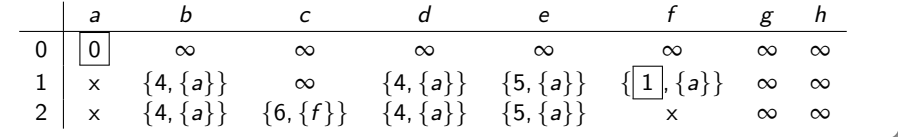

 $299$ 

メロメメ 倒す メミメメ毛

En la iteración 3, la marca mínima es 4 compartida por los vértices b y d. Se tiene la libertad de tomar cualquiera de los dos. Supongamos que se escoge a d. En el grafo, se aprecia que los nodos de la LPN adyacentes a d son b, c, e y  $g$ . Se deben actualizar las marcas de estos vértices:

$$
Marca (b) = Min \left( \left\{ \underbrace{4}_{Marca(b)} \cdot \underbrace{4}_{Marca(d)} + \underbrace{2}_{Peso d\bullet b} \right\} \right) = Min (\left\{ 4, 6 \right\}) = 4
$$
\n
$$
Marca (c) = Min \left( \left\{ \underbrace{6}_{Marca(c)} \cdot \underbrace{4}_{Marca(d)} + \underbrace{5}_{Peso d\bullet c} \right\} \right) = Min (\left\{ 6, 9 \right\}) = 6
$$
\n
$$
Marca (e) = Min \left( \left\{ \underbrace{5}_{Marca(e)} \cdot \underbrace{4}_{Marca(d)} + \underbrace{2}_{Peso d\bullet e} \right\} \right) = Min (\left\{ 5, 6 \right\}) = 5
$$
\n
$$
Marca (g) = Min \left( \left\{ \underbrace{\infty}_{Marca(g)} \cdot \underbrace{4}_{Marca(d)} + \underbrace{4}_{Peso d\bullet g} \right\} \right) = Min (\left\{ \infty, 8 \right\}) = 8
$$

 $\Omega$ 

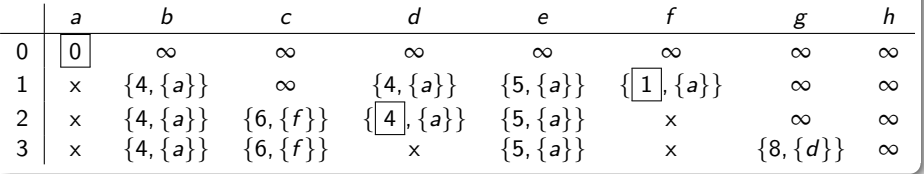

イロト イ御 トイ ヨ トイ ヨ)

 $298$ 

€

Ahora, en la iteración 4, la menor marca 4 ocurre en el nodo b. Los vértices de la lista parcial de nodos adyacentes a b son e y  $g$ . Sus marcas se actualizan así:

$$
Marca(e) = Min \left( \left\{ \underbrace{5}_{Marca(e)}, \underbrace{4}_{Marca(e)} + \underbrace{2}_{Peso b\bullet e} \right\} \right) = Min (\{5, 6\}) = 5
$$
\n
$$
Marca(g) = Min \left( \left\{ \underbrace{8}_{Marca(g)}, \underbrace{4}_{Marca(b)}, + \underbrace{1}_{Peso b\bullet g} \right\} \right) = Min (\{8, 5\}) = 5
$$

 $\Omega$ 

 $\leftarrow$   $\leftarrow$   $\leftarrow$ 

Luego, la tabla de iteraciones corresponde a:

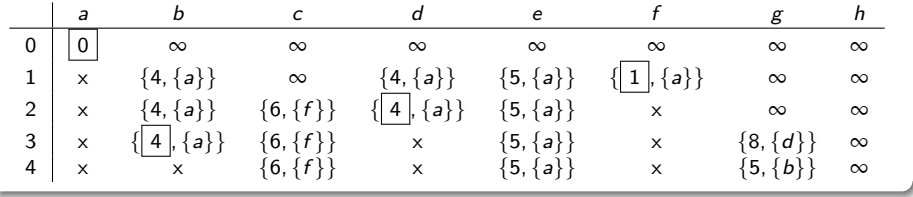

 $299$ 

イロト イ御 トイ ヨ トイ ヨ

En la iteración 5, la menor marca es 5. Hay dos nodos con esa marca, los vértices e y g. Sabemos que si se selecciona a g se finalizará el proceso, sin embargo, para efectos didácticos, se escogerá el nodo e con la intención de corroborar junto al lector, que al finalizar la ejecución del algoritmo, la marca de  $g$  continuará siendo 5. Supongamos que se elige el vértice e. En la LPN, los nodos adyacentes a e son c y g:

$$
Marca (c) = Min \left( \left\{ \underbrace{6}_{Marca(c)}, \underbrace{5}_{Marca(c)} + \underbrace{8}_{Peso e \bullet c} \right\} \right) = Min (\{6, 13\}) = 6
$$
\n
$$
Marca (g) = Min \left( \left\{ \underbrace{5}_{Marca(g)}, \underbrace{5}_{Marca(e)} + \underbrace{8}_{Peso e \bullet g} \right\} \right) = Min (\{5, 13\}) = 5
$$

 $\Omega$ 

イロト イ団ト イモトイ

Ahora, la tabla con esta nueva iteración se actualiza así:

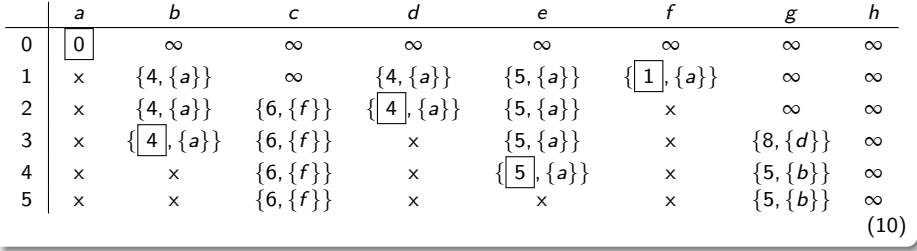

<span id="page-381-0"></span> $299$ 

メロメメ 倒す メミメメ毛

La menor marca ocurre en  $g$ . El único vértice adyacente en la lista parcial de nodos es h :

$$
Marca(h) = Min \left( \left\{ \underbrace{\infty}_{Marca(h)} , \underbrace{5}_{Marca(g)} + \underbrace{1}_{\text{Peso g\bullet h}} \right\} \right) = Min \left( \left\{ \infty, 6 \right\} \right) = 6
$$

Por lo tanto:

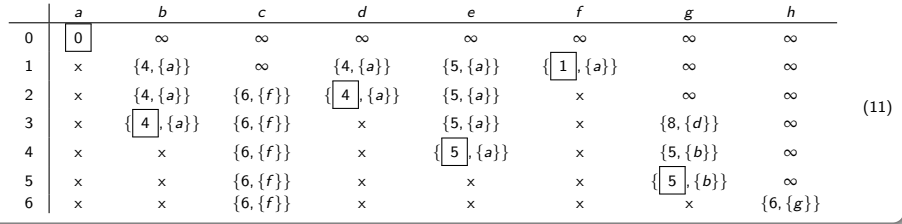

<span id="page-382-0"></span> $\Omega$ 

イロト イ何 ト イヨ ト イヨ

Si el proceso se hubiera finalizado en 5 iteraciones, en lugar de 6, la longitud de un camino más corto del vértice a al nodo g continuaría siendo 5, como se puede corroborar en la marca de  $g$  de la tabla [10.](#page-381-0) En este ejemplo, hay una trayectoria única de longitud 5 de a a  $g$ . En la columna de  $g$  de la tabla [11,](#page-382-0) se observa que se proviene de  $b$  y en la columna de  $b$ , se aprecia que se proviene de  $a$ , formándose la ruta de longitud mínima:

$$
a\stackrel{4}{\rightarrow}b\stackrel{1}{\rightarrow}g
$$

 $\Omega$ 

イロト イ押 トイヨト イヨ

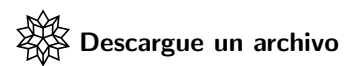

[https://www.escinf.una.ac.cr/discretas/Archivos/Grafos/](https://www.escinf.una.ac.cr/discretas/Archivos/Grafos/File-131.zip) [File-131.zip](https://www.escinf.una.ac.cr/discretas/Archivos/Grafos/File-131.zip)

 $299$ 

э

メロトメ 伊 トメ ミトメ ミト

## Example (5.38)

Halle una ruta de longitud más corta de  $a$  a  $d$  en el grafo cuya matriz de adyacencia de pesos es la matriz A compartida, en el orden  $V = \{a, b, c, d, e, f, g\}$ :

$$
A = \left(\begin{array}{cccccc} 0 & 1 & 0 & 0 & 2 & 0 & 0 \\ 1 & 0 & 7 & 0 & 3 & 0 & 5 \\ 0 & 7 & 0 & 8 & 0 & 1 & 2 \\ 0 & 0 & 8 & 0 & 0 & 3 & 0 \\ 2 & 3 & 0 & 0 & 0 & 6 & 4 \\ 0 & 0 & 1 & 3 & 6 & 0 & 4 \\ 0 & 5 & 2 & 0 & 4 & 4 & 0 \end{array}\right)
$$

 $\Omega$ 

 $\leftarrow$   $\leftarrow$   $\leftarrow$ 

La sentencia GrafoMP nos retorna el grafo del ejercicio:  $\ln[ ] :=$ 

$$
A = \left(\begin{array}{cccccc} 0 & 1 & 0 & 0 & 2 & 0 & 0 \\ 1 & 0 & 7 & 0 & 3 & 0 & 5 \\ 0 & 7 & 0 & 8 & 0 & 1 & 2 \\ 0 & 0 & 8 & 0 & 0 & 3 & 0 \\ 2 & 3 & 0 & 0 & 0 & 6 & 4 \\ 0 & 0 & 1 & 3 & 6 & 0 & 4 \\ 0 & 5 & 2 & 0 & 4 & 4 & 0 \end{array}\right);
$$
  
\n
$$
grafo = GrafoMP[A, {a, b, c, d, e, f, g},
$$
  
\n
$$
mostrarpess -> True]
$$

 $299$ 

イロト イ御 トイ ヨ トイ ヨ)

# Solución del ejemplo 5.38  $Out[ ] =$

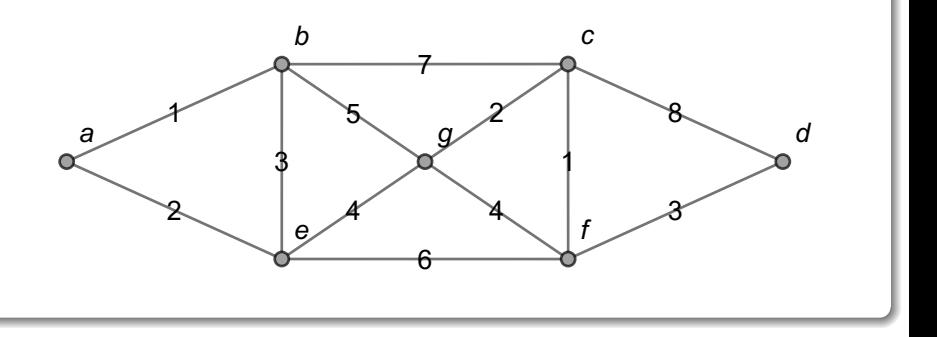

 $299$ 

メロメメ 倒す メミメメ毛

En la iteración 0 del algoritmo de Dijkstra, se otorga al nodo a marca 0 y a los demás vértices marca  $\infty$  :

$$
\begin{array}{c|ccccccccc}\n a & b & c & d & e & f & g \\
\hline\n0 & 0 & \infty & \infty & \infty & \infty & \infty & \infty\n\end{array}
$$

Los nodos advacentes a  $a$  en el grafo son  $b \vee e$ :

$$
Marca (b) = Min \left( \left\{ \underbrace{\infty}_{Marca(b)} , \underbrace{0}_{Marca(a)} + \underbrace{1}_{Peso a\bullet b} \right\} \right) = Min (\{\infty, 1\}) = 1
$$
\n
$$
Marca (e) = Min \left( \left\{ \underbrace{\infty}_{Marca(e)} , \underbrace{0}_{Marca(a)} + \underbrace{2}_{Peso a\bullet e} \right\} \right) = Min (\{\infty, 2\}) = 2
$$

 $\equiv$ 

**← ロ ▶ → イ 何 →** 

 $\Omega$ 

Luego:

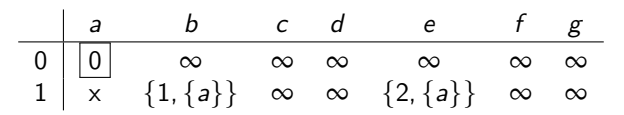

En la iteración 2, la menor marca ocurre en  $b$ . Los vértices adyacentes a  $b$ pertenecientes a la lista parcial de nodos son  $c$ , e y  $g$ :

$$
Marca (c) = Min \left( \left\{ \underbrace{\infty}_{Marca(c)} , \underbrace{1}_{Marca(c)} + \underbrace{7}_{Peso b \bullet c} \right\} \right) = Min (\{\infty, 8\}) = 8
$$
\n
$$
Marca (e) = Min \left( \left\{ \underbrace{2}_{Marca(e)} , \underbrace{1}_{Marca(b)} + \underbrace{3}_{Peso b \bullet c} \right\} \right) = Min (\{2, 4\}) = 2
$$
\n
$$
Marca (g) = Min \left( \left\{ \underbrace{\infty}_{Marca(g)} , \underbrace{1}_{Marca(b)} + \underbrace{5}_{Peso b \bullet e} \right\} \right) = Min (\{\infty, 6\}) = 6
$$

**K ロ ▶ K 何 ▶ K ヨ ▶ K** 

 $QQ$ 

La tabla de iteraciones se actualiza así:

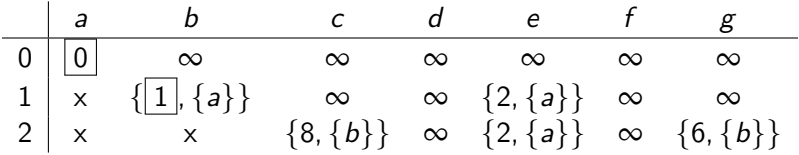

En la iteración 3, se elige el vértice e que posee la menor marca. Los nodos adyacentes a e del grafo que se encuentran en la LPN son  $f \vee g$ :

$$
Marca(f) = Min \left( \left\{ \underbrace{\infty}_{Marca(f)} \cdot \underbrace{2}_{Marca(f)} + \underbrace{6}_{Peso e\bullet f} \right\} \right) = Min \left( \left\{ \underbrace{\infty}_{Marca(g)} = Min \left( \left\{ \underbrace{6}_{Marca(g)} \cdot \underbrace{2}_{Marca(e)} + \underbrace{4}_{Peso e\bullet g} \right\} \right) = Min \left( \left\{ 6, 6 \right\} \right) = 6
$$

 $\Omega$ 

イロト イ押 トイヨト イヨ

Se aprecia que en el valor mínimo de la marca de  $g$  ha ocurrido un empate  $(Min({6, 6}))$ , esto significa que se puede provenir no solo del vértice b, sino también, del nodo e. Esta información será incluida en la tabla colocando en la columna de g la expresión  $\{6, \{b, e\}\}\$ . Cuando se puede provenir de distintos vértices, algunas veces, esto da cabida a la presencia de varios caminos de longitud mínima. Luego:

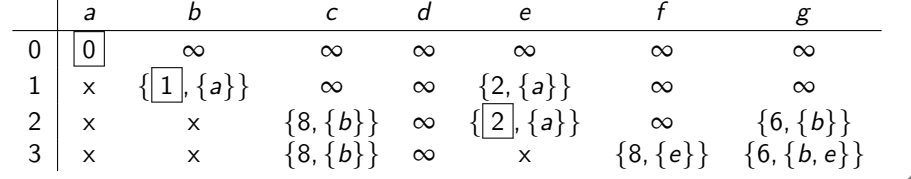

 $\Omega$ 

**K ロ ▶ K 何 ▶ K ヨ ▶ K** 

En la iteración 4 del algoritmo, se selecciona el nodo  $g$  al contener la menor marca igual a 6. En el grafo, los vértices adyacentes a  $g$  de la lista parcial de nodos son  $c \vee f$  :

$$
Marca(c) = Min \left( \left\{ \underbrace{8}_{Marca(c)} \cdot \underbrace{6}_{Marca(c)} + \underbrace{2}_{Peso g \bullet c} \right\} \right) = Min (\{8, 8\}) = 8
$$
\n
$$
Marca(f) = Min \left( \left\{ \underbrace{8}_{Marca(f)} \cdot \underbrace{6}_{Marca(g)} + \underbrace{4}_{Peso g \bullet f} \right\} \right) = Min (\{8, 10\}) = 8
$$

 $\Omega$ 

 $\left\{ \begin{array}{ccc} \square & \rightarrow & \left\{ \bigcap \mathbb{R} \right. \right\} & \left\{ \begin{array}{ccc} \square & \rightarrow & \left\{ \end{array} \right. \right. \right. \end{array}$ 

Se ha dado un empate en la actualización de la marca en el nodo c  $(Min (\{8, 8\}))$ , como consecuencia se puede provenir también del vértice  $g$ . En la columna de  $c$  esta información será incluida sustituyendo  $\{8,\{b\}\}\$ por  $\{8,\{b,g\}\}$ :

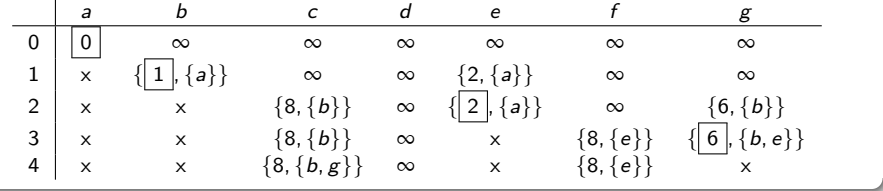

 $\Omega$ 

イロト イ押ト イヨト イ

En la iteración 5, se tiene la libertad de elegir al nodo  $c$ , o bien, al vértice f al poseer ambos la misma marca mínima. Si se toma al nodo  $c$ , los vértices adyacentes en el grafo incluidos en la  $LPN$  son d y f, luego actualizando sus marcas, se tiene:

$$
Marca (d) = Min \left( \left\{ \underbrace{\infty}_{Marca(d)} , \underbrace{8}_{Marca(c)} + \underbrace{8}_{Peso c \bullet d} \right\} \right) = Min (\left\{ \infty, 16 \right\}) = 16
$$
\n
$$
Marca (f) = Min \left( \left\{ \underbrace{8}_{Marca(f)} , \underbrace{8}_{Marca(c)} + \underbrace{1}_{Peso c \bullet f} \right\} \right) = Min (\left\{ 8, 9 \right\}) = 8
$$

 $\Omega$ 

 $\left\{ \begin{array}{ccc} 1 & 1 & 1 & 1 & 1 \\ 1 & 1 & 1 & 1 & 1 \end{array} \right.$ 

### Por consiguiente:

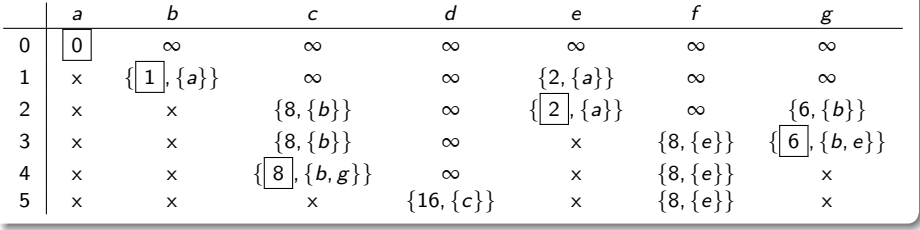

 $299$ 

∍

イロト イ御 トイ ヨ トイ ヨ)
En la iteración 6, se selecciona el vértice f con marca mínima igual a 8. El nodo  $d$  es el único vértice adyacente a f de la lista parcial de nodos. Su marca se actualiza así:

$$
Marca\left(d\right) = Min\left(\left\{\underbrace{16}_{Marca(d)} , \underbrace{8}_{Marca(f)} + \underbrace{3}_{Peso f\bullet d}\right\}\right) = Min\left(\left\{16, 11\right\}\right) = 11
$$

La nueva tabla de iteraciones corresponde a:

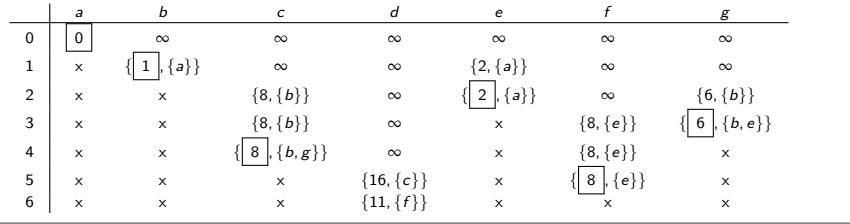

 $\Omega$ 

 $\lambda$   $\lambda$   $\lambda$ 

**← ロ ▶ → イ 何 →** 

En la iteración 7, se elige al único vértice disponible, el nodo  $d$ . No hay vértices adyacentes a  $d$  en la lista parcial de nodos. La tabla de iteraciones final es:

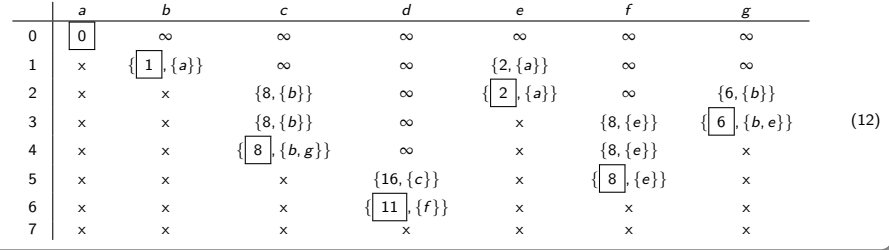

<span id="page-397-0"></span> $\Omega$ 

 $\leftarrow$   $\leftarrow$   $\leftarrow$ 

Al observar la columna de  $d$  en la tabla [12,](#page-397-0) se proviene del vértice  $f$ , en f se proviene del nodo e y en la columna de e se infiere que se proviene del vértice a, formándose el camino de longitud más corta:

$$
a \xrightarrow{2} e \xrightarrow{6} f \xrightarrow{3} d
$$

 $\Omega$ 

イロト イ押 トイヨト イヨ

Esta trayectoria es única, no existe otra ruta de longitud mínima. Se aclara al alumno que en el grafo del presente ejemplo, si el nodo de llegada hubiera sido  $g$ , existirían dos caminos de longitud más corta. Ejecutando el algoritmo de *Dijkstra* de *a* a  $g$ , se obtendría la tabla [12](#page-397-0) hasta la iteración 4, es decir:

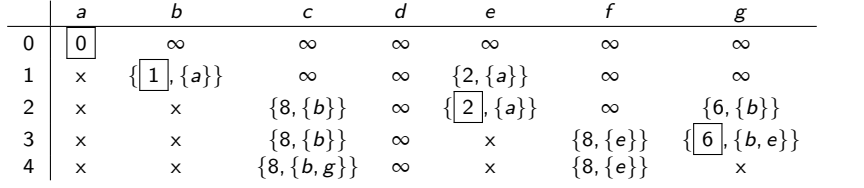

 $\Omega$ 

イロト イ押ト イヨト イ

Al ubicarnos en la columna de  $g$ , se proviene de  $b$  o de  $e$ . Si se elige a  $b$ , se proviene de  $a \vee a$  si se selecciona a  $e$ , también se proviene de  $a$ , produciéndose dos trayectorias de longitud mínima:

$$
a \stackrel{1}{\rightarrow} b \stackrel{5}{\rightarrow} g
$$

$$
a \stackrel{2}{\rightarrow} e \stackrel{4}{\rightarrow} g
$$

 $\Omega$ 

**K ロ ▶ K 何 ▶ K ヨ ▶ K** 

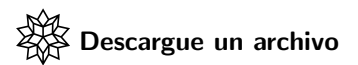

[https://www.escinf.una.ac.cr/discretas/Archivos/Grafos/](https://www.escinf.una.ac.cr/discretas/Archivos/Grafos/File-132.zip) [File-132.zip](https://www.escinf.una.ac.cr/discretas/Archivos/Grafos/File-132.zip)

 $299$ 

э

メロトメ 伊 トメ ミトメ ミト

# Example (5.39)

En el grafo dado encuentre una trayectoria de longitud mínima de  $a$  a  $g$ .

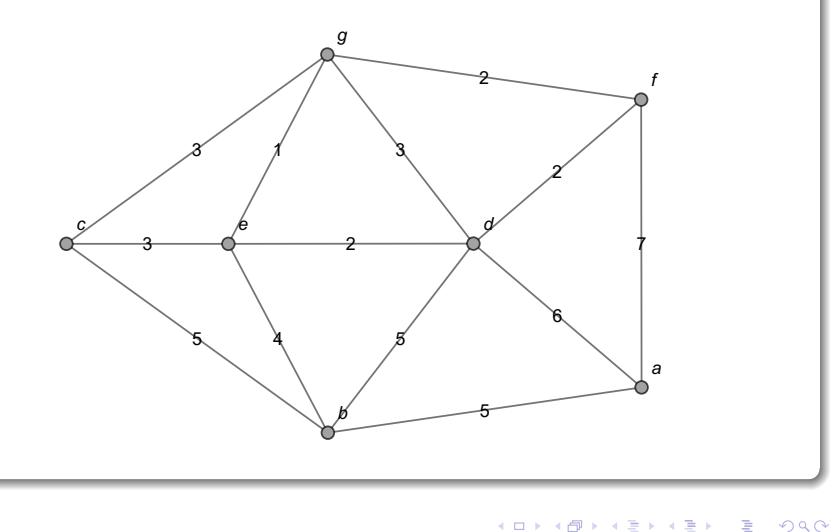

En los ejemplos [52,](#page-350-0) [53](#page-369-0) y [54](#page-385-0) la tabla de iteraciones correspondiente a la aplicación del algoritmo de Dijkstra, se construyó paso a paso por razones didácticas. En la práctica, el estudiante brindará como respuesta en ejercicios de esta naturaleza, directamente la última tabla hallada, sin necesidad de presentar los pasos previos. En esta solución, por lo tanto, se compartirá con el lector, únicamente la tabla final de iteraciones. Al aplicar el algoritmo de Dijkstra se obtiene:

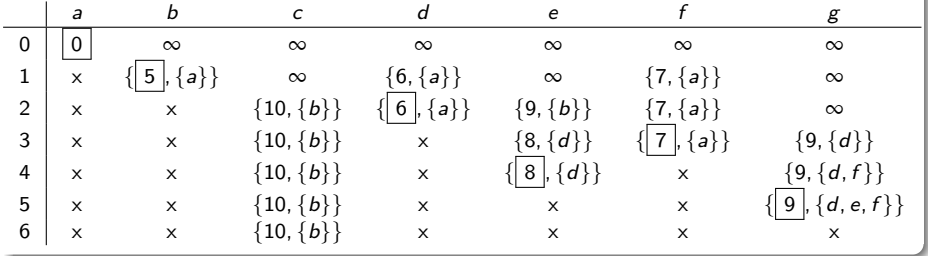

 $\Omega$ 

イロト イ押 トイヨ トイヨ)

Observando la columna de  $g$ , existen tres trayectorias de peso mínimo 9, al provenir de  $d$ , e o f. Si se escoge el nodo  $d$  se proviene de  $a$ . Si se selecciona el vértice e, se proviene de  $d$  y en  $d$  se proviene de a. Si se elige a  $f$ , se proviene de  $a$ . En conclusión, se han derivado tres caminos de longitud más corta:

$$
a \xrightarrow{6} d \xrightarrow{3} g
$$
  
\n
$$
a \xrightarrow{6} d \xrightarrow{2} e \xrightarrow{1} g
$$
  
\n
$$
a \xrightarrow{7} f \xrightarrow{2} g
$$

 $\Omega$ 

イロト イ押 トイヨト イヨ

Los comandos AlDijkstra y LongitudCaminoMC del paquete VilCretas ofrecen la alternativa de hallar la longitud y una ruta de un camino de extensión mínima entre dos vértices.

La sentencia AlDijkstra recibe un grafo conexo y ponderado y dos de sus nodos sobre los cuales se desea ejecutar el algoritmo de Dijkstra, retornando la tabla final de iteraciones y una animación con un camino de longitud minimal. En este ejercicio:  $\ln[$   $] :=$ 

$$
grafo = Grafo[\{\{a, b\}, \{a, d\}, \{a, f\}, \{b, c\}, \{b, d\},\]
$$
\n
$$
\{b, e\}, \{c, e\}, \{c, g\}, \{d, e\}, \{d, f\}, \{d, g\}, \{e, g\},\
$$
\n
$$
\{f, g\}, \text{pesos } \Rightarrow \{5, 6, 7, 5, 5, 4, 3, 3, 2, 2, 3, 1, 2\},\
$$
\n
$$
\text{mostrarpesos } \Rightarrow \text{True};
$$
\n
$$
\text{AlDijkstra}[\text{grafo, a, g}]
$$

 $\Omega$ 

K ロ ▶ K 御 ▶ K 君 ▶ K 君 ▶

# $Out[ ] =$

# La longitud de un camino más corto es: 9 Iteraciones:

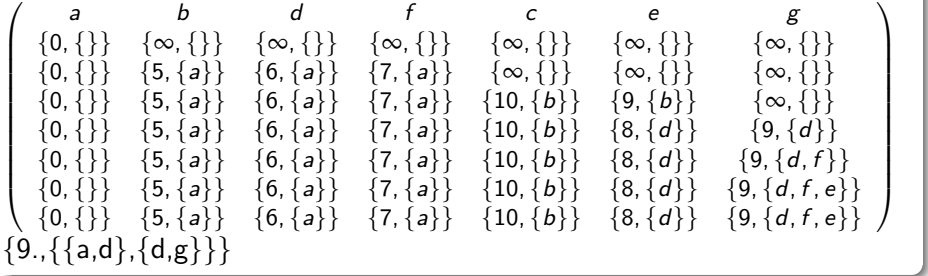

 $299$ 

∍

メロトメ 伊 トメ ミトメ ミト

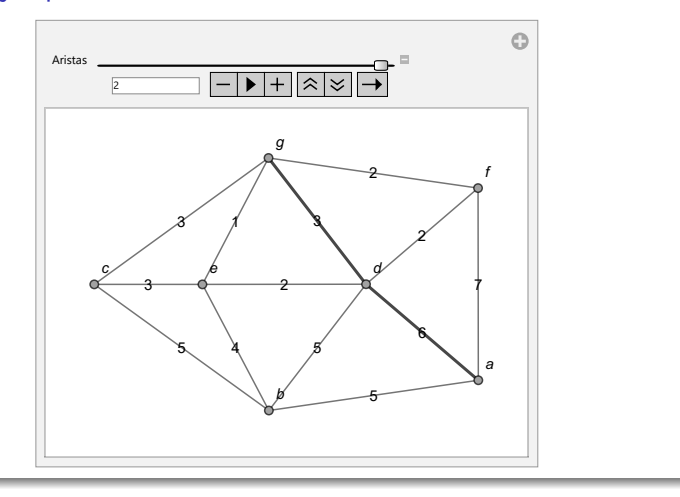

 $299$ 

∍

メロトメ 伊 トメ ミトメ ミト

La instrucción AlDijkstra posee el atributo all  $\rightarrow$  True que otorga la facultad, además, de ver paso a paso los resultados de la aplicación del algoritmo de Dijkstra.

Por otra parte, el comando LongitudCaminoMC devuelve el peso mínimo y una trayectoria de longitud más corta entre dos vértices, sobre un grafo conexo y ponderado pasado como parámetro. En este ejemplo:  $\ln[$   $] :=$ 

```
LongitudCaminoMC[grafo, a, g]
Out[] =\{9., \{\{a, d\}, \{d, g\}\}\}\
```
 $\Omega$ 

イロト イ押 トイヨ トイヨト

Además, LongitudCaminoMC genera una animación con una ruta de longitud mínima, al agregar la opción ruta  $\rightarrow$  True.

#### **Nota**

Tanto, AlDijkstra como LongitudCaminoMC son comandos que ofrecen excelentes recursos de verificación de resultados.

 $\Omega$ 

イロト イ団ト イモトイ

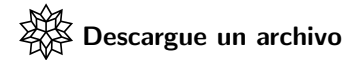

[https://www.escinf.una.ac.cr/discretas/Archivos/Grafos/](https://www.escinf.una.ac.cr/discretas/Archivos/Grafos/File-133.zip) [File-133.zip](https://www.escinf.una.ac.cr/discretas/Archivos/Grafos/File-133.zip)

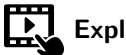

Explicación en video

<https://youtu.be/8OKGR7nK3V8>

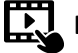

Explicación en video

<https://youtu.be/mXb7IWkVQJA>

 $2990$ 

э

 $4$  ロ )  $4$   $\overline{m}$  )  $4$   $\overline{m}$  )  $4$   $\overline{m}$  )  $4$ 

# Example (5.40)

Considere el grafo presentado a continuación. Compruebe con apoyo de software, que el algoritmo de *Dijkstra* no es capaz de encontrar la longitud de un camino más largo del nodo  $h$  al vértice  $g$ .

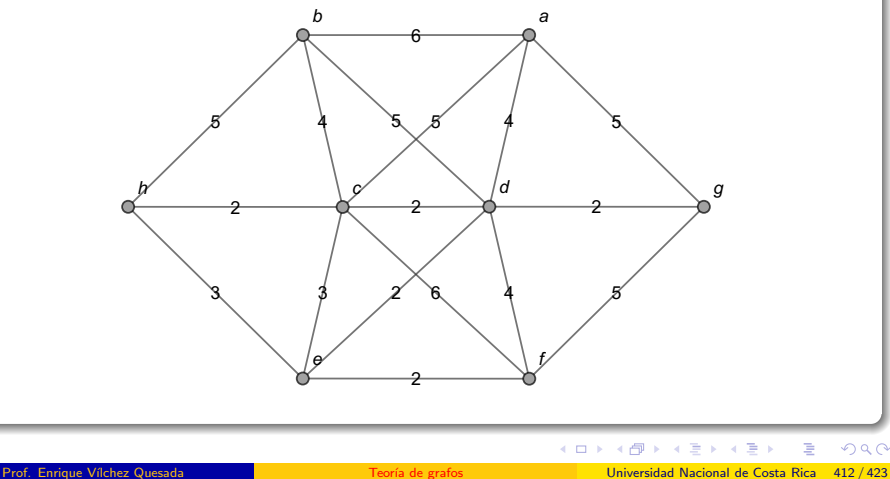

El algoritmo de Dijkstra descrito en el teorema [51,](#page-348-1) halla la longitud de un camino más corto entre dos vértices de un grafo conexo y ponderado. Bajo esta perspectiva es interesante notar que si los pesos positivos del grafo de interés se pasan a negativos, podría pensarse que al usar el algoritmo de Dijkstra, éste retornará la longitud de un camino más largo, en valor absoluto, en lugar del peso de una trayectoria más corta, sin embargo, lo anterior es falso. Supongamos por un momento válida esa forma de razonamiento. Si se desea encontrar la longitud máxima de una ruta de  $h$ a  $g$  en este ejercicio, bastaría entonces con reconstruir el grafo cambiando sus ponderaciones a números negativos y posteriormente, ejecutando sobre él, el algoritmo de Dijkstra.

 $\Omega$ 

 $4$  ロ }  $4$   $\overline{m}$  }  $4$   $\overline{m}$  }  $4$   $\overline{m}$  }

```
En Wolfram Mathematica:
\ln[ ] :=
```
grafo = Grafo $[\{\{c, e\}, \{d, e\}, \{d, a\}, \{c, d\}, \{e, h\},\$  $\{c, h\}, \{c, f\}, \{a, b\}, \{a, c\}, \{b, c\}, \{b, d\}, \{b, h\},$  $\{d, f\}, \{e, f\}, \{f, g\}, \{a, g\}, \{g, d\}\}, \text{pesso} \Rightarrow -1 \{3, 2,$ 4, 2, 3, 2, 6, 6, 5, 4, 5, 5, 4, 2, 5, 5, 2},  $mostrarpesos$  -> True] AlDijkstra[grafo, h, g]

 $\Omega$ 

イロト イ押 トイヨ トイヨト

# Solución del ejemplo 5.40  $Out[$   $] =$

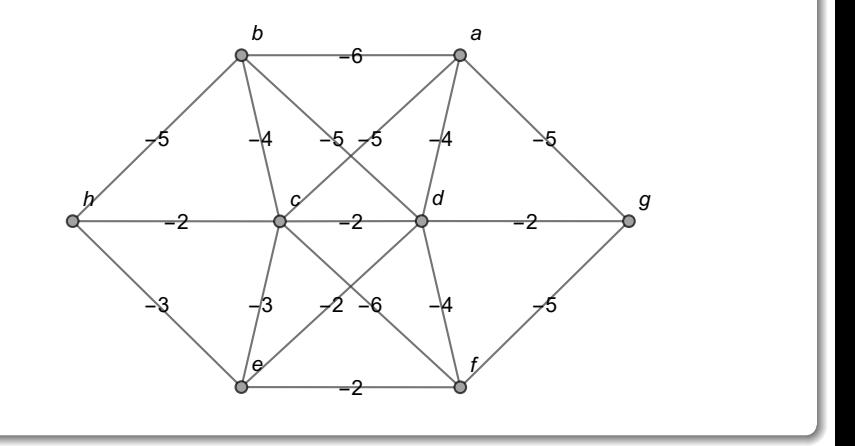

メロトメ 伊 トメ ミトメ ミト

 $298$ 

∍

La longitud de un camino más corto es: -27 Iteraciones:

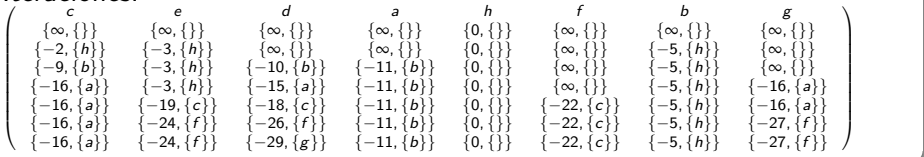

 $299$ 

メロメメ 倒す メミメメ毛

La marca del vértice g es −27, en valor absoluto:  $|-27| = 27$ . Se concluiría que el peso de una trayectoria de longitud máxima de h a g es igual a 27 usando Dijkstra. El comando AlDijkstra en este ejemplo, no fue capaz de retornar una animación con un camino de longitud más larga, al contener el grafo pesos negativos. Pese a ello, usando la tabla de iteraciones se infiere dicha ruta. En g se proviene de f, en f se proviene de c, en c se proviene de a, en a se proviene de b y en b se proviene de h. Luego, un supuesto camino más largo de h a  $g$  es:

$$
h \stackrel{5}{\rightarrow} b \stackrel{6}{\rightarrow} a \stackrel{5}{\rightarrow} c \stackrel{6}{\rightarrow} f \stackrel{5}{\rightarrow} g
$$

También es importante señalar que si se pasa un grafo con pesos negativos a la sentencia LongitudCaminoMC, ésta no devuelve ningún resultado.

 $\Omega$ 

 $4$  ロ )  $4$   $\overline{m}$  )  $4$   $\overline{m}$  )  $4$   $\overline{m}$  )  $4$ 

Aquí es esencial recalcar el fallo mostrado por *Dijkstra* para hallar la longitud de un camino más largo, dado que en este ejemplo existe otra ruta de  $h$  a g con un peso acumulado mayor, igual a 28. Este camino corresponde a  $h\stackrel{5}{\rightarrow}b\stackrel{6}{\rightarrow}a\stackrel{5}{\rightarrow}c\stackrel{6}{\rightarrow}f\stackrel{4}{\rightarrow}d\stackrel{2}{\rightarrow}g,$  por lo que el algoritmo de Dijkstra no está resolviendo de forma efectiva el problema propuesto. En general, se advierte al estudiante que el algoritmo de Dijkstra no provee una solución al problema del cálculo de la longitud de una ruta más larga, inclusive si se aplicara seleccionando en cada iteración el nodo con la mayor marca (lo que resulta equivalente a cambiar a negativo el signo de los pesos del grafo original).

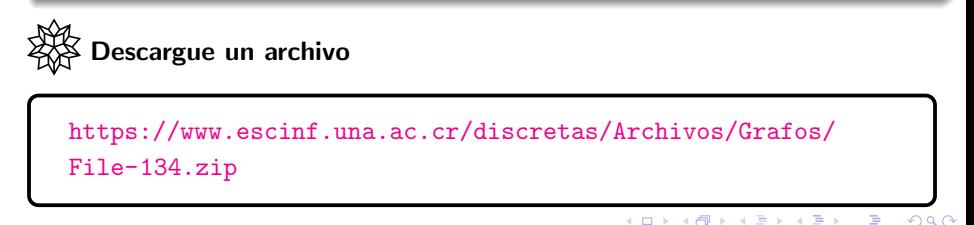

# Propiedades sobre un grafo

Se deja a consideración del alumno un documento con un formato computable que reúne el análisis de distintas propiedades de los grafos, ya estudiadas en el capítulo. El  $CDF$  recibe el conjuntos de vértices, aristas y pesos de un grafo, devolviendo: los grados de sus nodos, la cantidad de vértices y de lados, si el grafo es conexo, una matriz de adyacencia, una matriz de adyacencia de ponderaciones, una matriz de incidencia, un circuito de Euler y de Hamilton en caso de existir y la aplicación del algoritmo de Dijkstra sobre dos nodos especificados por el usuario. En la figura [10](#page-420-0) se muestra el funcionamiento de este documento con un formato computable, sobre un grafo que forma un triángulo.

 $\Omega$ 

 $4$  ロ )  $4$   $\overline{m}$  )  $4$   $\overline{m}$  )  $4$   $\overline{m}$  )  $4$ 

# Propiedades sobre un grafo

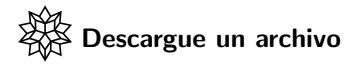

[https://www.escinf.una.ac.cr/discretas/Archivos/CDFs/](https://www.escinf.una.ac.cr/discretas/Archivos/CDFs/Propiedades_de_un_grafo.cdf.zip) [Propiedades\\_de\\_un\\_grafo.cdf.zip](https://www.escinf.una.ac.cr/discretas/Archivos/CDFs/Propiedades_de_un_grafo.cdf.zip)

 $\Omega$ 

 $\left\{ \begin{array}{ccc} 1 & 0 & 0 \\ 0 & 1 & 0 \end{array} \right.$  ,  $\left\{ \begin{array}{ccc} \frac{1}{2} & 0 & 0 \\ 0 & 0 & 0 \end{array} \right.$ 

<span id="page-420-0"></span>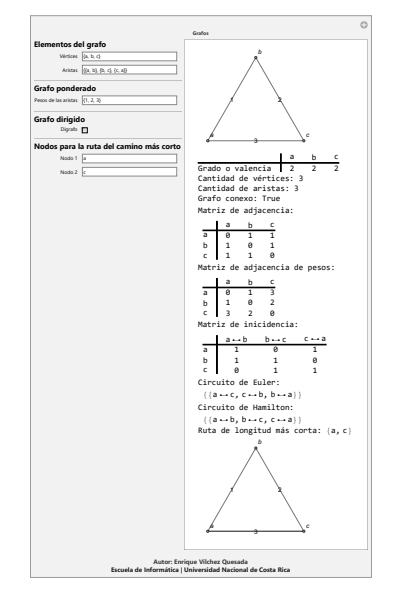

Figura: Funcionamiento del CDF "propiedades sobre un grafo"

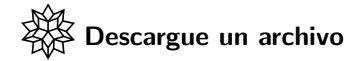

[https://www.escinf.una.ac.cr/discretas/Archivos/Cuadernos/](https://www.escinf.una.ac.cr/discretas/Archivos/Cuadernos/Grafos.pdf.rar) [Grafos.pdf.rar](https://www.escinf.una.ac.cr/discretas/Archivos/Cuadernos/Grafos.pdf.rar)

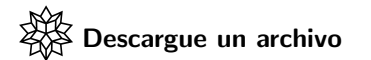

[https://www.escinf.una.ac.cr/discretas/Archivos/Grafos/](https://www.escinf.una.ac.cr/discretas/Archivos/Grafos/Quiz_grafos.rar) [Quiz\\_grafos.rar](https://www.escinf.una.ac.cr/discretas/Archivos/Grafos/Quiz_grafos.rar)

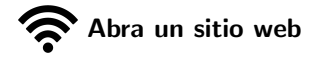

<https://www.symbaloo.com/mix/vilcretasgrafos>

Prof. Enrique Vílchez Quesada Teoría de grafos **Teoría de grafos** Universidad Nacional de Costa Rica 422 / 423

 $2990$ 

 $4$  ロ )  $4$   $\overline{m}$  )  $4$   $\overline{m}$  )  $4$   $\overline{m}$  )  $4$ 

# <span id="page-422-0"></span>¡Recuerde resolver los ejercicios asignados!

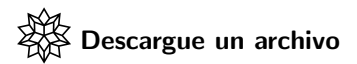

[https://www.escinf.una.ac.cr/discretas/Archivos/Grafos/](https://www.escinf.una.ac.cr/discretas/Archivos/Grafos/Exercises.zip) [Exercises.zip](https://www.escinf.una.ac.cr/discretas/Archivos/Grafos/Exercises.zip)

> [enrique.vilchez.quesada@una.cr](mailto:my_address@wikibooks.org) <http://www.escinf.una.ac.cr/discretas>

 $\Omega$ 

イロト イ押 トイヨ トイヨト